June 1982

The independent magazine for the independent user

SINCLAIR USER CLUB

MIN A SECTION

1 -

# ZX SPECTRUM: CLIVE DOES IT AGAIN

JOIN THE

We interview Nigel Searle, head of Sinclair's computer division

A mother's view of the computer generation

Meet the winner of our first competition

Eight pages of programs

Plus: helpline, mind games, new products, book reviews

# A MAZE ADVENTURE GAME FOR

sinclair

ZX8I

# MAZOGS is a brand new

game for the 16K ZX81, unlike any

Postage & Packing

other game you've seen on the ZX81. This is without doubt the best game available for this computer, and if you don't believe us, ask somebody who has seen it, or go down to your local computer shop and ask for a demonstration.

that the

MAZOGS is a maze adventure game with very fast-moving animated graphics. A large proportion of the program is written in machine code to achieve the most amazing graphics you have ever seen on the ZX81.

You will be confronted by a large and complex Maze, which contains somewhere within it a glittering and fabulous Treasure. You not only have the problem of finding the treasure and bringing it out of the maze, you must also face the guardians of the maze in the form of a force of fearful Mazogs. Even if you survive their attacks you could still starve to death if you get hopelessly lost. Fortunately, there are various ways in which you can get help on this dangerous mission.

There are three levels of difficulty, and the game comes complete with comprehensive instructions. The cassette on which the game is supplied is of the highest quality, and loading is guaranteed.

Mazogs is available from Bug-Byte and most good computer shops at £10.00 inclusive.

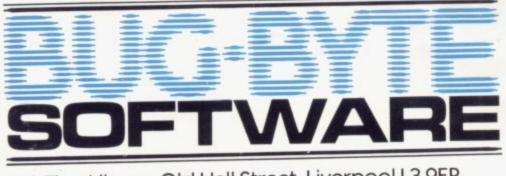

100 The Albany, Old Hall Street, Liverpool L3 9EP

| Bug-Byte MAZOGS Cassette<br>For £10.00 inclusive<br>Inclose cheque/P.O.<br>R Please debit my:<br>cccess 5224<br>arclaycard<br>4929<br>compared<br>ame<br>ddress | 2ty   | Item Price       | e |
|----------------------------------------------------------------------------------------------------|-------|------------------|---|
| R Please debit my:<br>ccess 5224                                                                                                    |       |                  |   |
| R Please debit my:<br>ccess 5224                                                                                                    | encl  | lose cheque/P.O. |   |
| ccess 5224                                                                                                    |       |                  |   |
| 4929                                                                                                    |       |                  |   |
| ame                                                                                                    | larcl | aycard<br>4929   |   |
|                                                                                                    | xpir  | ry Date          |   |
| ddress                                                                                                    | Nam   | e                |   |
|                                                                                                    | Add   | ress             |   |
|                                                                                                    |       |                  | _ |
| Code                                                                                                    |       | Code             |   |

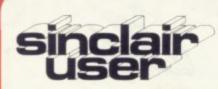

Editor Nigel Clark

Consultant editor Mike Johnston

Production editor Harold Mayes

Design William Scolding

Advertisement director Simon Horgan

Editorial director John Sterlicchi

Advertisement manager Les Morton

Editorial/production assistant Margaret Hawkins

Managing director Terry Cartwright

Chairman Richard Hease

Sinclair User is published monthly by ECC Publications Ltd. It is not in anyway connected with Sinclair Research Ltd.

Telephone All departments 01-3597481

If you would like to contribute to Sinclair User, please send typed—or beautifully-handwritten—articles or programs, preferably on cassette to: Sinclair User, ECC Publications, 30-31 Islington Green, London N1 8BJ.

We will pay £10 for each program printed and £50 for each article, which should be about 1,000 words long.

© Copyright 1982 Sinclair User ISSN No. 0262-5458 Printed and typeset by Bournehall Press Ltd, Welwyn Garden City, Herts.

Distributed by Spotlight Magazine Distribution Ltd, 1 Benwell Road, Holloway, London N7 01-607 6411

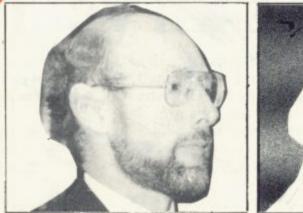

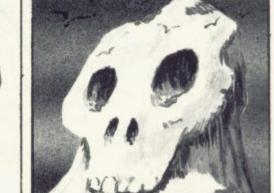

5 SINCLAIRVOYANCE We consider the effects the new ZX Spectrum could have on the add-on market for the ZX-81.

7 SOFTWARE SCENE We look once more at the growing library of programs.

9 HARDWARE WORLD Stephen Adams assesses the latest add-ons to reach the market.

11 LETTERS We print another selection of your letters from our growing postbag.13 NEWS Two winners of the Prestel adaptor competition, Sinclair Research year-end

results, and more. **14 SPECTRUM REVIEW** An in-depth assessment of the capabilities of the Sinclair Research addition to its range of computers.

18 MOTHER'S LAMENT Nicole Segre tells how her son's new ZX-81 changed life for her family.

22 ADVENTURE GAMES Phil Garrett continues to battle his way through catacombs. Inca temples and nasty mountains.

25 GRAPHICS Illustrations can help to retain people's attention and add to their enjoyment. We look at some of the systems on offer.

**29 COMPETITION WINNER** We profile the winner of our first competition, a teacher from Wellingborough, Northamptonshire.

31 PROGRAMS Another eight pages of programs for you to try.

**41 BOOKS** We look at some more of many books which have been published to help people to understand how to use their Sinclair machines and what they can do.

**43 INSIDE SINCLAIR** We interview Nigel Searle, the recently-appointed head of the computer division of Sinclair Research and discover his plans for the company expansion.

**48 MACHINE CODE** The second in our series telling you how you can learn to use machine code to increase the enjoyment of using the ZX-81.

**51 MIND GAMES** Philip Joy looks at the simple game of Nim and ways of making it more interesting.

53 EXP AND LN Ian Stewart makes another trip into the unexplored regions of the ZX-81 keyboard.

57 HELPLINE Andrew Hewson with tips and hints on how to make better use of your Sinclair computer.

62 SINCLAIR USER CLUB We start a new club for readers of Sinclair User with many special benefits.

**64 COMPETITION** We have a special competition this month and offer a ZX Spectrum and printer as the prize.

67 ADVERTISEMENT INDEX Our guide to help you find items which have interested you.

**NEXT MONTH** 

• We take the ZX Spectrum apart

An assessment of the new range of

- Sinclair software
- ANOTHER GREAT COMPETITION

#### LEADERS IN COMPUTER GAMES

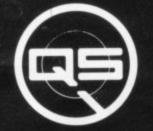

**ZX-80** 

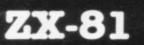

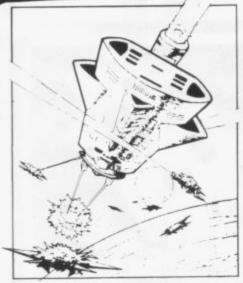

#### QS DEFENDER.

UP - DOWN - THRUST - FIRE First and only full screen display. Software to drive QS SOUND BD. Moving Planetary surface. Up to 84 fast moving characters on screen at once. On screen scoring. Ten missiles at once. Increasing attack patterns. Requires 8K ROM, and 4K min of RAM. £5.50.

#### OS SOUND BD.

A programmable sound effects board using the AY-3-8910.3 TONES: 1 NOISE: ENVELOPE SHAPER: + TWO 8 BIT I/O PORTS. Easily programmable from BASIC, the AY chip does most of the work leaving your computer free for other things. Signal O/P via 3.5 mm Jack socket Ports O/P via a 16 pin I.C. Socket. £26.00.

#### QS CHRS BD./

A programmable character generator giving - 128 SEP-ARATELY PROGRAMMABLE CHARACTERS. ON/OFF SWITCH. 1K ON BOARD RAM. Enables creation and display of your own characters to screen or printer. Demo cassette of fast machine code operation routines and lower case alphabet included. See below for ZX PRINTER listing. **£26.00.** 

GS - LOWER CASE

a b c d e f g h i j k l m n o p q r s t u v w x y z

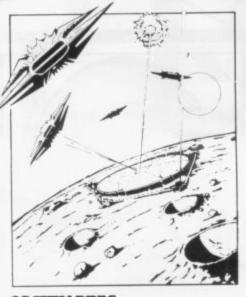

QS INVADERS. LEFT - RIGHT - FIRE 13×7 INVADERS; High score; 3 levels of play; RND saucers; Bonus base; Drives Sound bd. & CHRS bd. Requires 7K RAM, 8K ROM + Slow. £5.50.

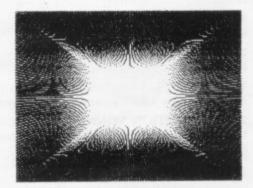

#### QS HI-RES BD.

A Hi-res graphics board giving – 256×192 PIXELS. 6K ON BD. RAM. SOFTWARE SELECT DESELECT. MIXED TEXT AND GRAPHICS. 2K ON BOARD ROM. Resident fast machine code graphics software (in ROM) provides the following HI-RES Commands. – MOVE x, y; PLOT x y; DRAW x, y; BOX x, y; UP; DOWN; LEFT; RIGHT; PRINT A\$; SCROLL; BLACK; WHITE CLEAR COPY. See above for ZX PRINTER listings using COPY. £85.00.

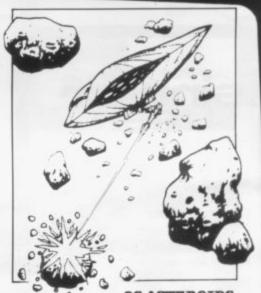

QS ASTEROIDS LEFT - RIGHT - THRUST - FIRE

Software to drive QS SOUND BD. Multiple missiles firing in 8 directions. On screen scoring Increasing number of asteroids. Full mobility of ship to all areas of the screen. Two asteroid sizes. Bonus ship at 10,000 points. Requires 8K ROM, 4K min of RAM + SLOW function. £5.50.

#### QS 3K RAM Bd.

Bd. which combines with the computer's memory to give 4K total. Plugs direct in to the rear port on your ZX Computer. \$15.00.

#### QS MOTHER BOARD BD. & QS CONNECTOR.

A reliable expansion system allowing a total of any RAM pack plus two other plug in boards to be in use at once. On board 5V regulator drives all external boards. Fitted with two 23 way double sided edge connectors Connector is 2×23 way edge conns soldered back to back. Expansion can operate in two ways -(1) COMPUTER  $\leftrightarrow$ CONNECTOR  $\leftrightarrow$  Any QS add on bd. (but no extra RAM pack). (2) COMPUTER  $\leftrightarrow$  CONNECTOR  $\leftarrow$ MOTHER BD ↔ ANY RAM PACK.

#### Special offers & news

(1) QS PRINTERFACE Connects a ZX Printer to an Acorn Atom. Simple, to use, gives listings, commands and Hi-Res screen dump. On board easy to use, gives 1 2K ROM. £25.00

(2) QS HARMONY A machine code programme for the QS sound board, gives you easy control of phasing, chorus, tempo, volume, pitch. Complete with sample programme to play the serenade from Mozart's Don Giovanni. ZX81, 4K RAM. **£4.50** 

(3) QS Mother bd. + connector + CHRS bd. + The special Graphics version of ARCTIC COMPUTING'S ZX CHESS 11. \$45.00. The strongest chess program with 7 levels of play.

### POSTAL AND MONEY ORDERS TO:

ALL PRODUCTS FULLY GUARANTED. QUICKSILVA: 95, UPPER BROWNHILL RD. : MAYBUSH : SOTON : HANTS : ENGLAND. Please state Type of machine, Which ROM, Memory size, when ordering.

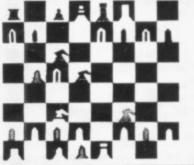

An extremely reliable static RAM

(2 bds to fit in mother bd.) Mother board £12.00 Connector £4.00.

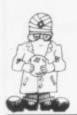

# Spectrum may hit spin-offs

THE NEXT few months could produce a massive upheaval in the companies which have been set up on the back of the amazing success of the ZX-81.

A visit to the recent ZX Microfair, the Earls Court Computer Fair, or even a quick glance through the pages of *Sinclair User* indicates the size of the industry. Better keyboards, extra memory, motherboards and much more are being produced in garages and backrooms throughout the country.

All the companies have emerged since Sinclair Research introduced the ZX-80 two years ago and provide hardware to expand the capabilities of the basic Sinclair machines. Most have found a ready market and the developments continue.

Their future, however, seems suddenly to have been undermined by the introduction of the Spectrum. With that product Sinclair seems to have covered most of the areas which the spin-off companies have been able to fill in the ZX-81 market. It has colour, sound, an easier-to-use keyboard, a much shorter loading time for programs and there are plans to introduce a microdrive with data stored on microfloppies and an interface to allow other printers to be used and to develop graphics which can be used on the U.S. and French colour television systems.

With a price of £125 for the smaller 16K RAM version, the Spectrum is also likely to put a large dent in the sales of the ZX-81. Although Sinclair has said that the Spectrum is an extension to its range of computers, it will make many people think twice before buying the ZX-81.

Even with the price of the 16K RAM pack having been reduced from £49.95 to £29.95, the cost of the 16K ZX-81 is almost £100, only £25 less than the 16K Spectrum. Add the cost of a keyboard and there is very little difference.

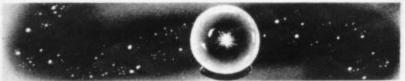

On that analysis, there would be little point in Sinclair continuing to produce the ZX-81. That, however, ignores one of the major attractions of the ZX-81. For a reasonable price the person with no knowledge of computers can buy one and use it to learn about simple programs and determine the capabilities of the machine.

It is likely that the demand will be maintained. The question-mark is about the way in which people will want to upgrade their systems. The most obvious move would be to continue as at present and take advantage of the existing range of peripherals but those who with to make a major leap to a system with vastly superior capabilities, and who at one time would have thought of joining the queue for the BBC Micro, will now opt for the Spectrum.

If quality can be maintained and production set at the level to meet demand, more people are likely to choose this route rather than deciding to improve their ZX-81s, leaving a growing number of unused ZX-81s. The logical step would be to sell them to help pay for the Spectrum, resulting in an increase in the ZX-81 second-hand market, enabling even more people to become ZX-81 users and introducing them to the Sinclair family of products.

With the basic ZX-81 having cost less than £70, it could be that they would be more likely to upgrade by stages rather than choose the Spectrum. How much more likely will depend on the movement of prices of all the products and their availability.

The overall conclusion must be that introduction of the ZX Spectrum will slow, but not halt, the growth of the ZX-81 hardware peripherals market and promote an increase in the second-hand market.

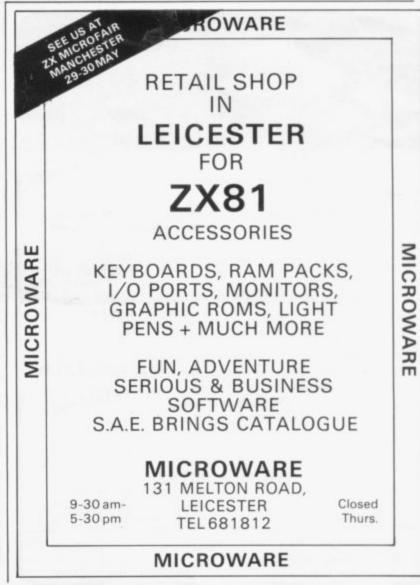

| PAMILY BUDGET FIGURES                                                                                                    | 8                            |
|----------------------------------------------------------------------------------------------------|------------------------------|
| MORTGAGE167:167:167:167:167:167                                                                                                    | 5                            |
| SPHONE : 42 : : : 35 : :                                                                                                    |                              |
| 4GA5 : : : 62 : : 31                                                                                                    | L*                           |
| ELECT. : :43 : : :35 :                                                                                                    |                              |
| SCAR :63 :71 :66 :61 :70 :65                                                                                                    | -                            |
| INSUR. 12 12 12 12 12 12                                                                                                    | 2                            |
| SRATES : : : 235: : :                                                                                                    |                              |
|                                                                                                    |                              |
| 10TOTAL :284:293:544:275:284:2                                                                                                    | 7                            |
| n advanced spreadsheet program for the Sinclair<br>/ith 16K'RAM.                                                                                                    | ZX81                         |
| his versatile software allows manipulation and insp<br>f data in the most convenient way ever. Ideal for fir<br>lanning, personal budgeting, cashflow analysis and<br>ess other business, home, scientific and ter<br>pplications. | nancial<br>count-<br>chnical |
| he screen acts as a window on a much larger grid (u<br>38) of titles and numbers (up to 9 digits). Chan<br>number or formula and all dependant results change<br>natically. Save on tape or printout for a permanent re            | ge one<br>e auto-<br>cord.   |
| asks that would take hours with pencil, pape<br>alculator can be performed in seconds<br>COMPUTACALC ZX.                                                                                                    |                              |
| For cassette and full documentation send £7.95 to:<br>Tricks, Dept. S3, 2-4 Chichester Rents, London                                                                                                    | Silicon<br>WC2               |

Biliconicks

1EJ. (Tel: 01-603 6074.

BARGAIN BYTES BARGAIN BYTES BARGAIN BYTES

### 16k ZX81 8 PROGRAMS FOR £5!

#### ALL THESE ON ONE CASSETTE **ONLY £5**

DEEP SEA ADVENTURE (14K) Discover the treasure chest before you run out of gold or strength. Levels of play from "difficult" to "downright impossible". Also has "Save Game" feature.

BANK ACCOUNT (131/2K) Invaluable for controlling your finances. Produces detailed statements and can also keep track of credit card spending.

UNDERGROUND ADVENTURE (61/2K) Battle against monsters and obstacles underground. A very difficult and challenging task.

DEPTHCHARGE (21/2K) A skilful moving graphics game. Fire your depthcharges to blow up enemy submarines before they destroy your ship.

HANGMAN (11 1/2K) The old family game based on a library of 500 words. Excellent graphics.

LOAN (21/2K) Calculates repayments, time, sum borrowed or interest. For Bank Loans or Mortgages.

CODEBREAKER (2K) You have ten guesses at the four digit number held by the computer.

FOREIGN CURRENCY (3K) How many dollars is £110? How may Francs is \$38? See what you money will buy around the world!

**ORDER NOW** For convenience simply quote SU5 and your name and address on the reverse of your cheque/postal order, and your software (on TDK cassette) will then be despatched, first class post, complete with comprehensive instructions.

Send to: Richard Shepherd, 22 Green Leys,

Maidenhead, Berkshire SL6 7EZ Telephone: (0628) 21107 Trade Enquiries Welcome

## LEISURE GAMES

**Professional Software for Hobby Computers** 

#### E KEYS OF GONDRUN

urney beneath the Enchanted Forest in search of the missing keys of Gondrun Wizard. Can you discover the keys – and stay alive? With real-time monster is (6 skill levels), save on cassette feature and alternative responses to give a Two-Headed Thronga, The Jubjaroo and the other nasties which are lurking. A at game occupying the full 16K RAM.

#### CAPE FROM SHAZZAR

latest adventure type program. You have been exploring the planet Shazzar in far reaches of the Galaxy. When you return to your spacecraft you discover that tal engine thruster is missing. An ancient Shazzarian who is passing by gives a toothless grin and tells you the dreadful truth. Your thruster is very similar to idols worshipped on Shazzar and it has been removed to the Temple by the ster. Where is the Temple? The old man only more than the temple by the sts. Where is the Temple? The old man only grins again, waves vaguely ards the nearby forest, and disappears. From then on, it's up to you. Can you te the Temple, recover your thruster and get out alive? Features include word commands, real-time monster fights and save on cassette facility iree 16K RAM E AND INSTRUCTIONS **ONLY £6.50** 

#### SPECIAL OFFER Both Tapes Supplied Together for Just £11.00

our prices include UK postage. European customers please 20p per tape, elsewhere please add 50p per tape.

#### MAIL ORDER ONLY

## LEISURE GAMES

3 Spring Rise, High Crompton, Shaw, Oldham, Lancs.

## **ZX**81 **16K** ZX-MC

- ELIMINATE MACHINE CODE PROBLEMS with ZX-MC a new machine code debug/monitor for the ZX81 16K.
- ENTER, RUN & DEBUG your machine code programs independently of Basic
   commands. ZX-MC resides in RAM, and leaves you 121/2K of memory to work
- · SAVE & LOAD your machine code programs AT DOUBLE SPEED. At last you
- are freed from storing your M/C in arrays or REM lines. REGISTERS DISPLAY & BREAKPOINTS to make de-bugging easier PLUS
- A MUST FOR BEGINNERS & ADVANCED USERS concentrate on your
- M/C programs, not on how and where to store them. ZX-MC is supplied on a high quality cassette, with a 36 page operating manual.

# £7.50 Incl. VAT & P+P (C.W.O.)

## SCREEN KIT 1 A suite of machine code routines for use in Basic programs, to enhance your screen display, and create DATA FILES on cassette.

SAVE & LOAD DATA FILESPEED TOUBLE SPEED Screen Kit becomes part of your Basic program DATA FILES - Save & Load, at double speed, just the Basic variables, Load

- different variables into the same program, or exchange variables between programs.
- ORAW A BORDER KEYBOARD SCAN + FLASHING CURSOR CLEAR PART OF SCREEN® LOAD ANY CHARACTER TO WHOLE SCREEN INVERT VIDEO OF PART OF SCREEN MEMORY LEFT
- CLEAR SCREEN BY SCROLLING UP, DOWN, LEFT OR RIGHT
- Supplied on cassette with instructions. £5.70 Incl. VAT & P+P (C.W.O.)

Send large SAE for more details. Programs available mail order only. Allow up to 14 days delivery. Please make cheques/PO payable to:

PICTURESQUE

6 CORKSCREW HILL, WEST WICKHAM, KENT BR4 9BB

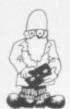

# Scoring with bridge players

FROM the newly-formed Dunrobin Software, proof, with easy-to-follow instructions.

scoreboard, with automatic scoring of doubles, re-doubles, honours and so on, a history page detailing each hand played, a statistics page, and the ability to save the details for later study.

The names of teams are restricted to 14 letters and if stakes are not to be played for, a 0 should be entered at the 'pence/00' prompt. To prevent the crashing program it ignores impossible inputs and awaits a valid reply. It is also possible to reject valid inputs after the bid entry routine, in case a mistake has been made.

Each cassette, which costs £4.95, contains two copies of the program and has a full list of instructions.

It was written by John Williamson and is available from Dunrobin Software at 37 Rivaldsgreen Linlithgow. Crescent. West Lothian EH496BB.

## Toolkit routines

A CASSETTE with a series of routines is provided by JRS Software under the title Toolkit. For £3.95, eight routines can assist in the writing of programs.

are written All in a machine code and take up bridge scorepad is claimed only 164 bytes of RAM and to be flexible and compre- are put in the high end of hensive. It is menu-driven the storage to avoid being and is said to be crash- over-written by users' programs. They are for use with the 16K RAM pack The pad includes a and include four general routines, three graphics routines and a tape routine.

They can be used by adding the instructions as commands.

A more expensive version, at £4.95, includes plus routines, other GOTOs and GOSUBs in the line re-number.

Toolkit is available from JRS Software at 19 Wayside Avenue, Worthing, Sussex BN13 3JU.

# Original graphics

MACRONICS has developed what it claims is an original technique for the production of high-resolution graphics. For £3.95 it is possible to save and reload pictures on cassette but it cannot be listed on the ZX printer.

Large pictures can be created by dispensing with the normal character set and setting-up a system which needs following carefully to ensure that mistakes are not made.

It can be supplied in a package of four programs costing £7.95. All are available from Macronics Systems at 26 Spiers CLose, Knowle, Solihull, West Midlands B93 9ES.

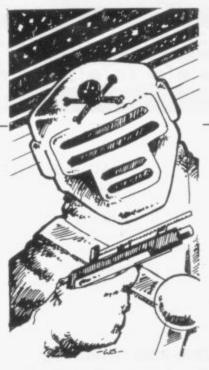

## **IK** games bargain

ELEVEN GAMES in one pack for £6 must be a bargain and as they all fit into 1K of the ZX-81 they are ideal for the person who has just bought the machine.

The games have to be simple to fit into the space but most are interesting and give a good guide to the possibilities of the ZX-81. There is a good variety with names like budgies, Man-eating Space pirate, The wall and Maze.

Attempts to play the games in sequence require stopping the cassette as soon as it has loaded but if only one game is required that can be done easily.

The pack is available from Artic Computing at 396 James Reckitt Avenue, Hull, North Humberside.

## Calculation workhorse

CALCUSLAVE is described as a calculation work-ZX-81. horse for the According to its inventor, the secret of the program "lies in the superb stringhandling and slicing capabilities of the ZX-81" with the data being held in strings.

It can be used for a wide range of repetitive calculations which do not need a database. The only limit is that any calculation cannot be more than 18 characters long, but within that there is a wide range of possibilities, including personal accounts. income tax. physics problems and VAT.

The program has five expressions but users can put in their own calculations. A knowledge of Basic is not needed to do that, so long as the detailed instructions are followed.

If used with a ZX printer, an automatic copy of all calculations is provided.

It takes up 14K of memory and costs £4.95. It is produced as part of a new range of software by Softouch of 16 West Leys, Huntingdon, St Ives, Cambridgeshire.

# Recording holidays

A SYSTEM has been produced to provide management information on holidays and sickness for small businesses. Running on the ZX-81 with the 16K RAM pack, it will handle up to 80 records.

The holiday version compares leave entitlement to the number of days taken and will print a list of people with more than a set amount of leave not yet taken. The sick leave system records and prints the names of people with more than a set amount of time off sick.

Both systems are available on one cassette costing £9.95 from Computator, 3 Thalia Close, Greenwich, London SE10 9NA.

# "Best explanation I've seen ... this is a must" \*

# "Best independent software package for the ZX81" \*

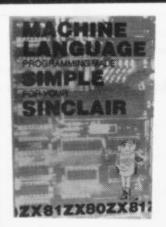

#### MACHINE LANGUAGE MADE SIMPLE FOR YOUR SINCLAIR

Syntax \* Magazine said: "It's the best explanation of Machine Language for Machine Language beginners I've seen. Its friendly style is painless reading and simple analogies help make this language clear. This introduction is a must."

Available as a quality paperback, 16O pages, £9.75 including post, pack and V.A.T.

#### UNDERSTANDING YOUR ZX81 ROM by Ian Logan

Dr. Ian Logan was the 1981 winner of the Rosetta Stone Award<sup>\*</sup>, given to the best independent product, software package or application for the Sinclair ZX8O or ZX81, for his perceptive insights into the way the ZX81 ROM operates.

This book explains ZX8O Machine Language in terms of the ZX81 ROM, giving numerous examples of routines from the ROM, and explains the structure and organisation of the ROM, including routines from the ROM you can use yourself.

A special section explains how to use machine code routines in your own BASIC programs.

Available as a quality paperback, 164 pages, £9.75 including post, pack and V.A.T.

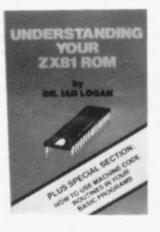

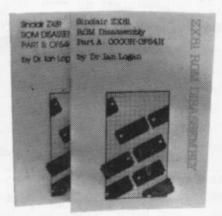

#### ZX81 ROM DISASSEMBLY PARTS A & B

Dr. Logan is also the author of these two titles (see above) which are an invaluable source of information for the serious ZX81 Machine Language programmer.

Part A lists all locations and subroutines in the ROM from OOOOH to OF54H and covers all the operating functions of the ROM except the floating point calculator.

Part B lists all locations from OF55H to 1DFFH and covers all the routines involved in the 'evaluation of an expression' and a detailed explanation of the 'floating point calculator'.

Part A, 30 pages, £7.80 including post, pack and V.A.T. Part B, 84 pages, £8.80 including post, pack and V.A.T.

### Other titles available:

#### Not only 30 programs for the Sinclair ZX81: 1K

Not only over 30 programs, from arcade games to the final challenging Draughts playing program, which all fit into the unexpanded 1K Sinclair ZX81 but also notes on how these programs were written and special tips! Great value! 120 pages, £7.75

#### Complete Sinclair ZX81 Basic Course

The Complete Basic Course is a 240 page in-depth comprehensive text for complete beginners and experienced programmers. Over 100 programs and examples illustrate the use and possibilities of the Sinclair ZX81. This is an invaluable reference guide for 'all ZX81 owners. 256 pages, £18.30

#### Special Discount for ordering more than 1 title

If you order more than one title at a time, you get a discount of 80p per additional title: If you order 2 books, deduct 80p from the total; order 3 books and deduct £1.60; order 4 books and deduct £2.40!!

| Postcode                                                                                                    | Remittance enclosed £                                                                                                 |                                   |   |
|----------------------------------------------------------------------------------------------------|----------------------------------------------------------------------------------------------------|-----------------------------------|---|
| Address                                                                                                    | ZX81 ROM Disassembly Part 8<br>Understanding Your ZX81 ROM                                                            | £8.80<br>£9.75                    | ŭ |
| Name                                                                                                    | Machine Language Programming Made Simple<br>ZX8) ROM Disassembly Part A                                               | £7.8O                             |   |
| Orders to Melbourne House Publishers, 13) Trafalgar Road, Greenwich London SE10<br>Correspondence to Giebe Cottage, Station Road, Cheddington, Leighton<br>Buzzard, BEDS LU7 7NA | The Complete Sinclair ZX81 BASIC Course<br>Basic Course Programs on Cassette<br>Not Only 30 Programs/Sinclair ZX81:1K | £18.30<br>£3.30<br>£7.75<br>£9.75 |   |

# **Disk system** can add 70K

Ltd has produced an alternative disc system for the ZX-81. It will allow users to store up to 70K of programs or data on one disc. The discs are single-sided and at the moment only one disc drive is allowed for. The disc plugs into the back of the ZX-81 and the 16K RAM pack and printer are plugged into the disc unit.

That solves the problem of Sinclair address decoding, as the disc unit allows only the peripherals to appear in one place; the cost of the 54in. disc drive will be £200 and the first batch of 100 will be available this month. Monolith Electronics can be contacted at 5-7 Church Street. Crewkerne, Somerset TA 187HR.0460-74321.

# Noise board from Bolton

BOLTON Electronics has another board for the ZX-81 containing a music chip and audio amplifier. The chip provides three channels and a noise generator, plus a 16-bit I/O port. The tones frequency and envelopes can also be programmed. The volume of each tone can also be changed and all that is required to listen to the cacophony is a loudspeaker.

The input to the onboard amplifier is also available, if you want to use an external amplifier. The cost of the board is £21.85 and it can be

MONOLITH Electronics obtained from Bolton Electronics, 44 Newland Drive, Bolton BL5 1DP, Lancs. Bolton 64772.

## **Colour from** Fountain

PROGRAMMABLE A colour character generator is available from Fountain Computers Ltd, Darvill Rockley, Alresford, Hampshire. SO24 oBW. 0962-772287. The board will also provide a static screen-separate from the Sinclair one-but programmable from Basic, so that other programs of other computers which rely on a display being on while it does some fast computing can be used. The cost has not been fixed but it will be from £50-£100. The characters with compatible are Prestel and so Prestel programs could be expected to it without work on conversion.

# **EPROM** for machine code

AN EPROM board which will take up to four 8K EPROMs is available from Eprom Services. Fitted to the back of the ZX-81 between the computer and the RAM pack, it can be used to store machine code routines in common use. Those routines can be written by you-for the company to put into an EPROM-or the company can supply some.

Some of the routines available are RENUMBER, FILL, SPARE MEMORY and decimal-to-hex converters. The board fits in the 8K section between the 8K of Sinclair ROM and the RAM. The board costs £17.50 and the EPROMs for use on it cost £3 each.

The sockets on the board can also be converted to take 6116 (2K) RAMs instead of an EPROM, so the software can be developed before storing it the permanently in EPROM. Eprom Services is at 3 Wedgewood Drive, LS8 Leeds 1EF. 0532-667188.

# ZX81 gets big ears

THE BIG EARS speech recognition system is available for the ZX-81. The system consists of a

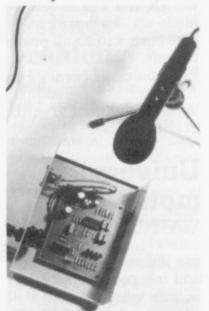

#### **Big Ears**

metal box containing two frequency filters, a batterydriven condenser microphone complete with stand, and a DIN socketed cable to connect to your INPUT port.

The only ports recommended by the firm are pieces of wire. The 16K Technomatics, its own RAM pack and other synthesiser board and the

Redditch port. Other ports could be used, but their address would have to be inserted in the machine code routine used to obtain the voice from the frequency filter.

The system expects to have 16K of RAM attached to it and the port must be out of that section. The program reserves 256 bytes at RAMTOP for its own use and it is mainly a Basic program. The connection to the ZX-81 port must be done by soldering it to the port, as the DIN plug fits on to the frequency filter.

The system can be used to store voice prints, which are used to control the actions of the program. So shouting LEFT-a-bit. DOWN-a-bit could become common. Big Ears, costing £56.35, can be obtained from William Stuart Systems, Dower House, Herongate, Brentwood, Essex, 0277-810244.

# Port unit by **Bytronic**

BYTRONIC Associates, which already produces a number of educational demonstration models which show how a computer can control things, has produced a port unit for the ZX-81. It consists of three ports on the one board, giving a total of 24 data lines, which can be set in groups of eight to either input or output information from the ZX-81.

Each line terminates in a screw terminal, so that external devices can be connected easily, using (continued on page 10)

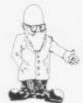

(continued from page 9) extensions are catered for, by duplicating the ZX-81 connections on the far side of the board.

Detailed notes and programs in both Basic and machine code are provided with the port. The addresses of the port are memorymapped and so can be controlled for PEEK and POKE. That should suit schools, as the same firm can supply many devices which show industrial processes under the control of a computer.

The port costs £52.05 and Bytronic is at 88, Russel Bank Road, Sutton Coldfield, West Midlands B74 0675-81448/021-353 4RI. 2796. By the way, the people who run the company are teachers.

## Cheapest RAM pack?

CHEAPEST 16K THE RAM pack for the Sinclair must be the one advertised by AVC Software at £32.50. It contains 16K of 4116 dynamic RAM chips and all the proper decoding for motherboard the RAM. It is the same as is being sold by several other companies, but this is the cheapest. It is only half the size of the Sinclair RAM pack but it is likely to be more reliable, as it has a tighter edge connector and no transformer to give that horrible buzz. The unit is guaranteed for six months.

AVC Software can be contacted at PO Box 415, Birmingham B17 0HD and please mention the Educational ZX Users' Club, as the co-ordinator has been promoting it because he receives £1 per mention.

## Push button keyboard

KEYBOARD is now A available from Redditch Electronics, which will provide push-button keys in kit or ready-made forms. The company also can fit it into a small plastic box, which is big enough to take the ZX-81 PCB. The correct keywords and all the graphics are shown under clear plastic covers on the 3/4in. keys.

The connections to the ZX-81 are via a ribbon cable and two plugs which into the keyboard sockets on the PCB instead of the Sinclair ones. The keyboard is simple to fit and Redditch gives clear drawings on every stage of fitting it to the ZX-81. The keyboard costs £20.50 for the kit and £25.75 for the made-up keyboard. The case costs £10.30; all prices include VAT. Redditch Electronics, 21 Ferney Hill Redditch, Avenue, Worcestershire B97 4RU. 0527-61240.

# Universal

WATFORD Electronics wants to have computers to use the same motherboard and has produced a set of boards which it says will fit the ZX-81, UK-101, Superboard, Acorn, Pet and Tangerine. The motherboard costs £42 and there are already five 'daughter' cards available. They are sound card for up to three AY-3-8910 music ICs-one supplied; PIO card using 6520 VIA chips; PROM card for 8K of EPROMs-2716 or 2732; and a PROM programmer for+5V PROMs.

The boards vary in price from £23 for the PIO card to £29.85 for the PROM programmer. Watford Electronics is at 33/35 Cardiff Road, Watford, Herts. 0923-40588.

# Extending **RAM** packs

TECHNOMATICS, which produces a port for the ZX-80 and ZX-81, is now producing a low-priced PCB for extending the connections from RAM packs. The board is approximately 1in. wide by 3in. long and has the same fingered edge as the ZX machines on both sides.

A slot is cut in the correct place. That means that if you have a RAM pack, like that of Sinclair, or port which does not allow you to connect other things at the back, the PCB can be soldered on to the back of the edge connector to duplicate the expansion port of the computer. The cost of the PCB is 25 pence.

Technomatics has two shops-305 Edgware Road, London, W2, 723-0233, and the main shop at 15 Burnley Road, London NW10. 452-1500/450-6597. It can also be used to connect Vero-type prototyping boards to a motherboard which uses edge connectors.

# Versatile board

UNIVERSITY Computers can now provide a board which plugs into the ZX-81 and not only an analogue port but an EPROM socket and a real-time clock. The port is in two sizes, A and B options. A consists of the analogue port and the

EPROM socket. Option B includes the real-time clock as well. A Veroboard experimenters' board is also available from the same company for £7.50, complete with suggested circuits. A free consultancy service is also offered to customers.

Option A costs £49.95 and Option B, including batteries, £66.20. An upgrade kit from option A to Option B is available for £30. All prices quoted are for built and tested units. University Computers, 5 Road. Barnabas St. Cambridge CB1 2BU.

# Cassettes filtered

THE CF81 is a cassette filter for ZX-81s from G M Harris. It contains two filters and an amplifier in a box  $2\frac{1}{2}$ in. × 2in. × 1in. The way that the ZX-81 records a tone on tape can cause a 1kHz signal to be generated on top of the ZX-81 data. The low-frequency filter copes with that.

The other frequency at 12-14kHz can be caused by the fact that the tape heads oscillate at that frequency and the ZX-81 recorded frequency harmonic can clash with it, creating yet another frequency. The unit is powered from the power pack supplying the ZX-81 by plugging it into the ZX-81 ear and power sockets. The cassette leads and the power supply plug into the other side of the box.

Whether or not that happens on your tape recorder, it is certainly cheaper at £9 than buying a new tape recorder. G M Harris is at 28 Ridgeway Road, Farnham, Surrey.

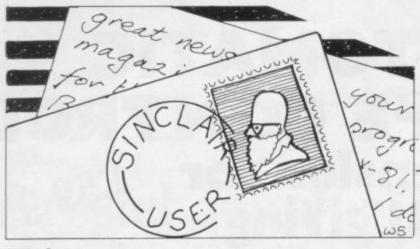

# **Disconnect** to help loading

as other computer magazines and books.

Having looked through your Othello you state in your last paragraph about making changes to lines 1220 onwards to 1280. Reading the program there are no such lines.

Some of the contributors to magazines are the first to chide Uncle Clive for his shortcomings, with some of which I agree. Unfortunately they should practice what they preach when submitting programs for publication, some of which leave much to be desired, for when they have errors it is difficult for the beginner to spot them.

I would like to tell you about a tip for loading the ZX-81 which has enabled me to load 99 percent of the time. I have a 14in. black and white Waltham portable which, used in conjunction with the SUGA and using all the standard procedures, I am able to SAVE but under no circumstances can I LOAD. I discovered that the following simple method worked perfectly.

Key-in the instruction LOAD 'program name', disconnect the aerial from the back of the TV set and position it on the loop aerial or on top of the set so that it Hartnell's Blackjack here

FIRST OF ALL, it is good hangs at the back of the set, to have a magazine only to give a blurred picture of for the Sinclair users. the LOAD instruction. Unfortunately you have Then follow the normal fallen into the same trap loading procedure, press PLAY on the tape recorder and NEW LINE and the program LOADS, giving the 0/0 on the screen.

> Replace the aerial in the back of the TV set and proceed to run the program as normal. It is not necessary to have the blurred LOAD instruction, provided that you know the exact position on the tape of the program and again making sure you do not replace the aerial before the program is fully loaded; if you do you will lose it.

> It would appear that a back EMF or signal from the TV set destroys the program. I have tried the method on two other TV and it worked sets perfectly.

#### **J**Pritchard Billericay, Essex.

• Thanks for the tip. Do readers have any other ideas they would like to pass on? We apologise for the error in the Othello but it is still possible to enjoy the game.

# **Black Jack** points

**CONGRATULATIONS on** issue number one which I found most interesting. Having regard to Tim are two points:

I have seen it dealt under casino conditions and very often a 'shoe' is used which would contain probably packs, thus makit impossible to ing remember all cards which are dead.

In a normal game there are 16 chances in 52 of the next card scoring 10 but links 20 and 50 give only four such chances. If those lines are amended to read LET CA = INT (RND \* 13) +12 and additional links 25 and 55 inserted to read IF CA = 11 OR CA = 12 OR CA=13 THEN LET CA = 10 the imbalance is corrected. Also the new lines 20 and 50 obviate the duplication of 1 which occurs in the program as published.

> **Ted Maynell** Skelton, Penrith.

## Listings problems

I BOUGHT the first copy of your magazine two weeks ago and I am impressed by the general ideas and possibilities of a magazine devoted to one computer. The different dialects of Basic and different ROM mean that magazines catering for more than one computer tend to contain less specific information.

I found some rather tedious inaccuracies or bad presentation in the programs section, which is otherwise excellent value and the real "meat" of the magazine. I shall list the points for brevity:

Poor reproduction of listings in general, making the numbers sometimes difficult to read.

No listings of the variables in the programs. That makes it extremely difficult to follow a long program.

Where PRINT occurs, no indication is given of the numbers of blank spaces between the brackets. You can measure the distance and compare it to other characters to work out how many blanks there are but surely it would be easier to write PRINT "no. of blank spaces" or PRINT since that would be much clearer. Similarly, grey squares are printed as grey squares in the listings and it is often difficult to see whether they are graphics mode press key A or H again; this could be written PRINT "graphics A" to make the listing much clearer.

#### Simon Cross Ipswich.

 We accept the problems in following the program listings and will be making every effort to improve them. Do readers have any other improvements they can suggest?

# **Need for size** of programs

I AM very pleased to see publication. No VOUL longer will I have to purchase three or more others to find a page or two of interest from each.

I suspect, like many others with 2K, 3K or 5K—not 16K-that it would be very helpful for contributors and advertisers if they could tell us the amount of RAM used, I appreciate that many do, but many more do not.

#### **D** J Bauernfeind Luton, Beds.

 A good point into which we are looking.

# **ZX99** AUTOMATIC TAPE CONTROL The logical extension for £59.95 the Sinclair ZX81 giving data retrieval & word processing

The ZX99 Tape Control system is a sophisticated extension to the Sinclair ZX81 Microcomputer, providing remarkable additional capabilities, which allow both the beginner and expert access to a professional computing system without the expected expense.

## \* DATA PROCESSING

The ZX99 gives you full software control of up to four tape decks (two for loading and two for saving) allowing 'mixing' of data files to update and modify them. This is achieved by using the remote sockets of the tape decks to control their motors as commanded by a program.

## \* PRINTER INTERFACE

The ZX99 has a RS232C interface allowing you direct connection with any such serial printer using the industry standard ASC11 character code (you can now print on plain paper in upper and lower case and up to 132 characters per line.)

## **\* MANY SPECIAL FEATURES**

There are so many different features that it is difficult to list them all:

For example:

AUTOMATIC TAPE TO TAPE COPY: You can copy any data file regardless of your memory capacity (a C90 has approx 200K bytes on it) as it is loaded through the Sinclair block by block.

TAPE BLOCK SKIP without destroying the contents of memory.

**DIAGNOSTIC INFORMATION** to assist in achieving the best recording settings.

The ZX99 contains its own 2K ROM which acts as an extension to the firmware already resident in your ZX81'S own ROM. The ZX99's ROM contains the tape operating system, whose functions are accessed via Basic USR function calls. Each function has an entry address which must be quoted after the USR keyword. All of the functions can be used in program statements, or in immediate commands (i.e. both statements with line numbers and commands without them).

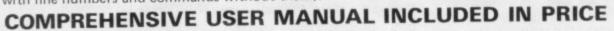

| COMPUTER CASSETTES | QTY       | PRICE | TOTAL | ITEM                                | QTY | PRICE | P&P  | TOTA |
|--------------------|-----------|-------|-------|-------------------------------------|-----|-------|------|------|
| C5                 |           | 35p   |       | ZX99 Automatic Tape                 |     | £     | £    |      |
| C10                |           | 37p   |       | Controller +<br>Super Software      |     | 59.95 | 2.95 |      |
| C12                |           | 38p   |       | E312 Cassette Tape Drive 24.00 1.0  |     |       |      | )    |
| C15                |           | 39p   |       | Cheque/PO payable to Storkrose Ltd. |     |       |      | 121  |
| C20                |           | 41p   |       |                                     |     |       |      | 001  |
| C25                |           | 43p   |       |                                     |     |       |      | 110. |
| C30                |           | 44p   |       |                                     |     |       |      |      |
| C15 Leaderless     |           | £1.00 |       |                                     |     |       |      |      |
| Add min £1.4       | 50 or 109 | P&P   |       | SIGNED                              |     |       |      |      |

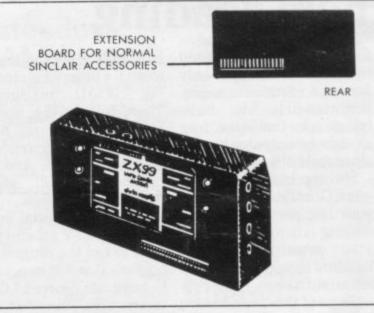

## BUSINESS, EDUCATION & FUN

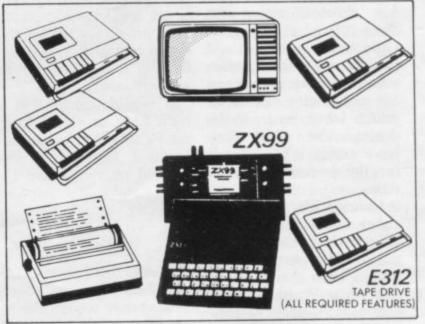

| Dept: SU2<br>44 Shroton Street,<br>London NW1 SUG Tel: 01-2 |         |
|-------------------------------------------------------------|---------|
| Telephone enquiries welcome                                 | 58 0409 |
| NAME                                                        |         |
| ADDRESS                                                     |         |

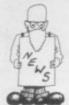

# **Prestel adaptor** 'ready this year'

boost its small domestic business by the development of an adaptor for the ZX-81, which may also work with the ZX Spectrum. The adaptor would give access to all usual Prestel facilities such as databanks and the ability to do shopping at home, and also a large store of programs.

The winners of a competition to find an acceptable adaptor are now negotiating with Prestel and look-

PRESTEL is hoping to ing for backers to put their products into production.

The first prize of £1,000 shared between was Martochoice of Watford and Lion TV of London. The Martochoice entry altered the ZX-81 display, which has 32 characters to a line, into one with 40 characters, so that the Prestel display can be shown, The Lion entry retained the same display but allowed it to be scrolled from side to side.

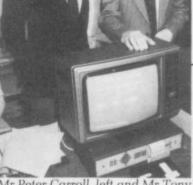

Mr Peter Carroll, left and Mr Tony Sweet of Prestel with the Martochoice prototype

Prestel software development division said it is hoped that production of the adaptor would start before the end of the year.

The competition attracted 162 enquiries but there were only three entries. The third was from two Dutch schoolboys who were awarded a special prize of £100. Carroll said that they were so keen that they visited Britain twice to test their ideas.

# New micro planned by Acorn

ACORN COMPUTERS. maker of the BBC computer, is to launch a new micro similar to the ZX Spectrum in the next few months. The Electron is expected to cost between £120 and £150 and have 32K of working memory and 32K of storage. It will be launched in a version which can be used in both Britain and the U.S.

The Spectrum costs £175 for the 48K RAM version which has 16K of working memory and can be used as yet only on British or similar colour television systems.

It is thought that the Electron will have scope for better and more flexible picture definition. The Spectrum should have more programmable functions, the ability to show a greater amount of text, and faster loading and retrieval of information.

Peter Carroll of the

# Timex modifies ZX-81 for U.S.

TIMEX is learning from its slightly less than 150 close association with Sinclair Research and States.

Selling at \$99.95, the Timex Sinclair 1000 is a 2K RAM version of the ZX-81 and is the first computer to dollars. The ZX-81 costs vision set.

dollars.

Sinclair will continue to introducing its own low- sell the ZX-81 by mail cost microcomputer in the order until sales of the Timex machine reach a certain level, which is expected to happen before the end of the year. Sinclair will then concentrate on sell for less than 100 sales of its flat-screen tele-

Timex will pay Sinclair five percent royalties on all hardware sales, five percent on Sinclair-originated software and two-and-ahalf percent on Timexoriginated software.

The new computer will be on sale through 100,000 Timex retail outlets from July.

# Sinclair Research has £10m profit

SINCLAIR Research had start at about 20,000 a pre-tax profits of £10 million on turnover of £27 million in the year to the end of March. Turnover is expected to double this vear.

Sales of the ZX-81 are now about 400,000, with production at 60,000 a month and expected to rise to 150,000 by the end of the year. By then output would be supplemented by the Spectrum, which would month.

In addition there would be the sales of the new Sinclair range of software.

Last year between 60 and 70 percent of output went overseas, with the main markets being in the U.S., Germany and France.

To help fund the company's development plans, Clive Sinclair is considering reducing his 95 percent stake by a private placing

of shares. Although the not known but it is thought company has good cash it will be about 10 percent reserves, the computer business is expected to grow so fast that it will need all the funds. Sinclair is also developing other products, including an electric car and a flatscreen television.

"We do not want to be in a position of choosing between computers and other projects." Sinclair says.

The size of the placing is

of the company. Sinclair said he did not know how much would be raised but expected the placing to be made in September.

The merchant bank, Rothschild, is arranging the placing and has sent a firm of accountants to report on Sinclair Research finances and prospects as a basis for valuation.

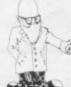

# Early promise is shown by colourful Spectrum

# Robin Bradbeer looks at Sinclair Research's new ZX Spectrum and finds it 'incredible' value at £125

T HE SPECTRUM is a colour and sound computer for the incredibly low price of £125. At that price it undercuts the BBC Microcomputer Model A, its direct competitor, by around £175. In designing the ZX-82 it is clear that the rejection of Sinclair's offer to build the BBC Micro was foremost in the company's mind. The specification is very similar and will certainly affect sales of the Acorn-based machine. It is as if Clive Sinclair has turned to the powers that be in the

T HE SPECTRUM is a colour Government and BBC and said "I and sound computer for told you so".

The Spectrum is a small computer, measuring 233 × 144 × 30mm, or slightly wider but not so deep as the ZX-81. The basic model has 16KB of RAM and 16KB of ROM. That compares to most other common computers for ROM but it is more RAM than most models in the less-than £300 price range.

RAM indicates the amount of memory available to the user for working data and programs and

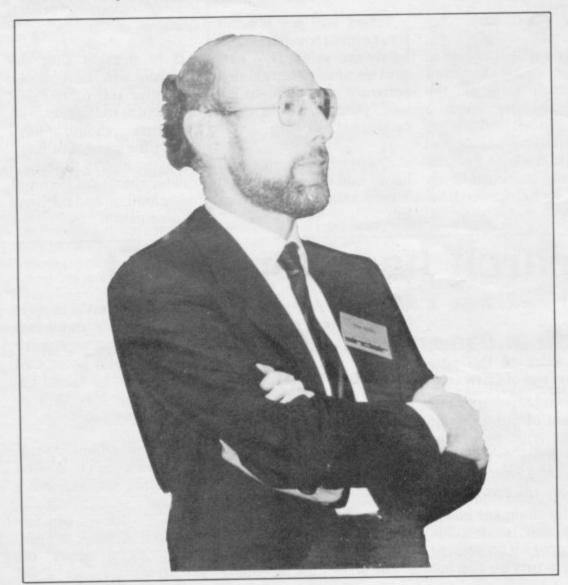

ROM is an indication of the power of the computer to run that program and manipulate the data.

Another 32KB of memory is available at around £50 and that plugs into some sockets already built into the main board. The 48KB RAM model, therefore, is potentially as powerful as the very common Apple II computer costing around three times the price.

The main difference between the ZX-82 and the ZX-81 is immediately obvious. The keyboard has 40 keys, the same as the ZX-81. Some of the keys, notably the enter key, are slightly larger than the others. Whereas the ZX-81 had a touch-sensitive keyboard, the ZX-82 has a keyboard with keys which are about half the size of typewriter keys. They move downwards firmly and feel like the keys on desk-top calculators.

The other noticeable feature is the number of functions on the keyboard. More than 250 functions are available and some of them require three shifting operations. The colour coding of the keys and their functions makes life very easy, however, and with the single-key access to all functions, which is similar to the ZX-81, you soon become familiar with the conventions and could easily prefer them to the more normal way of doing things.

For example, to obtain the square brackets symbol involves going into extended mode, accessed by pressing the symbols shift and capitals shift keys at the same time. Then you have to press either shift and the Y key. Although that may seem rather longwinded it is still shorter than typing VERIFY, which is achieved in a similar way to the square brackets but is on the 'R' key as a single function. Colour coding is effective in this case and the designers are to be complimented on the ergonomic strength, as well as for the design of the whole package, which feels very comfortable to hold and looks very presentable on a desk.

ZXSn

The Spectrum plugs into a normal UHF TV tuned to channel 36 and all characters are shown lower-case unless specified by using the capitals shift. There is a capitals lock, which is very useful. The Basic is based on that of the ZX-81 and some of the features lacking on the original model have been included in the latest one.

The screen can display 24 lines of 32 characters, although the individual pixels which make up each character—64 in all—can be accessed and changed at will. That means that  $256 \times 192$  pixels is available for graphics.

The screen format is very similar to the Commodore. Vic, with a border area and the active screen within the border. At switch-on, the system automatically enters a mode where border and screen area, or paper as it is called, are white and the letters, or ink colour, black. That overcomes the strange effect noticeable on some colour computers where the border area is different from the working area, which makes the screen look smaller than it is. The colours of the border, paper and ink can be changed easily with commands of the same name. Eight colours are available, although judicious use of the graphics characters available make intermediate colours, like orange, possible. It is also possible to have 21 userdefined graphics characters, which will allow Greek or other alphabets to be used.

Unlike some computers built in the States, the Spectrum also has a £

of the character are stored as a single byte and can be accessed and changed from the Basic.

In addition to the ink and paper commands, the Basic has brightness and flashing commands. Other useful graphics functions include an over command which allows characters to be super-imposed at any point. The six colour control commands can be used over the whole active screen area or locally within each individual 8×8 pixel group which makes up each character.

Like the ZX-81 the plot command accesses one pixel at a time and the attributes of each block can be used to control the characteristics of that pixel. Colour control codes, which can be accessed directly from the keyboard, can be inserted into text or program listings and, when displayed, will over-ride the globallyset colours until another control code is encountered.

All control commands can also be used within strings and it is entertaining to define a string which has different-coloured characters and background colours in it. A simple print command using that string causes it to be printed to screen just as stored.

Another powerful use of colour in

## 'The 48KB RAM is potentially as powerful as the Apple II costing around three times the price'.

sign on the keyboard; everything can be printed on the ZX printer, which can be used for the ZX-82 as well as the ZX-81, although the ZX-81 expansion memory pack cannot be used with the Spectrum.

Many commonly-used routines in the graphics are available automatically. For example, a circle can be drawn with the 'circle' command by specifying the centre and diameter. Lines can be drawn with the 'draw' command by specifying start and end locations.

The colour control commands are very simple to use. Brightness can be at two levels, and the character can be steady or flashing. The attributes listing is that certain sections of the listing can be picked out in different colour—both the colour of the character and its background. It is also possible to have flashing REM statements. Any colour used in the listing is not used when running the program.

The eight colours are given numbers from 0 to 7 and they are shown clearly above the keyboard numbers. The order gives a graded grey scale on a monochrome TV display. They are black, blue, red, magenta, green, cyan, yellow and white. All eight colours may be on the screen at the same time, with some areas (continued on page 16)

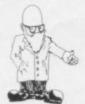

#### (continued from page 15)

flashing, some steady, some normal brightness and some extra bright.

Editing is the same as for the ZX-81 but the addition of autorepeat on every key makes editing easy, especially when moving the cursor around a long line.

Some additions to the Basic include the means to enter a binary number directly. That is the method of generating the user-defined characters, of which there can be 21 directly-attributable to some of the keys on the keyboard. The 8×8 matrix is made up by defining the character as a series of eight bytes, each byte being one line of the character. A 1 indicates a pixel and a 0 the absence of one. Other new functions include READ, DATA and RESTORE, something which was sorely missing on the ZX-81. FN and DEF FN are also there.

One of the best new additions to the specification is the ability to type in lower-case. That certainly makes reading and writing programs easier, especially as the keywords are still capitals. So strings, variables and arrays can be specified in a way which is simpler to use.

Unlike the ZX-81, the Spectrum uses true ASCII codes for its alpha-

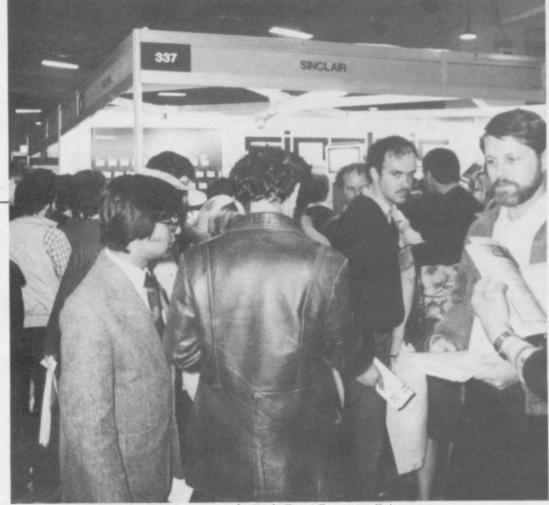

Crowds trying to see the ZX Spectrum at the Earls Court Computer Fair

incorporates Spectrum a new cassette interface which is incompatible with the ZX-81. A tone leader is recorded before the information to overcome the automatic record level fluctations on some recorders.

An electronic circuit, called a Schmitt trigger, is used to remove noise on playback. All saved information is started with a header as to its type, title, length and address information. A number of types of information can be stored on cassette-programs, blocks of memory and arrays.

The MERGE function allows pronumeric characters and control grams to be merged and the VERIFY

## 'The ZX Spectrum is a very fine computer and will give Commodore, Acorn/BBC and Atari a run for their money'.

codes. That means that ZX-81 cassettes cannot be read into the Spectrum. Other than the absence of SLOW, FAST and SCROLL, however, the Basic is identical. There is no need for FAST or SLOW, as the memory-mapped screen overcomes the need for screen writing during interlacing, as on the ZX-81. The ZX-82 has the speed of the ZX-81 in fast mode with the screen characteristics of the ZX-81 in the slow mode.

One of the problems with both the ZX-81 and its predecessor, the ZX-80, was the rather idiosyncratic working of the cassette storage. The function allows stored data to be checked before being erased from the computer memory, so programs and arrays may be merged from tape to combine them with the existing contents of memory; where two-line numbers or variable names coincide, the old one is erased.

Programs can also be saved with a line number to allow execution to start anywhere in the program on successful loading. By storing the screen memory, it is possible to load a screen image without having to run any program required to generate that image.

The ZX-82 has an expansion port

similar to the ZX-81, with the addition of the colour video information. Thus a colour monitor could be attached to give a high-quality display. Full data, address and control buses for the Z-80 processor are available and the ZX printer can be plugged-in directly.

The LPRINT, LLIST and COPY commands work with Spectrum Basic, with the additional bonus that any user-defined graphics will also be printed. It is also possible to run a number of other peripherals at which Sinclair has only hinted. There will be an RS232C interface, so that standard printers can be attached. There will also be a network with an interface which fits on the expansion port, as will the ZX-Microdrive, to be launched later this year. It is possible to access all I/O ports by using the IN and OUT commands in the Basic.

The Spectrum has a very basic sound capability. The internal speaker emits a 'raspberry'-like sound, set normally at a frequency of middle C. The pitch and duration of the note can be defined in the Basic with the BEEP command. The centre frequency being middle C, any other note can be defined by the number of semitones above or below that frequency. It is also possible to have fractional intervals so that unusual scales can be generated.

In summary, the ZX Spectrum is a very fine computer and at the price will give Commodore, Acorn/BBC and Atari a run for their money.

# FULLER FD SYSTEM £39.95 Professional Keyboard & Case for Sinclair ZX81

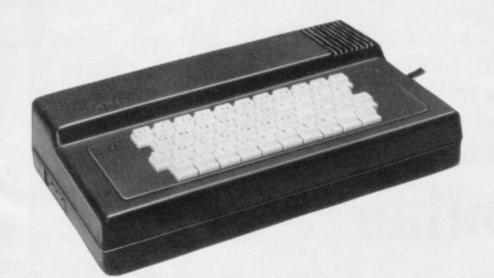

#### The ZX8I fits inside.

The tough ABS injection moulded plastic case measures 8" x 14" x 2½" and hooks up to your ZX printed circuit board in minutes. No technical know how or soldering is required.

#### **KEYBOARD LAYOUT:**

All the Sinclair ZX81 keys are duplicated on our layout, with extra shift and new line keys. The professional momentary action key switches have a guaranteed life of 10<sup>6</sup> operations. The unit is fully built tested and comes complete with a money back guarantee.

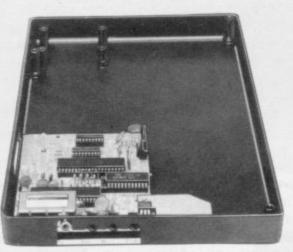

#### INSTALLATION

Simply unscrew the ZX printed circuit board from its case and screw it into the FD Case.

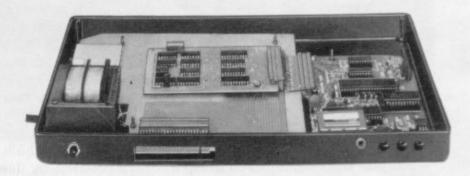

#### **MOTHERBOARD:**

We also manufacture a mother board which allows expansion to the ZX memory and 1/0 facilities WITHIN the case, as well as our power supply unit and reset switch.

| AD Code                             | Price Qty | Amount |
|-------------------------------------|-----------|--------|
| Fuller FD System 42 Keyboard & case | 39.95     |        |
| FD System Motherboard               | 15.95     |        |
| FD 16K. Memory Module               | 29.95     |        |
| FD 64K. Memory Module               | 78.95     |        |
| FD PSU 9 Volts at 2 amp.            | 12.95     |        |
| FD Shipping and Handling            | 2.50      |        |

#### Mail to FULLER MICRO SYSTEMS,

The ZX Centre, Sweeting Street, Liverpool 2. England, U.K.

Name ..... Address ..... City/State/Zip ....

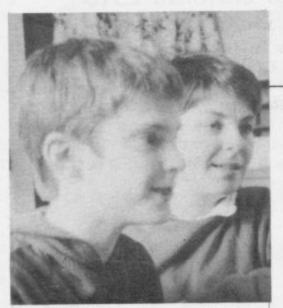

WhAT mother could forget her son's first computer program? I well remember the time Alex called me to admire his. Holding back tears of maternal pride, I sat down at the console, clumsy fingers poised tremulously over the delicate keys, while my first-born, not yet 13 years old, prepared to show me this major technological breakthrough.

"Type out your name," the little chap ordered. Poking out my tongue with the effort, I carefully touched in N-I-C-O-L-E.

"Press New Line," said Alex, and lo, the ZX-81 replied quick as a flash.

"Get lost, Nicole," it instructed.

For one who cannot even grasp a knitting pattern, never mind the infinite mysteries of an internal combustion engine, Alex's satisfaction at this trivial and even, I felt, slightly offensive result was difficult to understand.

All those hours of hard work and concentration, all that wrestling indoors with untold complexities while other children ran around breaking windows with their footballs – were they all just for that?

If Alex had delivered his simple message personally, rather than via his clever little mechanical friend, I would have boxed his ears. The Sinclair, so far as I could determine on first acquaintance, did not seem to have any ears to box but that is obviously not the point.

Ever since that innocent-looking little machine arrived in this house, one thing has become clear to me; its strange powers of fascination are in no way connected with its usefulness.

Alex once toyed with the idea of

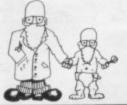

# Nicole Segre relates how she came to terms with her son's first computer **Educating Mother**

investing in a printer to enable his Sinclair to run off in batches of 100 statements such as: "I must not throw ink pellets in class." But it was decided that even a teacher would be able to spot the differences from genuine handwriting.

In the meantime, my son's ZX-81 has not achieved anything remotely practical.

Computerisation in this particular home has meant games with names like KRUNCH, BOING and GLURP. They involve various blobs chasing other blobs about the screen to eat them up or blow them up.

Then there have been games which show the scarcely-conceivable age which one's parents have reached, by demonstrating the slowness of their reflexes, and wonderful old games like noughts and crosses which in my young day there used to be some chance of winning. did the arrival of a delightful hamster called Humphrey, not to mention the poor creature's tragic demise a year later.

Computers first made their impact on our family last year when Alex began coming home from school long after dark—pale, dazed and unable to comprehend even the simplest question. Asked what time he thought it was and where had he been, he would eventually mumble "computer club" – a far-fetched alibi if ever I heard one.

In time, however, I became convinced of the existence of such a club, although why it should possess both the attraction and the mindbending qualities of an opium den was beyond me.

The next thing I knew, my son announced that he intended to buy one of these magical machines.

In my youth, the progression from scooter to bicycle, a mere matter of a few cogs and wheels, was the most

#### There was also an interesting little

# Alex began coming home from school long after dark unable to comprehend even the simplest question

program which worked out your biorhythms with the greatest of ease but this merely confirmed what I have always known – most days are the wrong days for doing most things.

On the other hand, Alex's computer does not speak your weight, switch off lights have been left on, locate lost keys, guard the chocolate biscuits or remind you to buy loo paper. Yet its arrival has caused even more of a stir in the household than anyone could dream of while remaining awake; and here was this little tiddler of mine about to buy a piece of the most advanced modern technology, full of silicone chips, and goodness knows what other miraculous components, all on his very own.

It was almost more than this fuddy-duddy could cope with. I was consoled by the fact that from then on, Alex could be persuaded to perform even the most menial

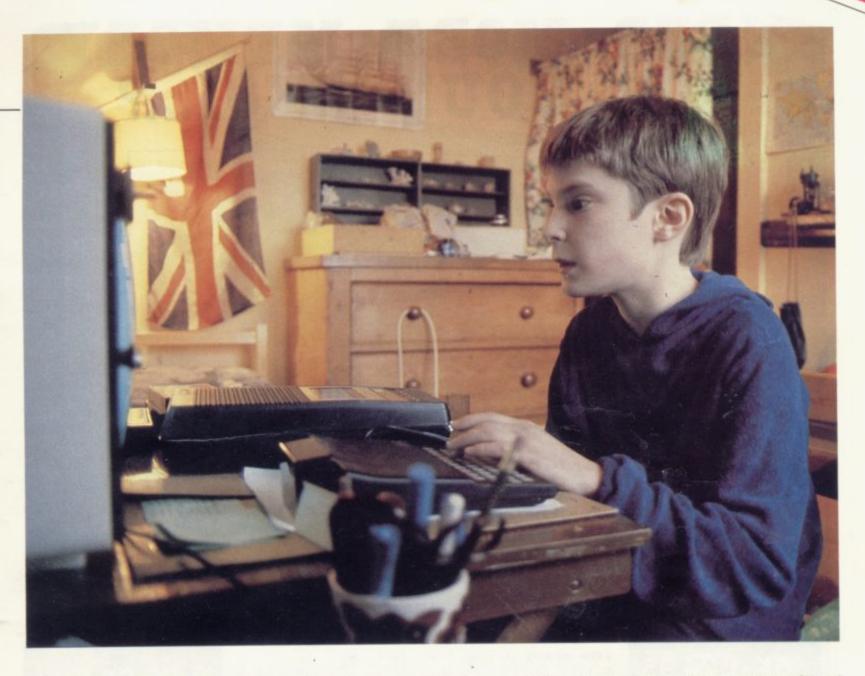

household chores at well below union rates, so great was his need of ready cash.

Sure enough, the day came when he set off, with close on £70 in coppers and silver slowing his every movement, to buy a computer, just as I used to go on a Saturday morning to buy a comic and a Mars bar. Things have not been the same since.

Several times a day I would answer the door bell and look out over a sea of faces. Having ascertained that the Sinclair's owner was in, the crowd would surge through the door and the stairs would groan and shudder as several tons of human-or near enough-flesh wearing mountain boots and similarly sturdy footwear charged to the top of the house.

An eerie silence would descend, to be followed several hours later by another thunder of lead soles and a chorus of cheerful goodbyes.

found more reasons than usual for popping in at teatime. Soon venerable ancestor and his descendant would be hunched together over a discussing various keyboard, aspects of hardware from 1891 to the present and other related matters.

Old friends, from whom I was overjoyed to receive a visit after so many months, would manage only a few polite words to me before disappearing up the stairs to pick up a quick smattering of computer science and perhaps shoot down an invader or two.

Meanwhile, the computer population in the neighbourhood was growing. There was much to-ing and fro-ing as each one was admired and inspected. Shady deals were concluded on street corners, programs and other precious commodities exchanged hands, expeditions were mounted to far-flung places in search of obscure publications.

Money was extracted from The children's doting grandfather innocent relatives, screens were

improved, memories enlarged, and bigger and better blobs gobbled-up each other and exploded in all directions.

Where will it all end?

Before we realise, they will be assembling moon rockets in their bedrooms or devising particularly horrific weapons with which to annihilate the civilised world unless they are given more pocket money. First there was counting in units, and now this.

Right, you lot, I sometimes think, I shall get to the bottom of this, but so far the Sinclair has kept its secrets. Words like PEEK and GOTO and GOSUB and funny dollar signs hurt my head.

I shall not be put off. I am a little busy right now, but one day I shall learn to compute with the best of them, and then you can all watch out.

I wonder if a Sinclair could be programmed to answer the door bell?

# NEED MORE MEMORY FOR YOUR ZX81...?

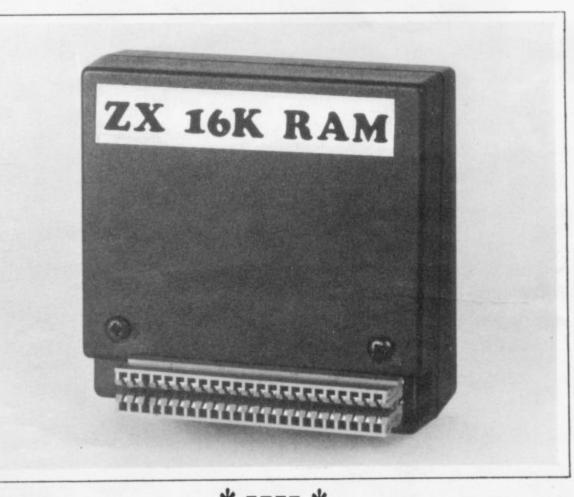

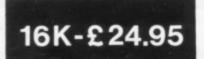

\* FREE \*

**16k Bank** Account cassette by Futuresoft + £10 Trade in on our 16k unit for a 64k unit if returned within 6 months.

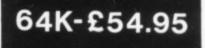

we at Pretorius Systems have commissioned a leading electronics company to design for us a low cost VERY high quality memory module specifically for the ZX81. It can be used in any expansion system and simply plugs into the back of your ZX81 and as such is fully compatible with the ZX81 printer.

The 16k module will give you 16 times more memory and is finished in ABS plastic. Their is also a 64k version which will provide you with a pure 64k of program POWER. This amazing achievement is packed into exactly the same casing as the 16k module and looks identical. Note: these units are BRITISH made and should not be confused with low quality imports that overheat and have sloppy connectors.

Nothing more to pay! Prices include VAT + FREE postage (overseas orders + £2) 14 days money back offer if not satisfied + 6 months warranty.

Your order is recieved at 8.30 and is despatched by 12.30 the same day.

| Qua          | ntity Price Total |
|--------------|-------------------|
| 16k          | 24.95             |
| 64k          | 54.95             |
|              |                   |
| EMS          |                   |
| . LONDON. EN | IGLAND.           |
|              | 16k<br>64k        |

# **MORE FUN WITH YOUR ZX81!**

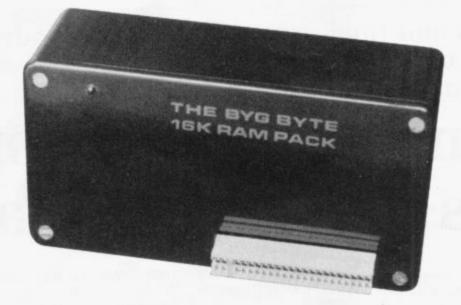

The addition of our fully-compatible, assembled, tested and guaranteed

# **16K RAM PACK** PUSH-ON PLUG-COMPATIBLE MEMORY

Means more memory for better games and bigger programs

# ORDER YOURS TODAY FROM:

CAPS LTD. Dept. F, 28 The Spain, Petersfield, Hants GU32 3LA

| Please send me my Byg Byte 16K Ram Pack. I enclose cheque/<br>postal order for £34.95 (includes VAT, Postage & Packing) |
|----------------------------------------------------------------------------------------------------|
| Name                                                                                                    |
| Address                                                                                                    |
|                                                                                                    |
|                                                                                                    |
| Dept. F                                                                                                    |

Allow 28 days for delivery

Fully inclusive price

£34.95

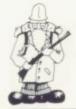

In the second and final part of his series on adventure games, Phil Garrett comes to grips with Inca temples, catacombs and nasty mountains.

# Fighting against assorted terrors of the imagination

A RTIC Computing advertises three Adventures, with the rather uninspired titles of A, B and C. They are written in machine code and seem to be from the same original master program, so we can probably expect more adventures in the future.

Adventure A appears to be  $12\frac{1}{2}$ K long but on closer inspection a fair amount of this seems to be empty. It has about 20 locations, a similar number of objects, and along with the other Artic games, a large vocabulary of more than 100 words.

The setting is an alien planet which you are trying to leave, and there is a green man to deal with, a spaceship to find, and even a computer—they get everywhere. Unlike the other two games, you cannot save your present position to return later.

Adventure B is set in an Inca temple, is 11K long and is the only one of the three to give you a score. For what it is worth, mine never went above zero. This game has 50 locations with short descriptions and more than 25 objects, not including the treasures, which, as in all the Artic games, need to be used at the proper time and in the proper combination to be useful.

I had some problems with this game. It was sometimes very strict about the word required at a certain point; for example you cannot go "Up" the stairs, they must be "Climbed".

The 13K Adventure C is the largest of the three and is set on an alien spaceship. The object is to press a control button somewhere which will release your own ship

from the fiendish Gravitron Beam and allow you to escape.

The program contains more than 35 locations and 40 objects, and is, I think, on two levels separated by a hidden door. Despite having spent hours exploring, and manipulating objects on the first level, I still have not been able to break through.

Having cheated furiously I know that, apart from the control button, the other level contains more rooms and objects, and a distinctly X-rated Android I would like to meet.

All three programs respond to "Help", although rarely helpfully,

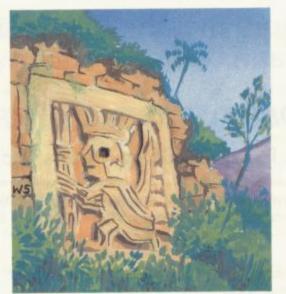

and "R" repeats the room description.

Despite the large vocabulary, the response time is, to all intents and purposes, instantaneous, which makes a difficult and frustrating adventure easier to hear.

All the programs use the Artic keyboard scanning routine, which means that there is no response to the break key. The only way I have found to stop the programs, so that I could make a security copy, is by entering three or four "Newlines", and then a complete line of letters which overloads the display file and stops the program with a "5" error.

Having done this, I discovered that the instructions for Adventure C got the name of the program wrong. The filename is ADVENT C not ADVENT as stated.

At £5, £7 and £7 for A, B and C respectively, they are all good value, and will take many, many hours to master.

**Catacombs** from J K Greye is an all-graphics-real time game. There is no chance of having a think about where to go next on this one, as your strength steadily drops whether or not you are doing anything.

As you move around using the standard cursor controls, the surrounding area is revealed. Each level of the catacombs is made up of a random set of inter-connected rooms containing random amounts of food, F, gold, £, and monsters, O for Ore, D for Dragon. Depending on your strength you can either fight the monsters or run away and, if necessary, you can even tunnel through the walls.

The program is written in  $9\frac{1}{2}$ K Basic and 2K of machine code. Despite the machine code, the game takes more than two minutes to set up. Something else to watch for is the Exit, X. If you go through it you have a two-minute wait for the next level to be set up.

This is a nicely-done graphics game with your strength and score, the amount of gold you have amassed, shown on-screen. At £5.95 it is a little expensive and would be

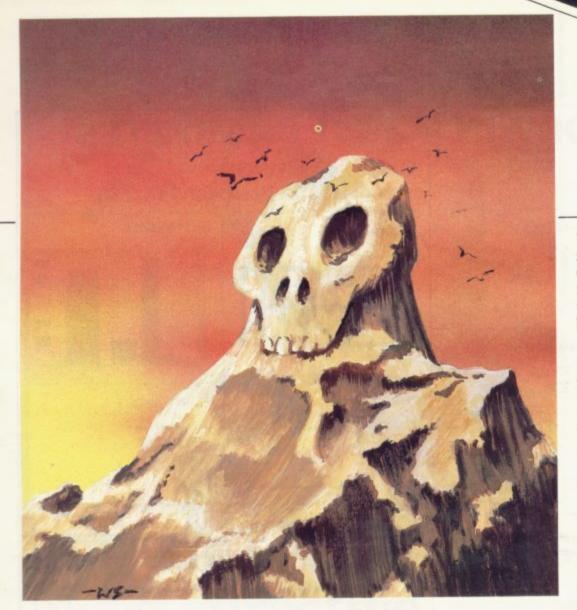

greatly improved if the setting-up could be converted to machine code, since beginners may find the settingup lasts longer than the game.

I have to admit that Giltrole's **Nasty Mountain** nearly had me beaten. After playing the game, studying the listing, and cheating furiously, I finally managed to get out with a score rated as "awful".

The idea is to cross a mountain via a set of seven logically-connected caves. Your tortuous path from one cave to the next is shown graphically, and the caves may contain objects, mainly edible, such as apples and carrots. The nasties are not all that fearsome, being rabbits and chickens, but they have to be treated the proper way if you want to get anywhere.

The program is written in 12K of Basic and runs at a gentle pace. Movement and picking-up objects can be done with whole words or abbreviations if preferred, but you are told your score only if you manage to get out. You can enter 'Help" if you get stuck but all that happens is that the program determines whether or not it is still possible for you to escape, which is scarcely helpful.

This is a well-presented logical adventure, and £4.95 is a fair price.

Philip Joy's non-graphics Cathedral Adventure is written in 15K of Basic and describes more parts of a cathedral than I ever knew existed —more than 30 in fact. Shortish descriptions are given, sometimes including a cryptic clue—no pun intended—and more than 70 words are recognised, although the input processing routine can be slow, sometimes nearly 30 seconds.

Some of the treasures which are scattered around may be required later in the adventure, although I have not yet got past the Mad Monk to find out.

Plenty of invention has been used

the amount of treasure they are guarding are generated randomly at each step; you have to decide how much strength to use in overcoming them, or how much to offer as a bribe.

This program is really a fairly simple guessing game rather than an adventure; there are no objects and no special locations but it has been well done, and was a welcome relief from some of the more brain-taxing games.

The second Psion program, **Sorcerers Island** is a cross between the first and more traditional adventures. The detailed map is the same for each game and takes nearly a minute to display. There is a small vocabulary, move, fight, and so on entered as single letters, some objects, and even a rather ponderous maze. As you try to find the way off the island you use up your Life Points and hope to increase your Treasure Points.

In the process of reviewing these adventures I have been attacked by snakes and spiders, pirates and prawns, rats and rabbits, dragons and dwarfs, and countless more terrors of the imagination but it was worth it when the puzzle set by the writers of the programs was finally cracked.

What is so good about a computer is that it is limited only by our own

# 'What is so good about a computer is that it is limited only by our own imagination. With each new program you can load an entire new world'

in working-up the locations, and some of the spelling, too, in this game, which costs £7.50.

Psion offers a tape with two sci-fi adventure-style games,. written in 9K and 141K of Basic. The task facing the intrepid adventurer in **Perilous Swamp** is to rescue a princess and return safely, having fought, or bribed, monsters at every turn. You are given a map to help you and a new layout is produced for each game.

The monsters, their strength, and

imagination. With each new program, you can load up entire new world.

Artic Computing, 396 James Reckitt Avenue, Hull HU8 0JA.

J K Greye, 16 Park Street, Bath, Avon BA1 2TE.

Giltrole, PO Box 50, Rugby, Warwickshire CV21 4DH.

Philip Joy, 130 Rushgreen Road, Romford, Essex.

Psion Computers, 20 Clifton Court, Maida Vale, London NW8 8HT.

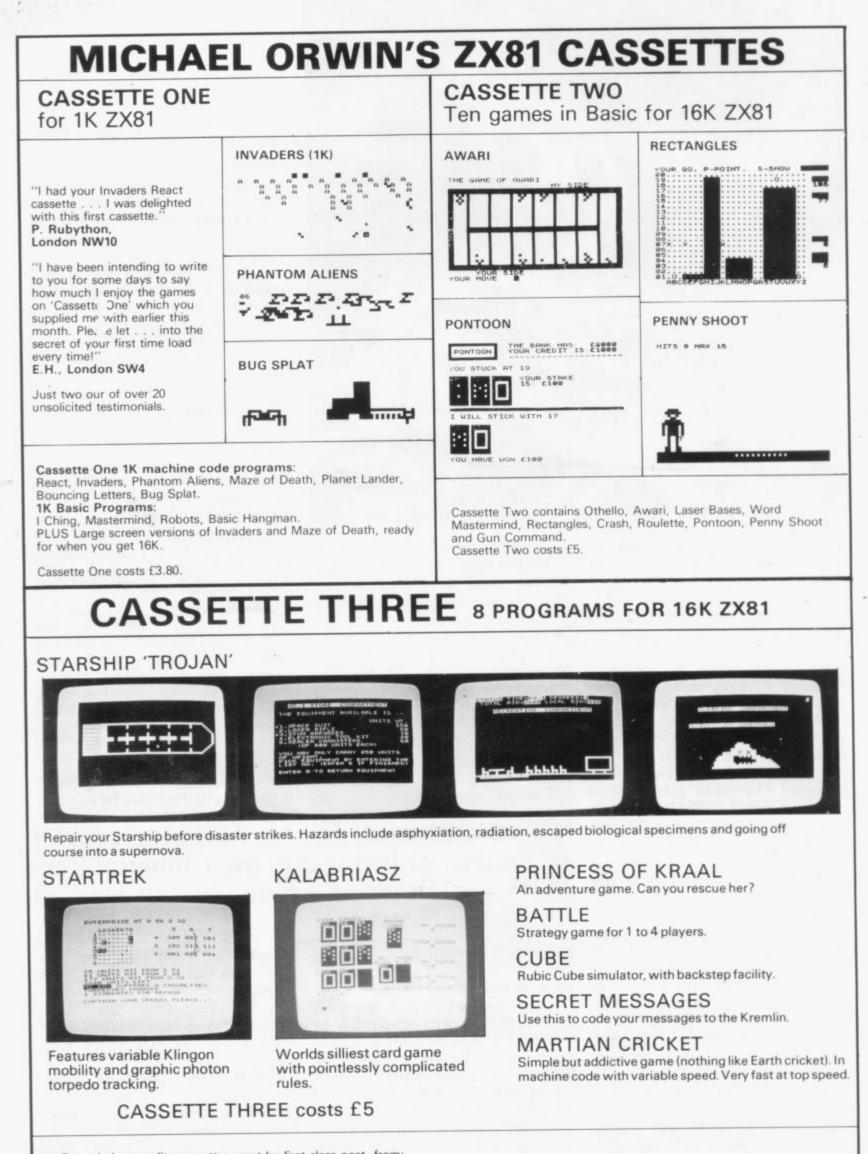

Recorded on quality cassettes, sent by first class post, from: Michael Orwin, 26 Brownlow Road, Willesden, London NW10 9QL. (Mail order only please)

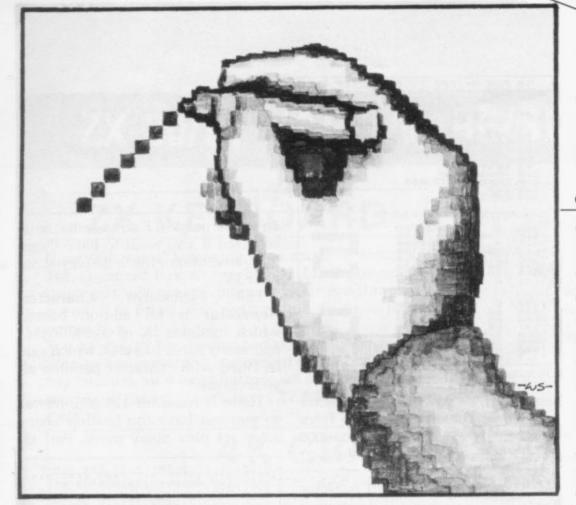

## graphics

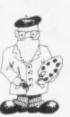

obtained with Sinclair-sized pixels. Recognisable maps can be drawn as in the Video Software educational **Video Map**, passages and turnings can be shown, as in DK tronics 3D Labyrinth, and the Sinclair manual gives examples of plotting mathematical functions and straight lines, but the best on the market, with its imaginative use of the full character set, including pixels, is J K Greye's 3D Monster Maze.

Even the instructions are livened up, with a clown doffing his hat to the player, or victim. The game, a machine code three-dimensional

# Making programmes more attractive

Phil Garrett looks at graphics and finds they are an ideal way of maintaining interest.

Gare advertised in much the same way as soap powder. Even the smallest soap packet is Giant Size and graphics start at high resolution and go on to ultra-high resolution.

The ZX-81 has high-resolution graphics.

The extensive use of visual display units is a comparatively recent development. Before their spread, people were perfectly happy to use a computer with no graphics, even for games.

There are still some who regard graphics as a distraction but next time you meet a professional computer worker, ask him or her to recommend a book to explain computers to the absolute beginner. Nine times out of ten, they will recommend the "children's" Ladybird book, The Computer. One of the reasons is that each page of text is accompanied by a clear and relevant illustration.

In the same way computer graphics can help keep attention in an educational program, or can present information in a more easily-assimilated way using charts and graphs, or can just make any program more attractive and interesting.

The ZX-81 high-resolution graphics have a definition of 64 pixels (picture elements) across by 44 pixels down, which is fairly low as high resolution goes. The Atom offers  $256 \times 192$ , the BBC model B  $640 \times 256$ , although a standard Apple has only  $40 \times 48$ . The problem with the higher resolution is that much larger amounts of memory are required, 20K on the BBC machine.

Worthwhile results can be

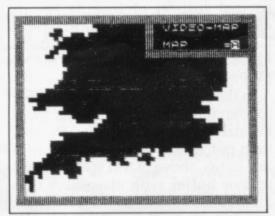

Video-map

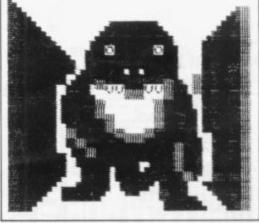

3 D Monster Maze

maze, contains the amazing monster, which, if you do not run away, gets larger and larger, lumbering towards you.

Producing good graphics is very rewarding but also extremely timeconsuming. Fortunately there is some help available.

Butler, Currie and Hook's **Print 'n Plot Jotter** is an amazingly simple idea and a genuinely useful aid. The jotter is a pad of 100 A4 sheets printed with separate numbered grids for ZX-81 printing and plotting, so you can sketch-out and amend your desired graphics without either computer or temper being overheated. When the design is complete, you simply transpose it into your program.

As well as the jotter, there is also a matt polyester film available with the same grid pattern. That has the advantage of being re-usable, with care, provided a hard pencil is not used. It is also translucent, so you can trace directly over suitably-(continued on page 26)

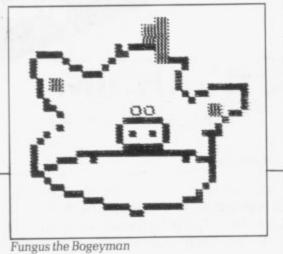

#### (continued from page 25)

sized photos, drawings and maps. My only minor quibble is that it would have been handy if the grids had been super-imposed as in the Sinclair manual.

It took me about 30 minutes to do the picture of Fungus the Bogeyman, which I would not have attempted without the Print 'n Plot film.

The aptly-named Picturesque Screen Kit 1 is a completely different aid, in the form of a package of machine code subroutines contained in a single REM statement less than 1K in size. The subroutines can be called from a

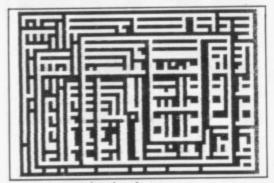

Screen Kit random borders

Basic program with USR statements, and they include flicker-free scrolling up, down, left and right, clearing or reversing part of the screen, or all of it, and drawing a border round a specified area.

There is also a very handy nongraphics routine which saves and loads a program's variables at double speed and so allows the exchange of data files between programs.

It is possible to fudge the ZX-81 into giving genuine high resolution.

The ZX-81 is a digital computer, so not surprisingly it is all done by numbers. Every character is made up from a grid of eight-by-eight dots. A space character has all the dots off (white), and an inverse space has them all on (black).

Starting at address 7680 in the ROM, each character in turn has eight consecutive bytes which determine its pattern. Each byte repre-

|   | 15000                                                             | FOR C:<br>LET D:<br>PRINT<br>FOR B:<br>PRINT                                                |                                                          | TEP -1<br>D-2+INT (D/ |
|---|-------------------------------------------------------------------|---------------------------------------------------------------------------------------------|----------------------------------------------------------|-----------------------|
|   | 60<br>(D/2<br>70<br>80<br>90<br>100                               | NEXT ENEXT C<br>PAUSE<br>POKE 1                                                             | 100<br>16437,255                                         | \$ ((D-2*INT          |
| 1 | CHARA                                                             | GTER T                                                                                      | ABLE PRINT                                               | ER                    |
|   | 7944<br>7945<br>7945<br>7946<br>7946<br>7946<br>7995<br>7995<br>1 | 0<br>126<br>54<br>124<br>2<br>66<br>60<br>8                                                 | 00000000<br>0111110<br>01000000<br>0111100<br>000000     | 5                     |
|   | 7984<br>7985<br>79887<br>79887<br>79888<br>79988<br>7998<br>7998  | 0<br>0<br>0<br>0<br>0<br>0<br>0<br>0<br>0<br>0<br>0<br>0<br>0<br>0<br>0<br>0<br>0<br>0<br>0 | 00000000<br>00111100<br>01000010<br>011000010<br>0111111 | A                     |

Character Table Printer

sents a single row of the character and if we convert that byte from decimal, 0 to 255, to binary, 0000 0000 to 1111 1111, the pattern of dots on or off is revealed.

I have developed the Character Table Printer program in an attempt to make all this clearer. It shows the address in the ROM, its decimal contents, the contents converted to binary, and then the binary converted into spaces and inverse spaces.

If the character set could be changed at will, then we would be talking about genuine high resolution with 256 ( $32 \times 8$ ) dots across by 192 ( $24 \times 8$ ) dots down. You cannot POKE into the ROM but there are other ways. Sinclair very kindly provides one way in the booklet supplied with its printer, which allows high resolution graphics to be output to the printer.

The LPRINT function works by reading a character from the printer buffer, address 16444 to 16476, finding the pattern of dots from the table in the ROM, and then sending that pattern to the printer.

The Sinclair fudge involves moving down RAMTOP to leave a 256-byte space, then copying the LPRINT routine from the ROM into RAM, not the area above RAMTOP. This routine is then altered slightly, so that instead of looking for its character patterns starting at address 7680, it looks from address 32255 instead, the area above RAM-TOP.

In those 256 bytes there is room for 32 characters, which happens to be the size of the printer buffer. We can then put whatever dots we want in the bytes above RAMTOP, fill the printer buffer with characters 0 to 31, call our special LPRINT routine, and, hey presto, they will be dumped

on to the printer. Extra hardware is required if you want to have these high-resolution effects displayed on your TV.

The Quicksilva **Character Generator** is an add-on board, which includes IK of extra RAM, addresses 33792 to 34815, which can be fitted with character patterns of your choice.

There is room for 128 characters, so you can have the Sinclair character set plus many more. Part of

#### Here is an example of the lower case character set made possible with the Ouicksliva character generator. All the inverse characters have been converted to lower case.

the hardware on the board spots when the ROM display routine is about to look up the pattern for a character in the ROM table and sends it to the patterns held in the extra RAM instead.

The Quicksilva **Hi-Res Graphics Board** interrupts the normal display routine in a similar way but is far more powerful and is a joy to use. The board has 6K of RAM, address 40960 to 47130, in which the highresolution display is stored separately from the normal display file. It also has a 2K ROM, address 10240 to 12287, in the unused 8K between the Sinclair ROM and RAM.

Routines in the 2K ROM can be called from Basic or machine code to perform high-resolution plotting and line drawing in black on white or vice versa. The hi-res board is

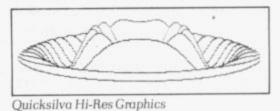

#### expensive.

Whether you use the standard character set or hi-res add-ons, fascinating and worthwhile effects are possible on the ZX-81. A pictorial alphabet for teaching early reading would be very rewarding, though it would take a good deal of effort, and a pretty snappy flight simulator should be possible with a hi-res board.

# ZX 80/81 HARDWARE/SOFTWARE

# ZX KEYBOARD

Now with repeat key facilities to add a numeric pad. The keyboard has all the 80/81 functions on the keys, and will greatly increase your programming speed. It is fitted with push type keys as in larger computers.

The keyboard has been specially designed for the Sinclair computer and is supplied ready-built. It also has facilities for 4 extra buttons which could be used for on/off switch, reset, etc. £27.95. Numeric Pad £10.00.

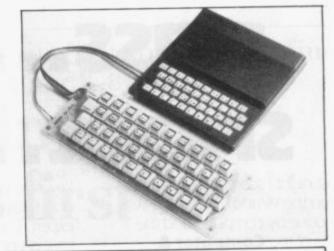

# **4K GRAPHICS ROM**

The dK Graphic module is our latest ZX81 accessory. This module, unlike most other accessories fits neatly inside your computer under the keyboard. The module comes ready built, fully tested and complete with a 4K graphic ROM. This will give you 448 extra pre-programmed graphics, your normal graphic set contains 64. This means that you now have 512 graphics and with there inverse 1024. This now turns the 81 into a very powerful computer, with a graphic set rarely found on larger more expensive machines. In the ROM are lower case letters, bombs, bullets, rockets, tanks, a complete set of invaders graphics and that only accounts for about 50 of them, there are still about 400 left (that may give you an idea as to the scope of the new ROM). However, the module does not finish there; it also has a spare holder on the board which will accept a further 4K of ROM/RAM. This can be used with a 1K or 2K RAM chip for user definable graphics, so you can create your own custom character sets. £29.95.

# **MEMORY 80/81**

#### **16K RAM**

Massive add-on memory for 80/81. £25.00.

#### 2K & 4K RAM

Static Ram memory expansion for the 80/81. They both work with onboard Ram i.e. 4K plus onboard = 5K. This is the cheapest small memory expansion available anywhere. 2K RAM £12.95. 4K RAM £14.95.

# **16K 81 SOFTWARE**

TOOLKIT. A very powerful toolkit or cassette for the 81. Occupies 4K of RAM and is totally relocatable for any memory size. £6.95.

3D/3D LABYRINTH. You have all seen 3D Labyrinth games, but this goes one stage beyond; you must manoeuvre within a cubic maze and contend with corridors which may go left/right/up/down. Full size 3D graphical representation. £3.95.

CENTIPEDE. This is the first implementation of the popular arcade game on any micro anywhere. Never mind your invaders, etc., this is positively shining, the speed at which this runs makes ZX invaders look like a game of simple snap. £4.95.

# **16K GRAPHIC ROM SOFTWARE**

CENTIPEDE Graphic ROM version of our popular centipede game. £4.95. SPACE INVADERS. The only real version of space invaders on the ZX computer. £4.95. \* Our latest Arcade Game for the graphics ROM - £4.95.

Please add £1 p&p for all hardware, Software p&p free. Specify ZX80/81 on order. ALL OUR PRODUCTS ARE COVERED BY A MONEY BACK GUARANTEE. Dept. SU6,

A TONICS 23 Sussex Road, Gorleston, Great Yarmouth, Norfolk. Telephone: Yarmouth (0493) 602453 23 Sussex Road, Gorleston,

Delivery

SU

# Tackle...dribble... pass...cross... shoot...GOAL!

Last night I scored the goal that won the World Cup, and it was all done by computer and the help of the **Computer & Video Games.** 

Computer games are reaching new levels of sophistication, realism and excitement. So whether your kind of fun is saving Europe in a war game, sharpening your chess strategy or piloting a spacecraft there's a monthly magazine just for you: **Computer & Video Games.** 

It brings the best entertainment out of all types of computer, from Sinclairs, Ataris, Tandys, VIC's, Apples and PETs to viewdata and arcade games.

Every issue's packed with pages of games programs for you to

key-in to your machine. And you don't have to be a computer expert. Each month there's reviews of new computer and video games, regular pages on chess, adventure and kit-building. Brush-up or learn the art of programming and discover the fun of creating graphics and adding sound to the games you invent yourself.

There's regular brain teasers, prize competitions, and hints on how to beat those arcade video games.

Computer & Video Games is packed with new ways for people to get fun out of computers. The June issue is at your newsagent now.

And on the front cover you'll find an intriguing little puzzle that will have you guessing for hours. And if you can solve it you stand a chance of winning a BBC micro computer.

An added bonus with the June issue is a free supplement, OWL, the BBC micro magazine containing program listing, news, books, peripherals software and more.

And the June issue also contains our biggest ever program . World Cup Manager so you too could win the World Cup.

Make the most of your leisure time, make sure of your copy of **Computer &** Video Games.

## The June issue is at your newsagent now

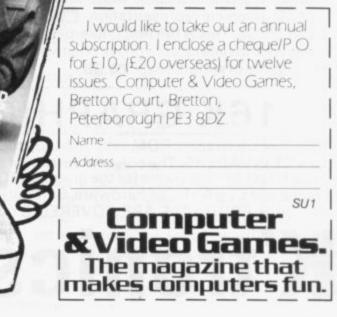

competition winner

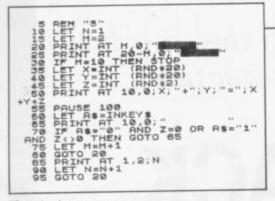

The winning program

JUDGING by the response to our first competition, the most popular games involve blasting various kinds of craft or aliens from the skies or travelling along tracks which are littered with a wide variety of obstacles.

In the opinion of the judges, however, the winner was a simple arithmetic game developed by John Ledger of Rushden, Northamptonshire. A teacher at a special school, he wrote the program as a teaching aid at the school.

We received an excellent response to the competition, which attracted entries from all over the country and from all age groups. Unfortunately many people failed to read the rules in detail and sent programs which needed more than the limit of 1K memory but those which met the requirements were still of such a high standard that it was difficult to determine the winner.

To reward those who were close, we have included a number in our program listing and a payment of £10 will soon be on its way.

The winning program is deceiving in its simplicity. It involves the player seeing a number of calculations and deciding whether they are correct or not by pressing either "l" if correct or "Ø" if incorrect. It the player chooses wrongly, a pair of shutters begin to close. If the player chooses the correct answer, one is added to the score.

It is a game which can be played by people of all ages, the usual scores depending on ability. Ledger said that he had difficulty reaching a score or much more than 50.

He teaches crafts at Brookfield Special School, Wellingborough but has been interested in computers for some time. He began thinking

The winner of our first competition finds a novel use for the ZX-81. **Learning aid comes first** 

about the possibilities of using the ZX-81 as a teaching aid when he saw one of his pupils with a **Speak and Spell** game which he was given for Christmas.

"It kept his attention doing problems over and over again and I thought it was an idea which could be extended," he said.

He bought the ZX-81 at the beginning of February and since then it has become an obsession.

"There are many uses for com-

problems of the children, they had no difficulty working with the ZX-81.

With the help and advice of other members of staff, Ledger has developed a small number of programs and has plans to write a full series.

"The possibilities are endless, with programs which allow children to learn at their own speed and relieve teachers of the many repetitive tasks necessary when teaching

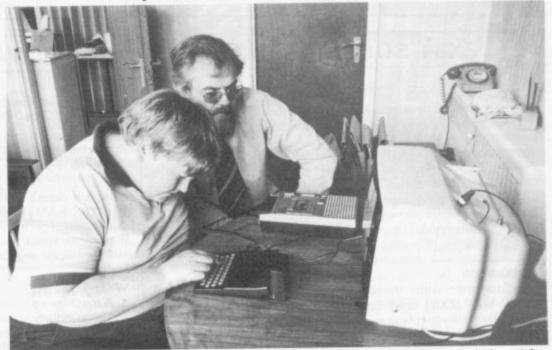

puters in education, particularly in a school of the kind where the range of ability is so wide. Much of the teaching is very repetitive and it is easier to put it on to a computer than to have the children writing every time.

"The children seem to like using them better than having normal lessons, perhaps because they do not have someone checking them all the time. If they make a mistake, nobody except the machine sees it."

He added that despite the learning

children of this level of ability," he said.

His enthusiasm is supported by the headmaster, Joe Mulholland. He thinks the ZX-81 is a "very good starting-point for schools to learn how to use computers".

Brookfield has children between the ages of five and 16 from all over Northamptonshire. All have learning problems and need a great deal of repetitive teaching to achieve only minimal reading and mathematical ages.

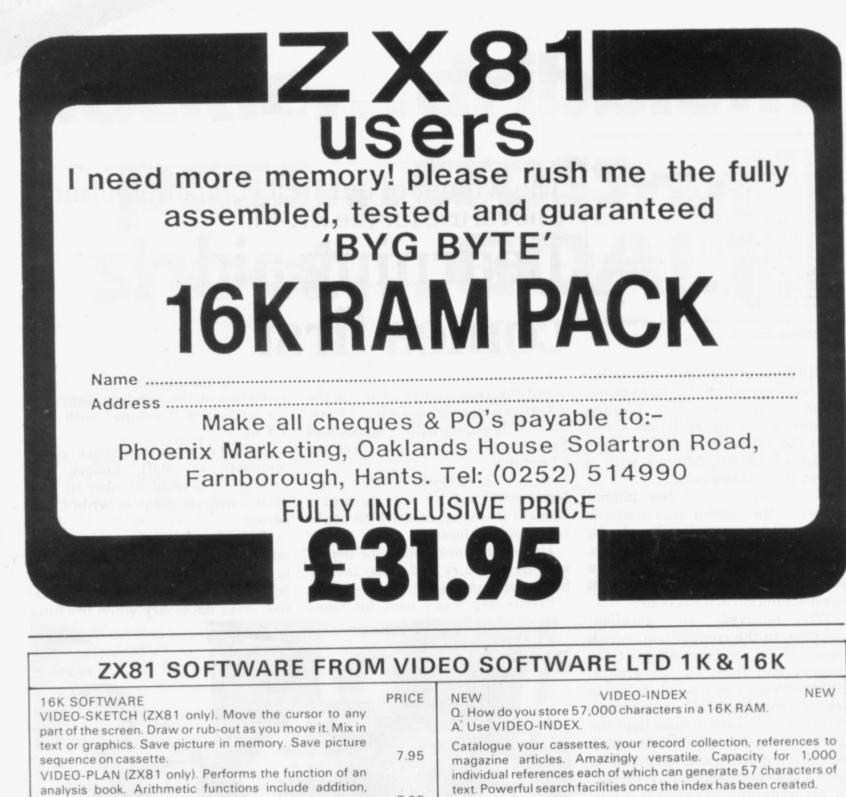

7.95 How is it done? The system cannot really fit 57,000 characters VIDEO-AD. Rotating display of 16 pages of advertising in a 16K RAM. It gives the illusion of doing so by eliminating material. Set-up your own pages and change them as duplicates. For instance in an index of articles in computer 7.95 magazines about the ZX81 certain words occur time and again. VIDEO-INDEX detects these duplications and thereby conserves VIDEO-GRAPH. Planning and design aid. Create £5.95 space. VIDEO-VIEW. Do it yourself teletext. Create pages of What do you get? 5.95 A machine code master program which sits at the top of RAM. VIDEO-MAP (ZX81 only). Educational game based on This is initially loaded like a BASIC program. 2 A demonstration index containing 1,000 references to articles 5.95

about the ZX81 in the popular magazines. FORCE-FIELD (ZX81 only). Animated bombardment 3.95 3 A detailed instruction manual. You may then proceed to create your own catalogues and indexes SPACE-RACE (ZX81 only). Party game for eight 3.95 and save them on cassette. TEST-MATCH. Realistic simulation of a test match This program is fast, efficient and ingenious and is by far the best 3.95 product we have introduced for the ZX81. series. Dynamic scoreboard. N.B. There isn't room for a commentary on this cassette so you'll FOOTBALL-LEAGUE. Realistic simulation of an entire season. Every match played and results shown with have to read the manual. 3.95 progressive league table. ZX81 or ZX80+8K ROM. Price:£9.95 STOCK-MARKET (ZX81 only). An exciting game of skill ZX printer is useful but not essential. and judgement. Buy and sell stocks and shares as prices

3.95 Mail order customers add £1 per order. change in response to world events. 17.95 PACK 1 - VIDEO-PLAN + VIDEO-AD Allow 28 days for delivery Cash with order please to: VIDEO SOFTWARE LTD. 13.95 PACK 2 - VIDEO-VIEW + VIDEO-GRAPH Stone Lane, Kinver, 19.95 GAMESET-VIDEO-MAP+5 GAMES Stourbridge. 1K PARTY TRICKS (ZX81 only) 4.95

Personal callers welcome during office hours.

West Midlands DY7 6EQ

subtraction, multiplication.

data. Store them within the program.

maps. Navigate your plane to its destination.

pictures/charts/graphs and store within the program.

and when required.

game.

players.

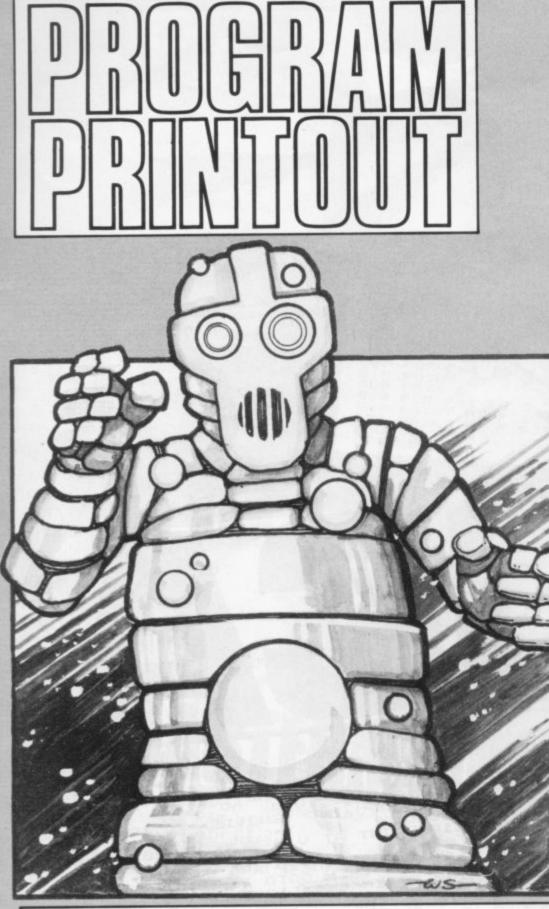

ROBOTS

Robotts is a variation on the hunting type of game. While appearing simple at first sight, there is a time limit which introduces a degree of difficulty to make the game enjoyable.

The object is to erase five robots in a given time, using the cursor. The formation of the robot means that a fair amount of skill is needed to erase it, moving the cursor with the normal control keys. It is not so difficult, however, that it cannot be mastered with some practice.

If the robot is not erased in the time given it disappears and another appears at a random place on the screen. Up to five appear during each game.

Robots requires slightly less than 2K of memory on the ZX-81 and was sent by David Harwood of Oxford.

UCA is a simple mini-invaders program with only one invader RAND D K=2 S=0 P=8 H=INT (RND \*18) R\$="(U)" U=INT (RND \*15) which does not fire missiles but 10 200 20 LET S=0 30 LET P=8 40 LET H=INT (RND \*18) 90 FOR U=INT (RND \*15) TO 19 100 CLS 110 PRINT AT U.H-1;A\$;AT 20,P-1 120 IF ABS (H)=P AND U>9 AND IN 120 IF ABS (H)=P AND U>9 AND IN 130 IF INKEY\$="1" THEN LET P=P-(P)K) attempts to destroy you by landing on top of your craft. The program which fits on to 1K ZX-81 machines uses key 1 to move your ship left and key 3 to move it right. Use the zero key to fire but you can fire only if the invader is directly above you. The game ends only when the (P)K) 140 IF INKEY\$="3" THEN LET P=P\* (P<15) 150 LET H=H+INT (RND\*3)-1 150 LET H=H+(H<K)-(H>16) 160 LET H=H+(H<K)-(H>16) 180 IF ABS (P-H)>2 THEN GOTO 40 200 PRINT AT 5,5; "SCORE=";5 210 PAUSE 500 230 RUN 245 FOR N=19 TO V STEP -1 246 PRINT AT N.P; ": PT 20, P:"S invader manages to land on any part of your craft. In the meantime, however, each time you repel it by hitting the V at the centre of the craft you score 10 points. Luca was submitted by Matthew Turner of Woldingham, Surrey and PRINT AT N,P;",";AT 20,P;" was one of the runners-up in the 24450 NEXT N LET S=S+10 PRINT AT U,H-K;">X+X<" GOTO 40 competition in the April issue.

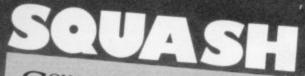

QUASH is a simple form of the common amusement arcade games which involve hitting moving objects with a "bat". It is for one player and the main attraction is that it can be played on the 1K

The bat is moved from side using the "1" and "o" keys but because the program is simple the movement is very slow. That can add to the interest of the game because it is necessary to determine the angles at which the object is likely to move so as to be in the correct position to

It was sent by Michael Clark of Rotherham.

28)

| 90 GOSUB 500<br>100 LET A=4<br>110 LET B=A<br>120 LET C=30<br>130 LET D=1<br>140 LET E=D<br>150 UNPLOT B.C<br>160 LET B=B+D<br>170 LET C=C+E |             |
|----------------------------------------------------------------------------------------------------|-------------|
| 180 PLOT B,C<br>190 IF C>42 THEN LET D=INT<br>200 IF C>40 THEN LET E=-E<br>D IF 6<4 OR B>17 THESE                                            | RND         |
| 240 LET E=-E<br>250 UNPLOT A,30<br>270 IF INKEY 1,30                                                                                         | STO         |
| THEN LET A                                                                                                    | =A-1<br>=A+ |
| 560 NEXT F TF 9; """                                                                                                    |             |

PRINT "MASTERMIND" DIM N\$(4) DIM G\$(4) DIM U\$(4) RAND Ø FOR I=1 TO 4 LET N\$(I)=CHR\$ INT (RND\*10\* 1000000 NEXT I LET C=0 LET C=C+1 IF C=13 THEN GOTO 350 INPUT G\$ "THEN GOTO 350 PRINT G\$ "THEN GOTO 340 PF G\$=N\$ THEN GOTO 340 LET U\$ 105 LET U\$ 105 LET 80 90 100 1120000 20 180 IF G\$(I) () W\$(I) THEN GOTO 3 200 LET W\$(I) ="\*" 210 LET G\$(I) = "\*" 220 PRINT "B"; 220 NEXT I 220 NEXT I 230 FOR I=1 TO 4 240 IF W\$(I) = "\*" 250 FOR J=1 TO 4 250 FOR J=1 TO 4 25 GOTO 310 NEXT J PRINT I GOTO 100 PRINT "YU PRINT "I STOP "YES" "IT WAS ";N\$

UMBER Mastermind is another variation on the popular Mastermind theme. The aim is to guess a four digit number chosen at random and the program will work on a 1K ZX-81.

To use the program just enter your guess in response to the request for input. Twelve guesses are allowed before you are told the correct answer. If you want to give up earlier, press NEWLINE.

The accuracy of each guess is indicated by a black peg (shown as the letter B) for a correct digit in the correct position and a white peg (shown as the letter W) for a correct digit in the wrong position. For example, if the number chosen by the computer was 5678, then a guess of 1618 would score BB and a guess of 1511 would score W.

The program can be made easier by changing line 70. As it stands, each digit can be 0-9 but if changed to (RND\*5+28) each digit would be in the range zero to four etc.

Number Mastermind was sent by R Newman Northamptonshire. of Kettering,

415

HISTOGRAM is for a 16K ZX-81 and is a neat example of how to use the computer to draw bar charts. It can handle up to 28 items of data and its appearance is helped by the bars being of variable width, according to the number, so that the available space is best filled.

Bars are produced in two different graphic characters to make them distinct and there is provision for a heading above the histogram, as well as labels for the two axes of the graph. Data is scaled automatically to fit the vertical limits of the screen and any positive numbers can be handled.

A vertical scale, using integer numbers, is drawn automatically at the left-hand side of the histogram, so that approximate values can be read from the chart.

The histogram drawing section of the program is in lines 9000-9900, while lines 100-800 simply get the data required. The histogram routine can be incorporated into other programs or for plotting more than one set of data.

The data required for the plotting routine is:

T\$, X\$, Y\$—title, x—axis label, y—axis label

N—number of intervals on horizontal axis

Y(1)-Y(N)-data to be plotted.

Histogram was sent by R Newman of Kettering, Northamptonshire.

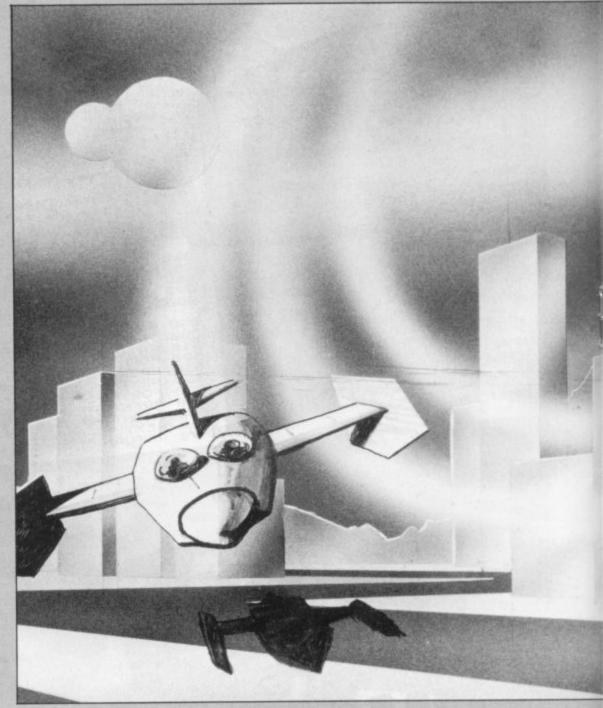

100 DIM Y(28) 110 DIM T\$(26) 120 DIM Y\$(16) 200 LET A\$="HISTOGRAM" 210 FOR I=1 TO 17 220 PRINT AT I.2;A\$(1 TO I-(I-9) )\*(I>9)\*2) 230 NEXT I 244. PRINT AT 20,10; "BY R NEWMAN "250 PRINT AT 20,10; "BY R NEWMAN "250 PRINT AT 20,10; "BY R NEWMAN "250 PRINT AT 20,10; "BY R NEWMAN "250 PRINT AT 20,10; "BY R NEWMAN "250 PRINT AT 20,10; "BY R NEWMAN "250 PRINT AT 20,10; "BY R NEWMAN "250 PRINT AT 20,10; "BY R NEWMAN "250 PRINT AT 20,10; "BY R NEWMAN "250 PRINT AT 20,10; "BY R NEWMAN "250 PRINT "PLEASE GIVE HISTOGRA M TITLE;" 410 PRINT "X AXIS LABEL, AND Y A XIS LABEL, IFREQUIRED (OTHERWISE JUST PRESS" 440 PRINT "CHARACTERS LONG, AXI S LABELS UP TO 16 CHARATERS." 450 PRINT AT 7,0; "TITLE?" 450 PRINT AT 7,0; "TITLE?" 450 PRINT AT 10.0; "X AXIS (HORI ZONTAL) LABEL?" 490 INPUT Y\$ 500 PRINT AT 13,0; "Y AXIS (VERT ICAL) LABEL?" 510 PRINT AT 16,0; "NO. OF INTER VALS ALONG X AXIS - IE. NO. OF B ARS IN HISTOGRAM?" 550 PRINT N 570 IF N(2 OR N>28 THEN GOTO 55

| <br>BOD 1 T<br>620 PF<br>630 FC<br>640 IN<br>650 PF<br>I>14) ; 1<br>660 NE | NUSE<br>SINT<br>ACH<br>SINTER<br>SINT<br>CO ";<br>OR I=<br>RINT<br>((I)<br>SXT I | 150<br>"OK.<br>INT<br>"THE<br>N<br>1 TO<br>Y(I)<br>AT 4 | N<br>H ON<br>H ON<br>H I - 1 | IE AT                                   | A T:                               | IME F                           |
|----------------------------------------------------------------------------|----------------------------------------------------------------------------------|---------------------------------------------------------|------------------------------|-----------------------------------------|------------------------------------|---------------------------------|
| 750 II<br>760 II<br>770 LI<br>780 P                                        | ASOTT AND AND AND AND AND AND AND AND AND AND                                    | >"YE<br>EAC<br>IF<br>VAL<br>AT<br>4<br>A\$<br>I) =(     | H UF                         | ALUE<br>JUST<br>RECT<br>14 * (I<br>GOTO | UILL<br>PRE<br>AN E<br>>14)<br>800 | BE P<br>SS NE<br>RROR,<br>,15*( |
| 1>14);<br>800 R<br>9000 R<br>9010 R<br>9020 R                              | RINT<br>Y(I)<br>EXT J<br>EM *H<br>EM *H<br>EM *H<br>ET YF<br>OR I=               | ISTO<br>****<br>FIND<br>AX=0                            | GRAI                         | 4 ROU<br>*****<br>X Y U                 | TINE<br>****<br>ALUE               | **<br>**                        |

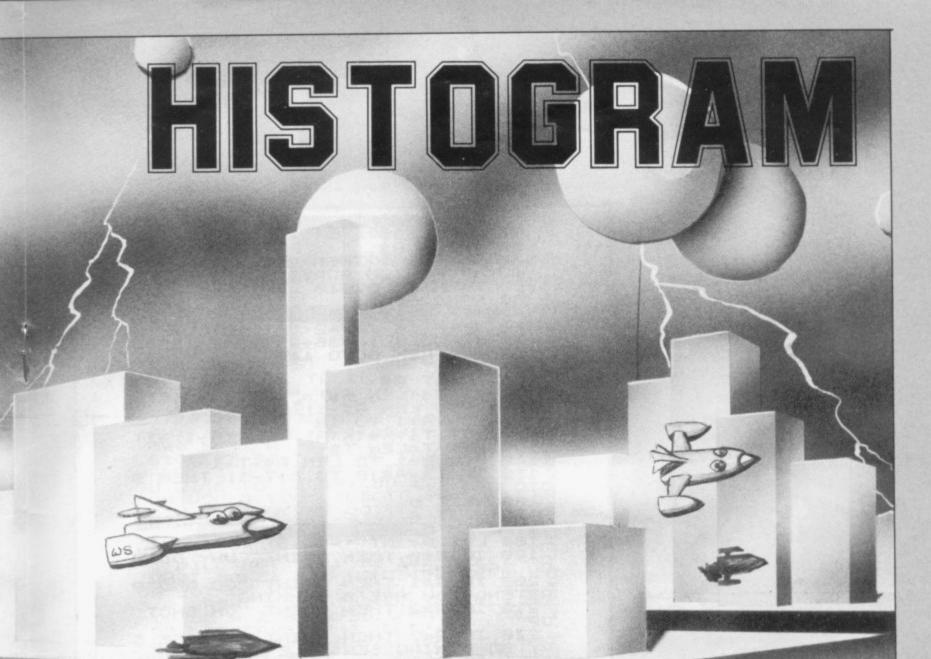

NEXT I REM \*\*\*\* SCALE Y VALUES\* DIM W(N) FOR I=1 TO N LET W(I) =INT (Y(I) \*38/YMAX) NEXT I REM \*WIDTH OF BARS\*\*\*\*\* LET XF=1+(N(15)+(N(10)+(N(8) 9050 9070 9080 9090 9100 9110 9120 9130 9130 LET XF = 1 + (N < 15) + (N < 10) + (N < 8 ) + (N < 6) 9140 REM \*\*UNITS FOR Y AXIS \*\* 9150 LET YTEMP=YMAX 9160 LET EXP=0 9170 IF YTEMP>1 AND YTEMP<=10 TH EN GOTD 9190 9190 GOSUB 9960 9200 REM \*\*\* DRAW HISTOGRAM\*\* 9210 CLS 9220 PRINT AT 0,18-(LEN T\$/2);T\$ 9230 FOR I=1 TO LEN Y\$ 9240 PRINT AT 3+I,0;Y\$(I) 9250 NEXT I 9260 PRINT AT 21,24-LEN X\$;X\$ 9270 FOR I=0 TO 4 9280 IF 20-SPC\*I>2 THEN PRINT AT 20-SPC\*I,2;I\*UNIT 9290 IF 1\*UNIT (YTEMP THEN NEXT I 9300 PRINT AT 1,3;EXP 9320 LET BL=0 9330 FOR I=1 TO N 9340 IF W(I)=0 THEN GOTO 9470 9350 LET PP=20 9360 LET Z\$=("" AND BL)+(""" AN D NOT BL) 9370 IF W(I)=1 THEN LET Z\$=(""" AND BL)+("" AND NOT BL) 9380 FOR J=1 TO XF-1 9390 LET Z\$=Z\$+Z\$(1) 9410 PRINT AT PP,4+(I-1)\*XF;Z\$ 9420 LET W(I)=W(I)-2

9440 9450 9450 9470 9470 9400 LET PP=PP-1 IF W(I)=1 THEN GOTO 9370 GOTO 9410 LET BL=NOT BL NEXT I STOP 9500 98999881998399 9840 9910 9920 9930 9940 9950 9970 9970 9970 9970 9970 REM \*\*UNITS FOR Y AXIS\*\*\* LET UNIT=1+(YTEMP>5) LET SPC=19\*UNIT/YTEMP RETURN ACTUAL AND PROJECTED SALES ø ×10 SA LE 6 ŝ FHOURD 4 2 E. Ø

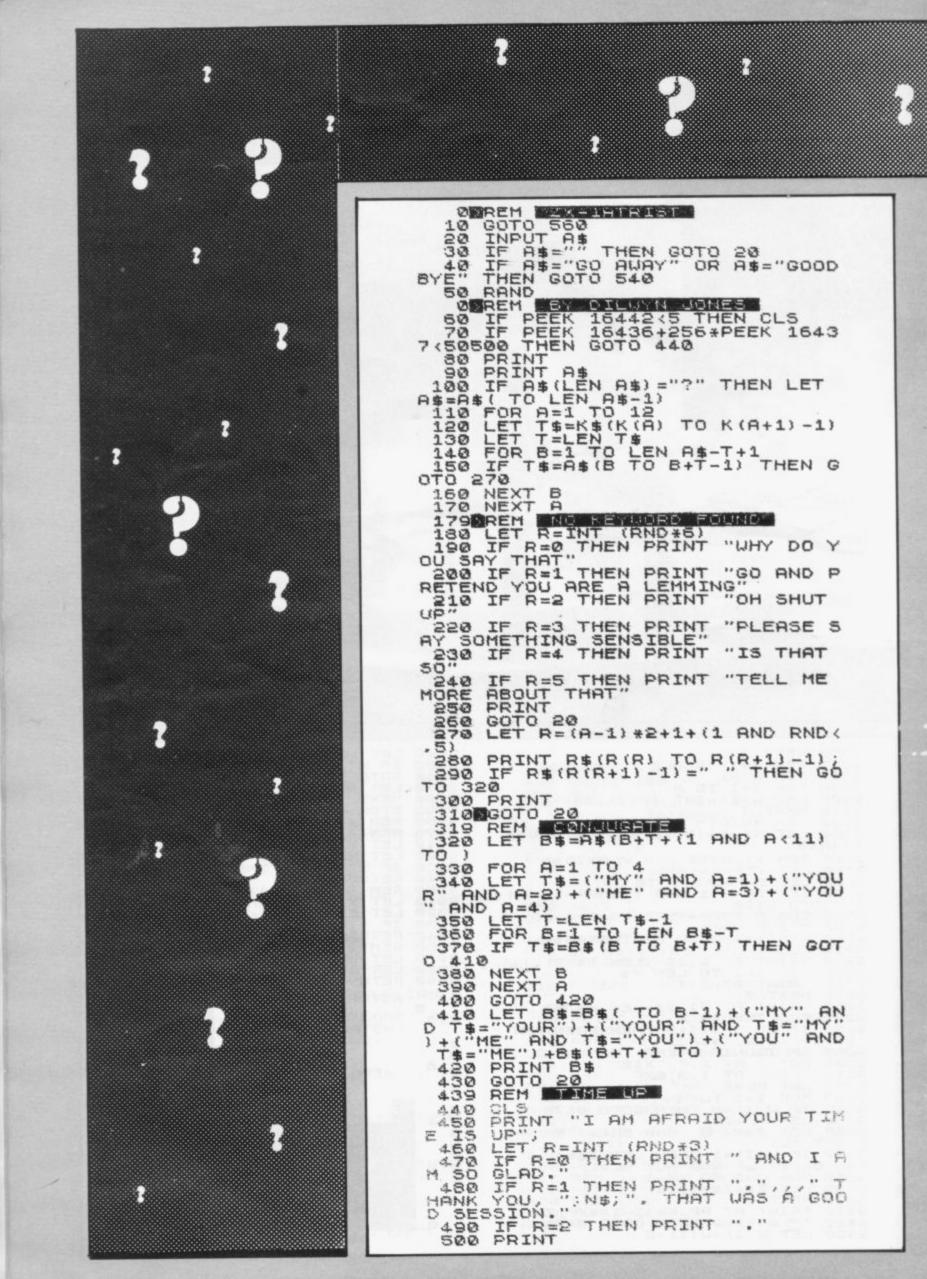

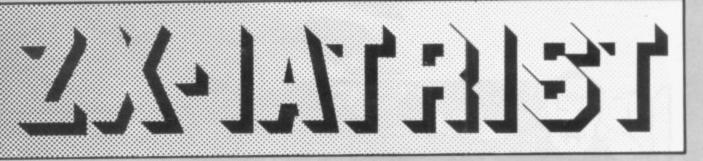

510 PRINT "ANYBODY ELSE WANT CO NSULTATION?"; TAB 10; "(Y OR N)" 520 INPUT AS 530 IF CODE AS=CODE "Y" THEN GO

530

530 IF CODE A\$=CODE "Y" THEN GO 540 FRINT , "GOODBYE THEN." 559 REM GOODBYE THEN." 559 REM GOODBYE THEN." 559 REM GOODBYE THEN." 560 PRINT AT 10,3; "PLEASE WAIT FOR A MOMENT"; TAB 3; "WHILE I GET MYSELF READY" 570 DIM R(25) 580 FOR A=1 TO 25 590 LET R(A)=VAL "0010260450660 83106128151163177192208229242255 277297309330358385388403422430"[ (A-1)\*3+1 TO (A-1)\*3+3] 600 NEXT A 6100LET R\$="WHY DO YOU THINK YO U ARE I WOULD HATE TO BE WOULD Y U ARE I WOULD HATE TO BE WOULD Y U ARE I WOULD HATE TO PLEASE EXP LAIN WHY NOTWHY DO YOU THINK I 00 LIKE TO BE WHY DO YOU THINK I AM NO I AM NOT DEFINITELY NOTNO YOU CAN NOT OF COURSE I CAN I DO UBT IF YOU COULD WHY SHOULD I NO I WILL NOT TELL ME WHY YOU WANT UHAT MAKES YOU WANT OH, POOR YO UA LOT OF PEOPLE FEEL THE ZX81 I S A GREAT COMPUTERWOULD YOU LIKE TO BE A ZX81WHYSO WHAT IF YOU I DO NOT CARE IF I WHO MAEI DO NOT ARE YOUCAN ICAN YOUWILL YOUI WAN TI FEELZX811 YOU " 630 DIM K(13) 640 FOR A=1 TO 13 650 LET K(A)=UAL "0105122027323 9475359636569"((A-1)\*2+1 TO (A-1) )\*2+2) 660 NEXT A

\*2+2) 660 NEXT A 669 REM **INTRODUCTION** 870 CLS

680 PRINT TAB 10; "ZX-IATRIST"; T AB 10; "INT ,, "HELLO, I AM YOUR C OMPUTER" 700 PRINT "PSYCHIATRIST.YOU CAN TELL ME" 710 PRINT "YOUR PROBLEMS AND WO RRIES IN THE" 720 PRINT "STRICTEST CONFIDENCE , BUT DO NOT" 730 PRINT "TAKE MY COMMENTS TOO SERIOUSLY." 740 PRINT , "FIRST, PLEASE ENTE R YOUR NAME SO" 750 PRINT "THAT I KNOW WHO I AM TALKING TO." 760 INPUT N\$ 770 RAND 780 PRINT , N\$ 790 LET A=INT (RND\*2)+1 800 PRINT , ("THAT IS AN AWFUL NAME" AND A=1)+("WHAT A NICE NAM E" AND A=2) 810 PRINT , "HOWEVER, PRESS ""N EULINE" TO" 700 PRINT "PSYCHIATRIST.YOU CAN 320 PRINT "CARRY ON." 330 INPUT A\$ 840 POKE 16436,255 850 POKE 16437,255 860 CLS 870 PRINT "PLEASE TELL ME YOUR PROBLEM" GOTO 20 REM LOAD AND GO ROUTINE SAVE "ZX-IATRIS"" 880 9999

N INTERESTING concept with a 5K program for the ZX-81 is ZX-latrist. Though the program, so a load and go task is to carry on a kind of conversation with the user. It recognises a few words and phrases and chooses suitable, or not so suitable, replies, sometimes making a direct reference to the statement entered.

The range of words ZX-latrist recognises is not great but, as it is based on very general and commonly-occurring words, there is a good chance that one of them exists in a sentence.

When run, the program takes two seconds to set up the data for the program so a load and go routine is included, so that initialisation takes place immediately. Running the program causes it first to ask for your name and then compliments or insults you, depending on whim, and when the conversation starts, you enter your reply, comment or question.

Brief sentences are better, as they run faster. The program scans the sentence for words it recognises by extracting substrings from K\$ and when it finds a match selects a suitable reply substring from RS.

If the last character of the reply substring is a space it tells the computer that more information is needed to finish the reply and that is extracted from the sentence you entered.

The entire reply may take anything from one second to half a minute to appear. You can reduce that time by switching the program from slow to fast and back again at certain points in the program, if you do not mind losing the screen for a time. To install this add the following lines:

95 FAST

20 SLOW 21 INPUT AS

When entering the listing, take particular care with lines 560-660 and especially with lines 610 and 620, where the amount and position of the spaces is critical.

ZX-latrist was sent by Dilwyn Jones of Bangor, North Wales as an entry in the competition.

9910

RUN

esting game for the 1K ZX-81. It involves firing a missile at a target. The player chooses the angle and speed at which the missile will be fired and it remains until the target is hit.

When that happens, the number of shots taken is shown on the screen and the game is repeated,

RIDENT is a simple but inter- using a different target. It is easy to appreciate the idea behind the game but it demands sufficient skill and has enough combinations of angle and speed to maintain interest.

> It was a runner-up in the April printer competition and was submitted by Charles Kinnear of Kirkcudbright.

| 200040001-000000000000000000000000000000 | 2 LET W=N/N<br>3 LET D=W-W<br>4 LET Z=W+W<br>5 LET F=Z+Z+W<br>5 LET I=F+Z+Z<br>7 LET R=INT (RND*N+I)-W<br>3 LET S=0<br>9 CLS<br>9 LET S=S+W<br>1 SCROLL                                                                                     |
|------------------------------------------|----------------------------------------------------------------------------------------------------|
| 11480120001000<br>1148001200001000       | A LET X=0<br>LET Y=0<br>A LET Y=0<br>A PRINT AT 0,0; "ANGLE?"<br>A INPUT A<br>PRINT AT 0,0; "SPEED"<br>A PRINT AT 0,0; "SPEED"<br>A PRINT AT 0,0; "<br>LLET E=V/F*SIN A                                                                     |
| 22<br>22<br>60<br>50                     | S LET Y=T*(E-T) +W/N<br>IF X>(N+I) *Z OR Y>=F*I-Z TH<br>SOTO N+I<br>PLOT X,Y+W<br>NEXT T<br>IF INT ((X+W/Z)/Z) <>R THEN<br>I PRINT AT N+W,R-Z;" BOOM ";A<br>R-W;" " " " " " BOOM ";A<br>R-W;" " " " " " " " SHOT"+<br>AND S>W)<br>PAUSE N*Z |

TRIDENT

-WS-

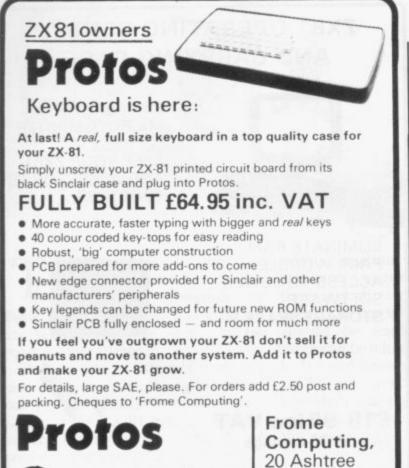

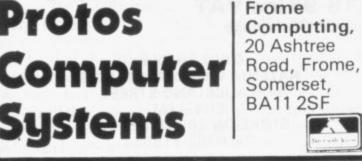

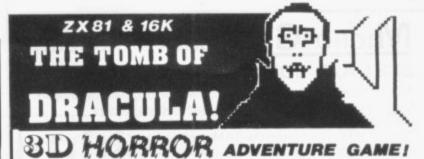

Occupying over 13½K of memory, a superb 3D graphics adventure game for the ZX81 with 16K RAM, for only f3.95! Enter Dracula's tomb at 30 minutes to sunset wander through the tomb's pre-mapped 300 vaults in search of the fabled Vampire's Treasure ... pick up valuable silver stakes and use them to defend yourself against the lurking horrors ... ghouls, zombies, pits of primaeval slime ... See them all on the ZX81's plan of the tomb ... when it will let you! Take a chance on a Mystery Vault ... if you dare! And all the time the minutes are ticking by to sunset ... when Dracula rises from his coffin and comes after you! Each of the infinite levels of the tomb has its own 300 vaults ... go as deep as you like, the Prince of Darkness will seek

you out in his blood-lust! <u>WARNING</u>: people of an exceptionally nervous disposition should play this game only during the hours of daylight! Special facility enables a game in progress to be saved on tape so you can continue it whenever you choose.

Price of only £3.95 includes ready-to-load cassette with library case and inlay, full instructions, postage and packing. Order today! Money refunded if not delighted! Send cash, P.O. or cheque to:

MOVIEDROME VIDEO (Dept. SU2), 19 Leighton Avenue, Pinner, HA5 3BW.

TURN 'LISTINGS' INTO DYNAMIC ZX GRAPHIC PROGRAMS.

All you need is a pencil, ingenuity, and Print 'n' Plotter Products! Within hours you'll discover all sorts of ways to change "words" into computer "pictures" and produce really dynamic programs! You can do it easily with the help of a PRINT 'N' PLOTTER JOTTER and FILM. The JOTTER is a 100 page Graphics Pad designed for the ZX81/80. Every page has a PRINT and PLOT grid showing the screen locations. It tells you any part of the screen in seconds, and gives you a 'sketchpad' to produce incredible graphics for games, business programs, information GOODNEWS panels, tabulations - everything the normal 'listing' lacks! FOR \* PRINT 'N' PLOTTER FILM is used with the JOTTER and is a matt, transparent, film PRIN OWNERS version with identically-sized grids. Use it to co-ordinate PRINT or PLOT, or use it to 'copy photographs, maps, charts, lettering or illustrations to use in programs. You can draw on the matt surface, and rub-out or wash it and use again! Print 'n' Plotter products will help you produce dynamic programs, whether you're converting existing listings or writing an original Ask for them at your local Comp Shop, or send today for mail order. If you do not wish to use this coupon, write, stating your requirements To: Print 'n' Plotter Products SU219 Barough High Street, London SE1 9SE □ Please send me .... JOTTERS @ £3.50 □ Please send me .... FILMS @ £2.25 Flyleaf Please send me . . . . MANUALS @ £1.00 (£1.50 if ordered without JOTTER or FILM) cover. Remittance enclosed Bill my Access/Visa No: ZX81 Keyboard. Name 2 hole Numbered punched. PRINT Grid. Program Address Numbered notes space PLOT Grid. Note: Orders are usually posted within 48 hours of receipt. If you require 1st Class post please add 50p to order 100 Sheets. Size A4. table at \* Buffer Micro Shop 374a Streatham High Rd. London SW16 \* Denny's Booksellers 2 Carthusian St. London EC1 \* Microware 131 Mett Board backing.

### MICRO GEN QUALITY PRODUCTS ZX81 A/D CONVERTER BOARD

This 4 channel analogue to digital converter, originally developed for joystick control, can be used for such applications as measurement of voltage, temperature, light intensity etc. The board fits in between the RAM pack and the ZX81. (No skill is required to make this connection, and it actually improves the stability of the RAM pack).

Price now only £18.50

### JOYSTICKS for the ZX81 only £9.60 each

\* The most exciting add-on ever for the ZX81, free yourself of that dead, unresponsive keyboard.

1 or 2 joysticks may be connected via our A/D board.

\* Turns your ZX81 into a true programmable games machine.

\* Extends the capability of the ZX81, imagine the tremendous variety of games and applications that now become possible.

\* Details supplied on how to use the joysticks in your own programmes

Please note that you cannot connect conventional analogue joysticks directly to the digital input ports found on most I/O boards, an A/D converter such as ours is required.

A free copy of ZX AMAZE plus any one of the games listed below when ordering a joystick and an A/D board.

### PROGRAMS AVAILABLE

ZX SPACE INVADERS. You've tried the rest, now try the BEST. This program has many features including an ever increasing rate of play (they'll get you in the end).

only£3.95

ZX BREAKOUT. Quite simply the best breakout on the market. Features seven bat angles, (you won't find this one easy). only£3.95

ZX NEW YORK. A very addictive arcade game. Bomb and shoot your way out of trouble, otherwise you are doomed to crash. Generates a different pattern, for a different game each time you play. On the reverse of the cassette is ZX REFLEX, find out how fast you really are. now only £3.95

ZX CHESS. The original and still the best. \* Graphic display of chessboard \* 6 levels of play. \* Displays record of your moves and the computers. \* Board can be set up to any position. \* Has ability to change sides or level in mid-game. \* PLUS \* CHESS CLOCK on reverse side, records time taken by each player. \* Resetable function.

\* Single key entry.

#### now only £6.50

DISASSEMBLER & MONITOR. Allows you to enter and run your own machine code. Relocates to top of memory to allow you to load other programs and find out how they work. Block move. Byte search. Load display and alter all CPU registers. Window on memory facility, uses standard mnemonics, an absolute necessity if learning machine code.

only£3.95

ZX SCRAMBLE. This is the fastest arcade type game we know 32 zones, thrust and altitude controls, smart bomb and firing controls.

#### only£3.95

SORCERER'S CASTLE. New from Micro Gen, Magical Adventure Game with graphical position. Allowing a host of options.

#### £3.95

All our games can be used with joysticks or keyboard, (except chess and Sorcerer's Castle keyboard only). Supplied on cassette with library case.

It you write a program which is exceptional, please submit it to us. We will offer a royalty if it is suitable.

Cheques + POs: Payable to MICROGEN, 24 Agar Cres. Bracknell, Berks Please add 40p P&P to all orders

### **ZX81 OPERATING CENTRE** AND CARRYING CASE

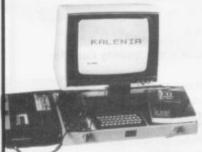

PROTECT YOUR MICROCOMPUTER

**KEEP YOUR ZX81** AND ACCESSORIES TOGETHER

ELIMINATE RAM-PACK WOBBLE ACCESS TO LOWER SOFTWARE **STORAGE SPACE** 

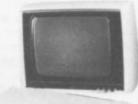

£18-95 inc. VAT plus £2.05 carriage

> C.W.O. please to:-KALENIA WOOD PRODUCTS, 4-6 AUCKLAND STREET, BURSLEM. STOKE-ON-TRENT, ST6 2AX Tel: 0782-813533

### If you own a ZX80/81 then you need the ABACUS CONTROLLER

Developed to eliminate tedious swapping of plugs when LOADING or SAVING programs on cassette.

One switch operation allows selection of TALK, SAVE, CUE and LOAD modes. Using a built-in microphone/speaker to allow fast and reliable program naming and cueing. Send cheque or P.O. for £12 including p&p to:

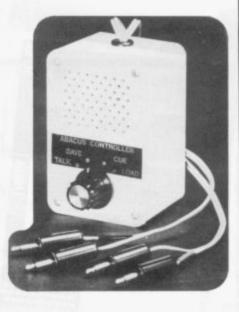

ABACUS ELECTRONICS 186 St. Helens Avenue Swansea, W. Glam. Tel: (0792) 50282

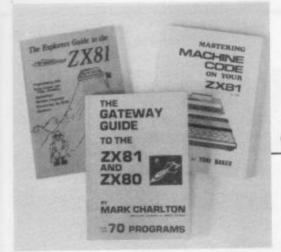

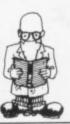

### **Basic guide** Tom Vests digs into the ZX avalanche

"THERE seems to be an infinite market for books on how to program in Basic. No matter how many books are published, there seems to be room for just 10 more".

This is one of Mark Charlton's comments in a chapter called What can you do with it? in his Gateway Guide to the ZX-81 and ZX-80 and anyone looking at the avalanche of books on the Sinclair is seeing only a small total of the titles which could be of interest to the Sinclair user.

A sure best-seller would be a guide to all the books but it would be likely to be out-of-date before anyone had a chance to buy it.

To return to the question of what you can do with your Sinclair, books on the subject often reveal more about the author than anything else. In Charlton's case it is clear that he regards the machine and its programming as ends in themselves.

His next most enjoyable use for the Sinclair is writing about it and, presumably, talking about it. His chapter on uses devotes as much space to the topic of writing articles and books as it does to all the others combined.

That chapter also reveals the dangers of listing magazines as it does not includes *Sinclair User*.

Charlton is one of the idiosyncratic writers on the Sinclair. Following his guide gives you the feeling that you are following his own experiences with the machine but with the mistakes and blind alleys taken out and the addition of occasional warnings about potential disasters included at the appropriate time.

He assumes that the first thing that you want to do is to have your hands on the keyboard and make the machine do something, preferably a game. The first lines of code appear after only seven lines of text.

From there it is a rapid gallop,

with Charlton bringing in the standard commands, explaining them and allowing the reader to try them. On the whole, this approach should be encouraged. Programming can be a hard slog but it should be fun and rewarding as well.

Charlton says that he assumes no knowledge on the part of the reader but he is really addressing himself to the person who feels confident at hooking-up the machine and who has read at least the first few pages of the Sinclair manual.

It is unlikely that the totally inexperienced person, who after all has probably bought the Sinclair to find out what computers are about, could otherwise make much sense of the instruction on the first page of 'Run this and return to the book'.

That small quibble apart, I found the Gateway Guide interesting and worthwhile. Charlton goes a long way to sharing his own delight in the Sinclair with his reader.

In particular, his light hand with the problems of self-discipline in programming makes the necessary point that it is easier to do things correctly the first time. Always a gentleman, Charlton gives credit to the book which introduced him to the ideas he is putting forth.

In The Explorers Guide to the ZX-81, Mike Lord follows the same approach but assumes that the reader has read the Sinclair manual.

From then Lord acts as a guide through possibly hostile territory, pointing-out the snakes of programming and the ladders for the novice. He also believes in the use of games to learn the wrinkles of programming the Sinclair, or as he puts it, 'the mysteries of this marvellous machine''.

Lord goes beyond the Sinclair in giving a guide to other forms of Basic programming, plus an introduction to the Matterhorn of programming: using machine code. In his light-hearted way he makes it seem the easy and natural thing to do.

Using machine code however, is easy only to a minority of people. At the same time it is not as difficult as some people regard it.

It is possible to go through life without deviating from Basic and getting just as much satisfaction from the Sinclair but for anyone who really wants to get to know their machine, a certain familiarity with machine code is necessary and Lord provides enough information and examples to provide it.

With a section for the person whose hands itch for the soldering iron, Lord's book lives up fully to its name. It is a valuable book.

For those who want to squeeze the last bit from their Sinclair, machine code programming is essential. One of the best books from which to learn it is Toni Baker's Mastering Machine Code on Your ZX-81.

In very small print the cover has 'or ZX-80'. Suspicious buyers might think that any reference to the first Sinclair was included as an afterthought but this would do Baker a disservice for all through the book she makes a clear distinction between codes for the different machines and ROMs.

Basically the book is what it claims to be—a manual which will take the person who is familiar with Basic but not with machine code to the point of making real use of the latter.

Mark Charlton: The Gateway Guide to the ZX-81 and ZX-80. (Database Consultancy, 105 Fairholme Avenue, Gidea Park, Romford, Essex.)

Mike Lord: The Explorers' Guide to the ZX-81. (Timedata, 57 Swallowdale, Basildon, Essex.)

Toni Baker: Mastering Machine Code on Your ZX-81. (Interface, 44-46 Earls Court Road, London W8.)

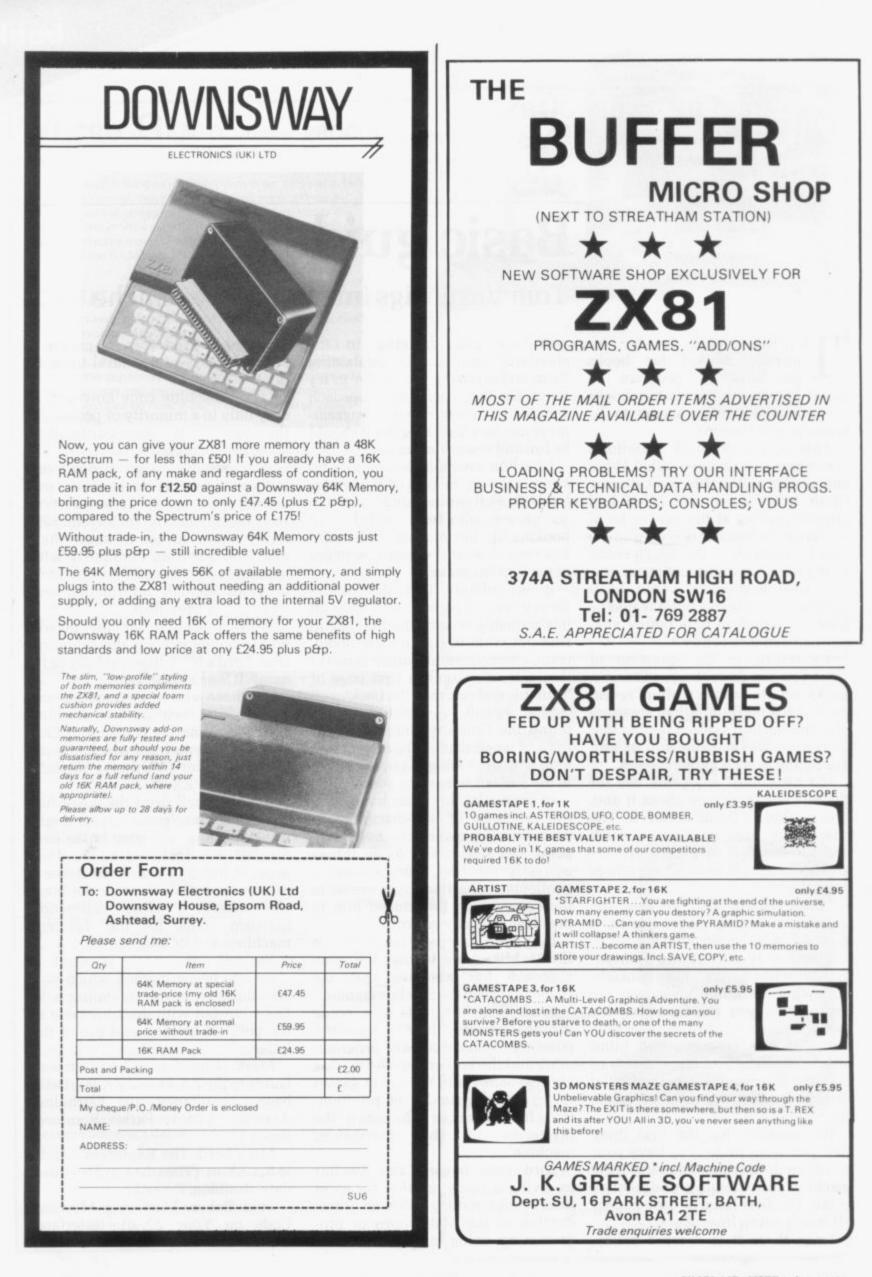

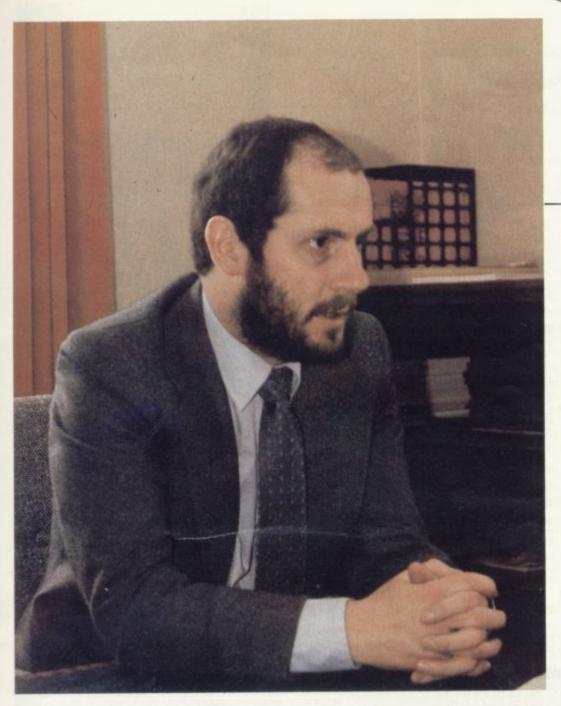

Elspeth Joiner talks to Nigel Searle, new chief of Sinclair's Computer Division

## Plotting a course for growth

The launch of the Spectrum is only a part of the development plans of the Sinclair Research computer division in the coming year. The company also intends to produce another small computer, market a full range of peripherals and software for all its computers, and expand overseas and into the educational market.

The man behind the ambitious expansion plans is the newlyappointed head of the division, Nigel Searle.

"I expect we will launch at least one new computer which will not replace the ZX-81, but which will sell alongside the ZX-81 and be the beginning of a range of computers",

he said.

"By the end of the year they will be fully-supported in terms of peripherals and software. We have already developed a mass storage device which is of our own design and that will be announced later this year".

He added that in future Sinclair intends to launch new computers with a full range of software.

Of the educational market, Searle said: "Many schools have a ZX-81, but the price of them is such that many schools ought to have 20 or 30 of them. We hope to penetrate that market in the U.K. and elsewhere".

This ties with his plans for overseas growth. The company is in the

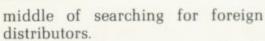

"We expect our overseas sales to increase substantially", he said.

Searle became head of the computer division four months ago and has a long association with Clive Sinclair. He first joined him in the Sinclair Radionics company 10 years ago designing pocket calculators. He then moved to the U.S. first in California and later in New York, where he was responsible for promoting the company's calculators and watches.

He stayed with the company until 1977 when he left. "The calculator business was not doing too well and also it was not really the same company once the National Enterprise Board was involved"; he said.

Two years later Clive Sinclair formed Sinclair Research, launched the ZX-80 and Searle rejoined him. He ran the U.S. office in Boston, concentrating on selling the ZX-80 and 81 until taking-up his new job.

Software is an area in which Searle is particularly interested. The company has begun a software development project which should build the library to 200 programs by the end of the year.

"They will be available only through W H Smith, 26 to start with, which is just the tip of the iceberg, covering games, education and some business. It is an area we have neglected in the past but we have spent time getting together a wide range of software for the ZX-81".

Searle has been involved closely with the launch of the Spectrum and he has decided to continue Sinclair's unusual marketing strategy of concentrating on mail order.

"With minor variations we are launching our new products the same way we always have done", he said, but added, that "there are no plans at present for putting the new machine into W H Smith, which is Sinclair's only retailer".

He said the reason was that "not many others are selling so many computers as we are. We have sold (continued on page 44)

43

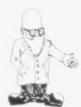

#### (continued from page 43)

far more computers by mail order than anyone who has sold through stores".

He added that the original idea behind the mail order decision was that when Sinclair first went into the computer market there was no obvious retail outlet for a personal computer.

"It does not occur to me, or anybody else, that Boots, Currys, Rumbelows, would sell a computer.

"It also makes good sense financially to sell through mail order. We do not have to give a discount to retailers which you normally have to do".

The promotion of a new product through retail distribution can cost so much that the price of the product has to be raised by 50 percent.

Heavy advertising is still essential and Searle again adopts an unusual policy by not having a pre-determined budget.

"We are willing to spend as much on advertising as will produce a profitable number of sales", he explained. Last year the cost was slightly more than £5 and in 1982 it looks as if it will be more than £10 million.

Where that is spent depends on the product with advertising in the technical press computer journals, particularly the magazines, and the Sunday magazines.

"So far we have had products which have been of interest to both the specialist computer market and the general enthusiast market but we might well have products in the future which would be of interest only to your serious computer user".

For the Spectrum, Searle is concerned not only with selling the machine but also with persuading people that is it better than rival pro-

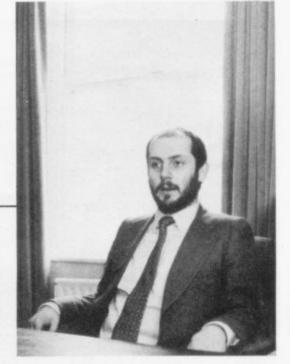

ducts. "We would not introduce a computer unless it was significantly different from our existing one. It will appeal to a much wider market and we will be trying to persuade people to buy it in preference to other products," he said.

His return to Britain has made life much more hectic than it was when he was in Boston selling the two ZX computers.

"So far working here has been a bit like jumping on a train which is passing at about 60mph. It seems as though there are many things to be done".

personal computer software ZX81/16K SOFTWARE NEW! NEW! NEW! "STARTREK 16K STARTREK: Exciting space adventure game including Arcade Games (all entirely m/c coded) klingons starbases, phasors, 8 x 8 galaxy, 4-levels of play, long and short range scanners, etc. "SPACE-INVADERS" Simply the best yet, the closest thing to real Invaders on the "SUPER-WUMPUS" ZX81. Full arcade features! including 1 or 2 player option 16K SUPER WUMPUS: Can you hunt and catch the and software to drive the QS character-board. mysterious wumpus in his underground labyrinth? Intrigu-"ASTEROIDS" ing underground adventure. Authentic representation of the arcade game including "GRAPHIC GOLF" L, R, thrust and fire controls, 5-levels of play and alien 16K GRAPHIC GOLF: Test your golfing skills on spaceships. SILVERSOFT'S 18-hole golf course. Many hazards including lakes, trees, streams, rough, etc. "DROPOUT" Exciting new arcade game. Can you destroy the aliens "GAMES PACK 1" before they build up in their columns and overwhelm you. 16K GAMES PACK 1: Fantastic value for money, nearly £5.95 ea. Prices: ASTEROIDS, DROPOUT 50K of programs on one cassette. Five games including £4.95 ea. OTHERS "Real Time Graphic" Lunar Lander, Starwars, Hammurabi, When ordering 2 or more deduct £1.00. Minefield, Mastermind. Send S.A.E. for Catalogue. "3D-MYSTERY MAZE" Cheques/POs payable to "SILVERSOFT".

**16K 3D MYSTERY MAZE:** Amazing three dimensional maze. Walk through the maze in 3-dimensions, ultra-fast machine code display, hundreds of different mazes.

### "ZX-ZOMBIES"

Can you escape from the man-eating zombies by leading them into the pits? Eight levels of play. Very frustrating.

Name..... Address

WANTED ZX81, VIC-20 and SU/5, BBC Micro Software Excellent Royalties – S.A.E. for details.

Silversoft (Dept. SU5), 35 Bader Park, Melksham, Wiltshire.

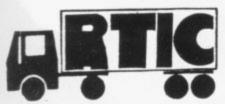

### MOVING AHEAD WITH **ZX SOFTWARE**

**ZX CHESS & ADVENTURES** PROGRAMS FOR THE ZX81/80 INCLUDING-ZX CHESS I Very popular machine code program, with six levels of reduced to £6.50 play and an analysis option. Unbeaten except by: A new improved version with a faster response time, ZX CHESS II now only £12.99 seven levels of play, and in addition a recommended move option. Exciting machine code games with instant response, choose from the range below. You find yourself stranded ADVENTURES ADVENTURE 'A' on an alien planet. £6.00 Can you reach your ship and escape? In a jungle clearing you come across an Inca temple. You must break in, collect treasure and escape alive. ADVENTURE'B' £7.00 Beware. Includes a cassette save routine. You are unfortunate enough to be drawn to an alien cruiser. Can you reach the control room and free yourself ADVENTURE 'C' £8.00 or will they get you first? Includes a cassette save routine GALAXY WARRIOR £3.00 Fast and exciting interactive animated graphics game. Hunt Clingons and go through black holes ... **1K GAMES PACK £6.00** All the features of the arcade game in a fast machine code program. Swooping attackers, explosions and GALAXIANS £6.50 personalised scoring. A 30 in 1 machine code tool and disassembler, allows **ZXBUG** access to all registers and to search through, and modify memory; with cassette routines. £7.00 and many more. For a catalogue giving full details, please send a S.A.E. to: Artic Computing 396 James Reckitt Avenue Hull HU8 0JA. Bridge≡ 1 1105 后后后 YOUR AND E 11 Ð 855 1 后 E B 8 855 111 7777 X MULTIGRAPHICS brings out the creative abilities of young and old alike. Primary school children love this program. With MULTIGRAPHICS' famous user-friendly menus to guide you through the creation process everyone can enjoy the satisfaction of the successful graphic artist. MULTIGRAPHICS enables you to create an infinite variety of graphic layouts on your TV screen. Have you noticed that we use it to design our adverts! (see above). MULTIGRAPHICS incorporates. URAVY – an ormn-directional sketch-pad IL: H, U; D and all four diagonals) with rubout, reverse-video and MOVE CURSOR functions.
SMALL TEXT – you control a cursor to position text anywhere on screen – auto-centreing on line if required, or Lot R justification – optional reverse-video – Nexible rubout function.
LARGE TEXT – up to 10 large characters per line – all SMALL TEXT functions plus LOWER CASE and other acters. DRAW nal sketch-pad IL, R, U, D and all four diagonals) with rubout, reverse and other special characters. JUMBO TEXT - up to 5 giant characters per line – all LARGE TEXT functions plus special styles (see "2X81" above) – may be used with graphic character input to produce fascinating repeat patierns. ANIMATE – makes the whole screen, or any part(s) of it. Hash from one "page" to another. PLUS printing on ZX Printer, two ways of SAVEing your artwork on cassette, etc.

> Cassette and 20 page ILLUSTRATED Manual (16k RAM needed) ... £6.90 All-inclusive price – First Class post inland – Air Mail overseas Oh, yes, and we use MULTIGRAPHICS to design our brochure . Send s.a.e. for FREE copy to

BRIDGE SOFTWARE (U) 36 FERNWOOD, MARPLE BRIDGE, STOCKPORT, CHESHIRE SK6 5BE, ENGLAND \*\*\* Mail Order Only \*\*

Microgame Simulations

"2002" Navigate your space cruiser around the system of 100 Planets, trading, fighting alien patrols and avoiding the hazards of space travel including gravity fields system failures and the dreaded black hole. Your creepy on-board computer, ZXAL, controls your routine systems but beware he may be a silicon psychopath.

Soccer Supremo Run your favourite club in your own style, controlling game strategy, watching your team play other great sides in the Super League, transferring players, including star names, making boardroom decisions or delegating to solve business problems; improve facilities; spend gate money; lots of the fun and headaches of the soccer boss's lifestyle. Includes graphics.

Tycoon Start a company producing "widgets" and compete in the market against a computer controlled rival. Start small and build up your business or borrow money and start big. You have to make decisions about financing, staffing, factory space, machinery, pricing etc.

Battle of Britain As strategic commander of nine British fighter squadrons you must track and intercept the devious enemy bomber squadrons before they reach London. Micro acts as a flight control and communications centre for patrols, missions, intelligence reports etc. Sketch map provided. May also be played on any map of SE England with standard grid.

Asset Stripper Compete against your computer controlled arch-rival "KO Investments", capitalizing companies on the stock market and bidding for takeovers to gain control of lucrative assets. Can your micro really outwit you?

Kingdom of Nam As ruler of Nam you must control its economy; allocating labour; building cities, factories and ships; importing and exporting; negotiating pay claims and fighting the looming threats of inflation, strikes, starvation, over population and revolution. How long can you stay in power?

All programs 16K for 1 player. £4.95 for 1/£8.90 any 2/£12.85:3/£16.80:4/£20.75:5 Please send cheque/PO to:

73 The Broadway, Grantchester, Cambridge CB3 9NQ

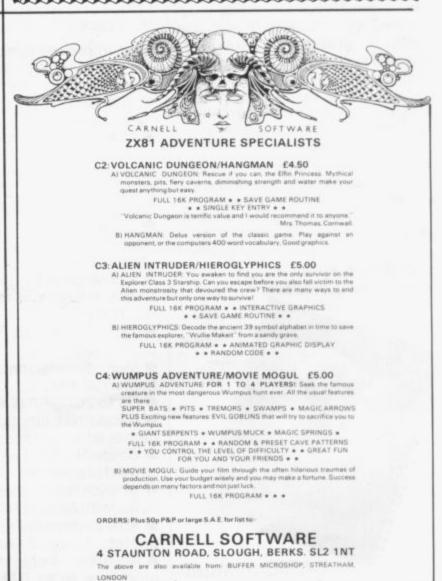

## Sinclair ZX81 Personal Comp the heart of a system that grows with you.

1980 saw a genuine breakthrough – the Sinclair ZX80, world's first complete personal computer for under  $\pounds$ 100. Not surprisingly, over 50,000 were sold.

In March 1981, the Sinclair lead increased dramatically. For just £69.95 the Sinclair ZX81 offers even more advanced facilities at an even lower price. Initially, even we were surprised by the demand – over 50,000 in the first 3 months!

Today, the Sinclair ZX81 is the heart of a computer system. You can add 16-times more memory with the ZX RAM pack. The ZX Printer offers an unbeatable combination of performance and price. And the ZX Software library is growing every day.

### Lower price: higher capability

With the ZX81, it's still very simple to teach yourself computing, but the ZX81 packs even greater working capability than the ZX80.

It uses the same micro-processor, but incorporates a new, more powerful 8K BASIC ROM – the 'trained intelligence' of the computer. This chip works in decimals, handles logs and trig, allows you to plot graphs, and builds up animated displays.

And the ZX81 incorporates other operation refinements – the facility to load and save named programs on cassette, for example, and to drive the new ZX Printer.

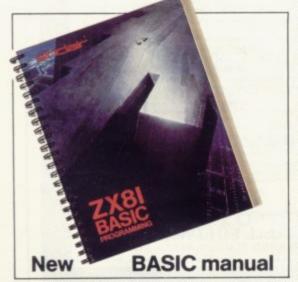

Every ZX81 comes with a comprehensive, specially-written manual – a complete course in BASIC programming, from first principles to complex programs.

### Higher specification, lower price how's it done?

Kit:

£49.95

Quite simply, by design. The ZX80 reduced the chips in a working computer from 40 or so, to 21. The ZX81 reduces the 21 to 4!

The secret lies in a totally new master chip. Designed by Sinclair and custom-built in Britain, this unique chip replaces 18 chips from the ZX80!

### New, improved specification

 Z80A micro-processor – new faster version of the famous Z80 chip, widely recognised as the best ever made.

 Unique 'one-touch' key word entry: the ZX81 eliminates a great deal of tiresome typing. Key words (RUN, LIST, PRINT, etc.) have their own single-key entry.

• Unique syntax-check and report codes identify programming errors immediately.

• Full range of mathematical and scientific functions accurate to eight decimal places.

 Graph-drawing and animateddisplay facilities.

Multi-dimensional string and numerical arrays.

Up to 26 FOR/NEXT loops.

 Randomise function – useful for games as well as serious applications.

 Cassette LOAD and SAVE with named programs.

1K-byte RAM expandable to 16K bytes with Sinclair RAM pack.
Able to drive the new Sinclair

 Printer.
 Advanced 4-chip design: microprocessor, ROM, RAM, plus master chip – unique, custom-built chip replacing 18 ZX80 chips.

## Built: £69.<sup>95</sup>

### Kit or built - it's up to you!

You'll be surprised how easy the ZX81 kit is to build: just four chips to assemble (plus, of course the other discrete components) – a few hours' work with a fine-tipped soldering iron. And you may already have a suitable mains adaptor – 700 mA at 9 V DC nominal unregulated (supplied with built version).

Kit and built versions come complete with all leads to connect to your TV (colour or black and white) and cassette recorder.

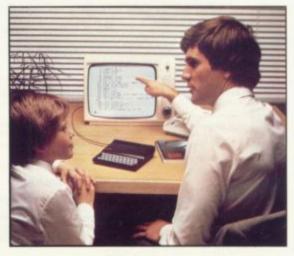

ZX IBK RAM

n II

### 16K-byte RAM pack for massive add-on memory.

Designed as a complete module to fit your Sinclair ZX80 or ZX81, the RAM pack simply plugs into the existing expansion port at the rear of the computer to multiply your data/program storage by 16!

Use it for long and complex programs or as a personal database. Yet it costs as little as half the price of competitive additional memory.

With the RAM pack, you can also run some of the more sophisticated ZX Software – the Business & Household management systems for example.

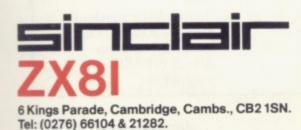

### Available nowthe ZX Printer for only £59.<sup>95</sup>

Designed exclusively for use with the ZX81 (and ZX80 with 8K BASIC ROM), the printer offers full alphanumerics and highly sophisticated graphics.

A special feature is COPY, which prints out exactly what is on the whole TV screen without the need for further intructions.

### How to order your ZX81

BY PHONE – Access, Barclaycard or Trustcard holders can call 01-200 0200 for personal attention 24 hours a day, every day. BY FREEPOST – use the no-stampneeded coupon below. You can pay At last you can have a hard copy of your program listings – particularly useful when writing or editing programs.

And of course you can print out your results for permanent records or sending to a friend.

Printing speed is 50 characters per second, with 32 characters per line and 9 lines per vertical inch.

The ZX Printer connects to the rear of your computer – using a stackable connector so you can plug in a RAM pack as well. A roll of paper (65 ft long x 4 in wide) is supplied, along with full instructions.

by cheque, postal order, Access, Barclaycard or Trustcard. EITHER WAY – please allow up to 28 days for delivery. And there's a 14-day money-back option. We want you to be satisfied beyond doubt – and we have no doubt that you will be.

| To: Sincla | air Research, FREEPOST, Camberley, Surrey, GU15 3BR                                                                                        | -    |                 | Orde        |
|------------|----------------------------------------------------------------------------------------------------|------|-----------------|-------------|
| Qty It     | em                                                                                                    | Code | Item price<br>£ | Total<br>£  |
| Si         | inclair ZX81 Personal Computer kit(s). Price includes<br>X81 BASIC manual, excludes mains adaptor.                                         | 12   | 49.95           |             |
| Re         | eady-assembled Sinclair ZX81 Personal Computer(s).<br>rice includes ZX81 BASIC manual and mains adaptor.                                   | 11   | 69.95           |             |
| M          | ains Adaptor(s) (700 mA at 9V DC nominal unregulated).                                                                                     | 10   | 8.95            |             |
|            | 6K-BYTE RAM pack.                                                                                                    | 18   | 29.95           |             |
|            | inclair ZX Printer.                                                                                                    | 27   | 59.95           |             |
| 8          | K BASIC ROM to fit ZX80.                                                                                                    | 17   | 19.95           |             |
| P          | ost and Packing.                                                                                                    |      |                 | 2.95        |
| *I enclos  | e tick if you require a VAT receipt<br>se a cheque/postal order payable to Sinclair Rese<br>charge to my Access/Barclaycard/Trustcard acco |      |                 |             |
|            | elete/complete as applicable                                                                                                    |      | 1111            | 11          |
| 110000 010 |                                                                                                    |      | F               | Please prin |
| Name: N    | /r/Mrs/Miss                                                                                                    | 11   | 1111            | 11          |
| Address    |                                                                                                    |      |                 | 1.1         |
| EDEEDC     | OST – no stamp needed.                                                                                                    |      | 1 1 1 1         | SUSO        |

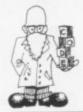

## Machine code complex

In the second of his three articles on machine code, Mike Biddell works out a more complex routine which could have a number of applications.

IN PART one, we developed some of the basic machine code concepts and produced a machine code loader which poked the code into a REM statement at line one in the Basic programme.

A very simple four-byte program was stored in the REM statement and called with USR.

The machine code loader will now be used to develop a more complex machine code routine, which will be a useful addition to your subroutine library.

At this stage, we will not be too ambitious and it is probably realistic to choose the example we mentioned in part one, scroll down. That is to say, we will attempt to write a machine code routine which, when called once, moves every line on the screen down one, leaving the top line blank and making the bottom line disappear. This could have any number of applications either in games or in a rudimentary work processor.

You will need the 16K RAM pack added at this stage. When the screen is full, which is the case with most games, the 1K RAM is generally insufficient and the addition of the 16K RAM pack automatically reserves space for a full display. With a collapsed display file, the coding of our scroll down program become difficult to understand.

The 1K machine operates with no memory reserved for display and builds-up the display file as you print characters on the screen.

To start writing a machine code routine we first need some knowledge of the registers available in the Z-80 chip. A register is a place/ device which can hold one instruction or piece of data (byte), where we can work on it. It is stored in the register as a series of eight zeros or

ones (bits) in any combination, for example, 00001100 is the bit pattern for increment (add one to) the 'C' register. For this reason, the Z-80 chip is known as an eight-bit processor. The registers we will mainly be using are the accumulator (A), H, L, D, E, B, C, and the flag (F) register. The accumulator and flag registers are special-purpose registers; the other six are very similar, can be

|      | Figure 1: | MACHINE  | CODE SCROLL DO | WN FOR 16K ZX-81                                                                |
|------|-----------|----------|----------------|---------------------------------------------------------------------------------|
|      | HEX       | DECIMAL  | 107            |                                                                                 |
| STEP | CODE      | CODE     | NEMONIC        | COMMENT                                                                         |
| 1    | 2A 0C 40  | 421264   | LD HL (40 0C)  | Load the display file.<br>Start address into HL.                                |
| 2    | 11 72 02  | 17 114 2 | LD DE, 626 DEC | Size of screen to be scrolled.                                                  |
| 3    | 19        | 25       | ADD HL, DE     | Point HL at last character<br>on screen to be scrolled.                         |
| 4    | E5        | 229      | PUSH HL        | Temporarily store this address on the stack.                                    |
| 5    | 06 21     | 6 33     | LD B, 33 DEC   | Load B register with<br>V.D.U. line length.                                     |
| 6    | 23        | 35       | INC HL         | Point HL to one line below<br>by incrementing.                                  |
| 7 -  | 10 FD     | 16 253   | DJNZ-1         | HL 33 times.                                                                    |
| 8    | E5        | 229      | PUSHHL         | Temporarily store this address on stack.                                        |
| 9    | D1        | 209      | POP DE         | Put the HL value off the stack into the DE register.                            |
| 10   | E1        | 225      | POPHL          | Bring back the original<br>HL value into HL                                     |
| 11   | 0E13      | 1419     | LDC, 19 DEC    | No of lines to scroll.                                                          |
| 12   | 06 21     | 6 3 3    | LD B 33 DEC    | Length of line including line end marker.                                       |
| 13   | 7E        | 126      | LD A, (HL)     | Load A, with the character<br>code pointed to by the HL<br>pair.                |
| 14   | 12        | 18       | LD(DE), A      | Load the position pointed<br>to by the DE pair with<br>the character code in A. |
| 15   | 1B        | 27       | DEC DE         | Point DE at the next position.                                                  |
| 16   | 2B        | 43       | DEC HL         | Point HL at the next<br>character to be copied<br>down.                         |
| 17   | 10 FA     | 16 250   | DJNZ-4         | Repeat above four steps<br>thirty three times (one<br>line).                    |
| 18   | 0D        | 13       | DECC           | Reduce line count by 1.                                                         |
| 19   | 20 F5     | 32 245   | JRNZ-7         | Jump back to step 12 if line count not zero.                                    |
| 20   | C9        | 201      | RET            | Return to BASIC programme.                                                      |

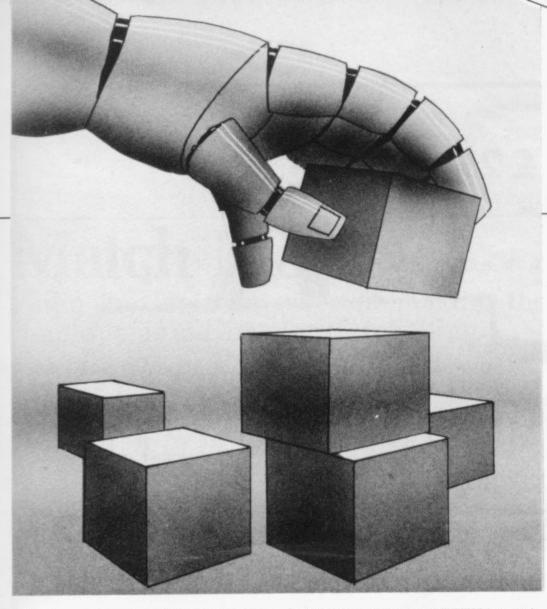

interchanged and used as pairs such as HL, DE, BC.

They can be used to hold addresses pointing to various parts of the computer memory, because you need 16 bits to address any meaningful quantity of memory.

The accumulator works like any one of the six general-purpose registers but can also be used to perform arithmetical and logical jobs, whereas the general-purpose registers cannot.

The flag register generally is used to tell us whether the result of an operation is zero or not. Testing one bit in this register will tell us, for instance, if subtracting one from the C register resulted in zero. This is used frequently and is very useful.

In the ZX-81, the system shifts the area of memory used for the display; but being a very courteous computer it keeps us constantly informed of where it has gone, by putting its new start address (two bytes – sixteen bits) in system variables 16396 and 16397. This is presented as the least significant bit at 16396 (lowest part of the number, i.e. up to 256) and the most significant bit second at 16397 (product of 256).

The number stored at 16397 must therefore be multiplied by 256 to give the higher order part of the address, so to locate the D file address we must evaluate: PEEK (16396) + 256 \* PEEK (16397).

At any time, we can locate the start address of the D file by using no line number and PRINT followed by the foregoing expression.

We must now think how we will achieve scroll down in general terms, forgetting about coding for the minute. We shall proceed now by writing in words how we expect the programme to flow, although we may have to alter our concept later.

Begin by finding the address of the start of the display file and store it in a register pair and then find the address of the end of the display file, or as much of the display file as we wish to scroll and also store it in a register pair, HL registers say. Load the DE register pair with the address directly below HL on the screen; this will involve adding decimal 33 to the HL address, since there are 33 addresses per screen line.

Next shift the character at the position pointed to by HL to the position pointed to by DE. (Repeat

for one whole screen line). This will print the whole of the line scanned by HL to the positions below scanned by DE. Shift the addresses of HL and DE up the screen by one line and repeat.

machine

code

Then repeat until the whole screen has been processed in this way. Each line on the screen has now been copied to the line below so return to basic (RET).

The completed routine is shown in Figure 1. It was produced by using the rough list flowchart, presented above and the Mostek Z-80 programming manual. It uses the simple programming elements we described in the first article.

To understand fully the step from flow chart list to the finished program, you should study Figure 1 and the comments in depth, until you can understand to your satisfaction what is happening.

We now need to enter the code into your computer to test that it works correctly. Ensure you have your 16K RAM attached or it will not work.

Enter the machine code loader we developed last time, RUN it and type in the decimal code, entering NEWLINE after each number.

After entering the last code, enter MM NEWLINE to break out of the program. Now delete all lines except one and three and add lines 10, 20, 30, and 40 as shown in Figure 2, the scroll down test program.

When you now RUN the program, "HELLO" should be printed in the centre of the screen and, after a short delay, it should move down one line. It works – congratulations.

Save this program on tape, since in the third article we will explain how the routine might be called from a Basic program to produce an interesting game.

| Figure 2: SCROLL DOWN TEST PROGRAM                                                                            |  |
|----------------------------------------------------------------------------------------------------|--|
| 1 REM EERND) ? ; FAST 57 ( CLE<br>AR FAST SGN LPRINT : 5\$4 PRINT<br>TAN MMMMMMMMMMMMMMMMMMMMMMMMMMMMMMMMMMMM |  |
| 3 LET T=16514<br>10 PRINT AT 11,12; "HELLO"<br>20 FOR I=0 TO 50<br>30 NEXT I<br>40 LET A=USR (T)              |  |

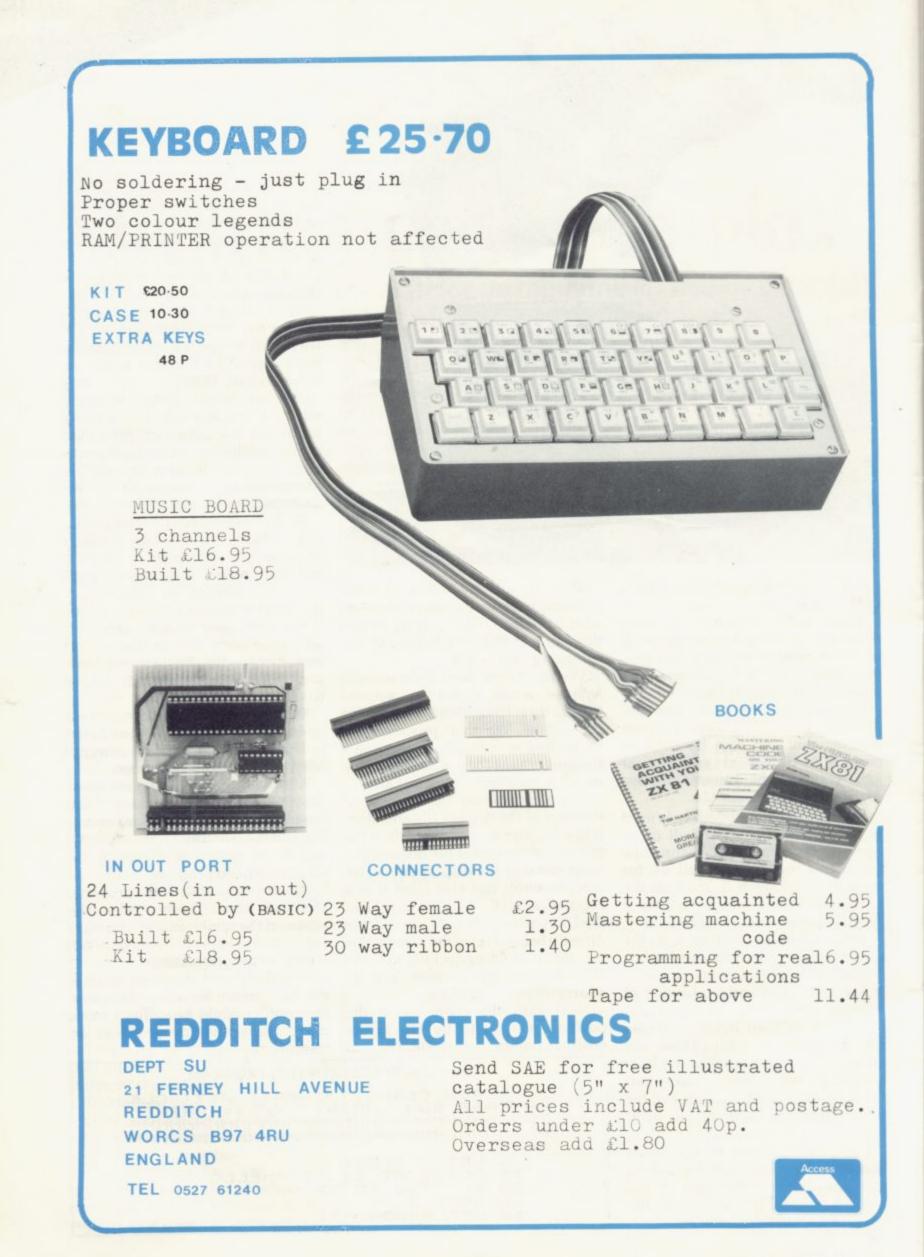

### Match Moves Philip Joy looks at ways of making the simple game of Nim more interesting.

I include this month details of a game called **Nim**, which you can try and write yourselves, I shall include a version next month of my own. I also include portions of a letter which I received concerning ZX-81chess games against a dedicated chess computer.

Nim is a very old game which has very easy rules. There are many versions but I shall use the shortest. It consists of a pile of matches/ counters, of some random amount, say one to 100. Two players then take turns in taking a number of matches at a time, the object being to take the last match.

The number of matches a player can take can be from one to any suitable number; it is usually three. The problem happens when the computer becomes one of the players, because although it would be easy to have the computer take random numbers of matches, a thoughtful move is not so easy. There is a rule for this game which should ensure a win. You might like to try and find it before next month.

If you do so you might like to try a

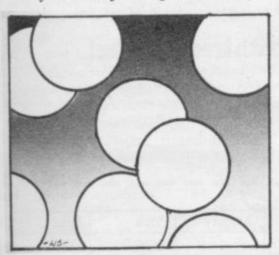

much more interesting program, that of three-pile Nim. You have three piles to choose from; on each move you can take any number of matches, from one to however many there are, from any one pile. The rule to ensure a win is now more complicated but I

know of at least one and there could be others.

I now refer to a letter I received from David Egdoll of Glasgow. He has sent details of games played against versions of chess for the ZX-81 and other chess computers. He has bought the first **Artic Chess** program and his comment was: "I found it played fairly well at level three but unfortunately it took too long to make a move at that level".

True to the computer industry, a **ZX Chess II** appeared from Artic. Edgoll also bought a **Micro-Gen version** of chess. He says that he was not impressed with its standard.

He has included details of games played against Artic ZX chess II and the Voice Challenger, a dedicated chess computer. I was amazed at the results and I think you will be. The ZX-81 playing at level two and the VC at level three, the 81 won

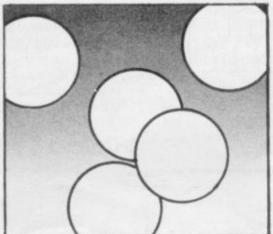

two out of two games. The 81 on level two against the VC on four, still won two games and had two draws. With the 81 on three and the VC on five to six, the 81 won four, had one draw and lost one. That mounts up to something stunning; out the 19 games played, the 81 had six wins, one loss, and three draws.

Those results are revealing, to say the least, I suppose it proves that the ZX-81 can, with the proper

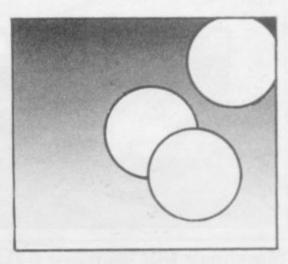

software, match and may exceed dedicated chess machines. Whether that would be so over a large number of games I am not sure but over the few it looks as if that might be true.

I should like to see a game of chess between a ZX-81 and a chess computer. If anyone would like to send one I will include it. Has anyone other comments on what has been revealed? I think that a great deal can be said about such results. Could it just be that the skill presented by the ZX-81 is superior to the Voice Challenger?

I should like you to direct all comments and your programs of Nim to 130 Rush Green Road, Romford, Essex, RM7 0QA. Please send any comments about any type of mind game you have played or designed on the 81.

Voice Challenger is made by Fidelity Electronics. ZXchess and ZXchess II are produced by Artic Computing of Hull.

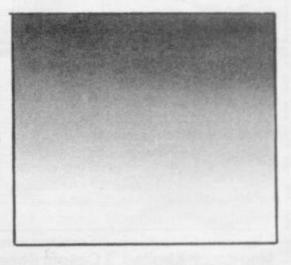

## Memotech's New Memory System for the ZX81 It grows as you prog

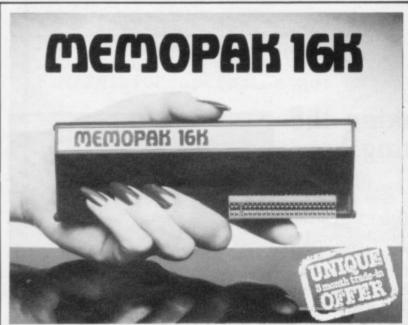

### **Memopak 16K Memory Extension** - £39.95 incl.VAT

It is a fact that the ZX81 has revolutionised home computing, and coupled with the new Memopak 16K it gives you a massive 16K of Directly Addressable RAM, which is neither switched nor paged. With the addition of the Memopak 16K your ZX81's enlarged memory capacity will enable it to execute longer and more sophisticated programs, and to hold an extended database.

The 16K and 64K Memopaks come in attractive, customdesigned and engineered cases which fit snugly on to the back of the ZX81, giving firm, wobble-free connections. See below for ordering information

### Coming Soon...

tech Hi-Res Graph Centronics Interface and Software Drive Memotech Digitising Tablet **RS232** Interface

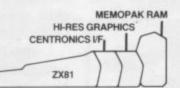

All these products are designed to fit 'piggy-back' fashion on to each other, and use the Sinclair power supply. WATCH THIS SPACE for further details. We regret we are as yet unable to accept orders or enquiries concerning these products - but we'll let you know as soon as they become available.

| How to order your Memopa<br>By Post: Fill in the coupon below a<br>cheque/P.O./Access or B<br>By Phone: Access/Barclaycard hold<br>Oxford (0865) 722102 (24 | nd enclose your<br>arclaycard number. | When your programmi<br>provided by 16K RAM<br>extend your ZX81's ca<br>Mernopak and allow a<br>purchase of our 64K m<br>"We reserve the right to re<br>have been either opened | , and you find<br>pacity, we wil<br>discount of £<br>nodel.*<br>eject, for discou | it necessary to fi<br>take back your<br>15.00 against you<br>nting purposes, un | urther<br>16K<br>ur |
|----------------------------------------------------------------------------------------------------|---------------------------------------|----------------------------------------------------------------------------------------------------|-----------------------------------------------------------------------------------|---------------------------------------------------------------------------------|---------------------|
| Please make cheques payable to Mer                                                                                                    | notech Limited                        | Please send me:                                                                                                    |                                                                                   |                                                                                 |                     |
| Please debit my Access/Barclaycard* a                                                                                                    |                                       |                                                                                                    | Quantity                                                                          | Price                                                                           | Total               |
|                                                                                                    |                                       | 16K RAM, Assembled                                                                                                    | 1                                                                                 | £39.95                                                                          |                     |
| Please delete whichever does not apply                                                                                                    | the low man and the second            | 64K RAM, Assembled                                                                                                    |                                                                                   | £79:00                                                                          |                     |
| SIGNATURE                                                                                                    | DATE                                  | the standard the states                                                                                                    | A MARKEN                                                                          | Postage                                                                         | £2.00               |
|                                                                                                    |                                       | DRESS                                                                                                    |                                                                                   | Total Enclosed                                                                  |                     |
|                                                                                                    |                                       |                                                                                                    |                                                                                   |                                                                                 |                     |

COECOOPAK 64k

### Memopak 64K Memory Extension -£79.00 incl.VAT

The 64K Memopak is a pack which extends the memory of the ZX81 by a further 56K, and together with the ZX81 gives a full 64K, which is neither switched nor paged, and is directly addressable. The unit is user transparent and accepts basic commands such as 10 DIM A(9000).

### BREAKDOWN OF MEMORY AREAS

0-8K ... Sinclair ROM

8-16K ... This section of memory switches in or out in 4K blocks to leave space for memory mapping, holds its contents during cassette loads, allows communication between programmes, and can be used to run assembly language routines.

16-32K .... This area can be used for basic programmes and assembly language routines.

32-64K .... 32K of RAM memory for basic variables and large arrays.

With the Memopak 64K extension the ZX81 is transformed into a powerful computer, suitable for business, leisure and educational use, at a fraction of the cost of comparable systems.

### Unique 3 month trade-in offer!

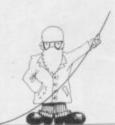

# Number crunching with common logs

Ian Stewart continues his exploration of the ZX-81 keyboard with a look at the capabilities of EXP and LN.

naturally is to consider compound interest.

If £1 is invested at an annual rate of interest of 100%, compounded yearly and if inflation gets much worse this is a likely scenario, then, every year, it doubles. In N years it will have grown to  $\pounds 2^{**}N$ .

Suppose that the interest is worked out, not every year, but every 0.1 of a year; to keep things fair, the rate should then be 10 percent After 0.1 years the investment has risen to £1.1; after 0.2 10 percent is added, getting £1.21; then £1.331, £1.4641, and so on.

After one year this gives  $\mathcal{E}(1.1)^{**}10$ , about 2.594, and after N years it will be  $\mathcal{E}(1.1)^{**}(10^{*}N)$ .

Interest at one percent compounded every .01 of a year, after similar analysis gives  $\pounds(1.01)^{**100}$ , or 2.7048 after one year and after N years,  $\pounds(1.01)^{**}(100^*N)$ .

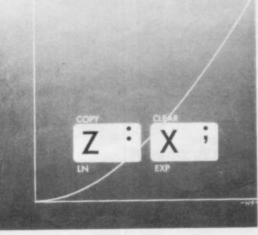

Continuing this process, compounding smaller and smaller interest at more and more frequent intervals, the total after one year gets closer and closer to 2.718. And after N years it will be roughly e\*\*N=EXP N pounds.

The smaller the intervals still, the

better the approximation, though the limitations of ZX-81 arithmetic make it more difficult to see this directly. If you attempt (1.000001)\*\*1000000 you will get 2.7176683 which is a worse approximation, due to round-off errors in \*\*.

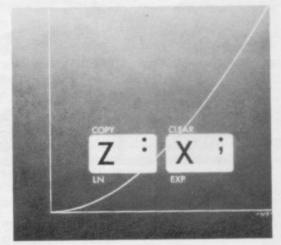

There is a mathematical formula for e which explains this. It says that (1+1/N)\*\*N gets very close to e as N gets large.

Test it: 1 FOR I = 1 to 5 20 LET N = 10\*\*I 30 LET E = (1+1/N)\*\*N 40 PRINT N,E 50 NEXT I.

The function LN is the inverse to EXP, that is, if EXP X = Y then Y = LN X. This program should convince you:

10 FOR X = 1 to 20 20 PRINT X, EXP LN X 30 NEXT X.

For mathematicians, the most important properties of these two functions are probably that they satisfy the equations:

EXP(A+B)=(EXP A)\*(EXP B)

LN(A\*B)=(LNA)+(LNB).

For those familiar with ordinary (continued on page 54)

In the last issue we looked at the meaning and uses of the trigonometric functions SIN, COS, and TAN. SIN and COS tend to be needed for anything which involves circles, which makes them especially important, even if you do not care a hoot for trigonometry.

;

X

This month it is the turn of EXP and LN. Unlike the trig. functions, you will usually need these only for number-crunching, performing calculations with mathematical formulae.

The Basic instruction EXP X corresponds to the mathematician's formula  $\exp(x)$  or, more common,  $e^x$ . LN Y is the natural logarithm,  $\ln(y)$  or  $\log_e y$ .

Exponentials and logarithms are very common in scientific work. They occur in statistics, radioactive decay, chemical reaction rates, absorption of light by inter-stellar dust, and you never know, you might need them one day.

To make life easy the Basic notation A\*\*B will be used to mean "A raised to the power B". When B is a positive whole number, this has a simple meaning, for example A\*\*1=A; A\*\*2=A\*A; A\*\*3=A\*A\*A.

When B is not a whole number the Bth power is defined in such a way that the fundamental equation  $A^{**}(B+C) = (A^{**}B)^{*}(A^{**}C)$  holds. For instance, if X = 10\*\*0.5 then X\*X =10\*\*(0.5 + 0.5) = 10\*\*1 = 10, so X must be the square root SQR (10).

The exponential function EXP calculates the powers of a certain number, which mathematicians call e, roughly equal to 2.7183. If you PRINT EXP(1) this number will be shown in a little more detail. In general, EXP B is the Bth power of e; that is,  $EXP(B)=e^{**B}$ .

This weird number first became important in about 1594 in the work of John Napier on logarithms. The symbol ws introduced by Leonard Euler in 1728.

One way to see how it arises

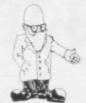

#### (continued from page 53)

logarithms, LN is the natural logarithm. The usual log is a multiple of this, namely log X = (LN X)/(LN10).

Historically, the logarithm was used to turn multiplication sums into additions. The advent of computers has made this technique irrelevant but EXP and LN are still important for other reasons. For instance, EXP shows up in the shape of a hanging chain – a curve called the catenary.

10 FOR J = 0 TO 60

20 PLOT J, (EXP(.1\*(J-30))+EXP (.1\*(30-J)))\*1.5

30 NEXT J

As a final illustration, consider what population theorists, or demographers, call exponential growth. The idea is that the Earth's population increases each year just like compound interest, so that after N years an initial population P

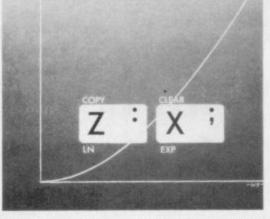

becomes  $P^*((1^*R)^{**}N)$  where R is the growth rate.

In 1220 Leonardo Fibonacci invented his famous sequence of numbers:

01123581321345589144...

Each is the sum of the previous two and was a model of the explosion of a population of rabbits. The numbers grow almost exponentially.

This program generates the Kth Fibonacci number, F(K), and also works out (LN F(K))/K for reasons to be explained below:

10 LET B = 1 20 LET N = 0 30 LET K = 0 40 LET C = B 50 LET B = B+N 60 LET N = C 70 LET K = K+1 80 PRINT B, (LN B)/K 90 IF K > 20 THEN SCROLL 100 GOTO 40.

The second column of numbers clearly settles down towards a value, R say, close to 0.4794403. So approximately, the Kth generation of rabbits has F(K) members, where (LN F(K))/K = R. Then LN  $F(K) = K^*R$ , so  $F(K) = EXP (K^*R) =$ (EXP R)\*\*K.

The theoretical value for EXP(R) is the golden number (1+SQR 5)/2.

As a quick check, we ask PRINT LN((1+SQR 5)/2 and get 0.48121183, which is pretty close.

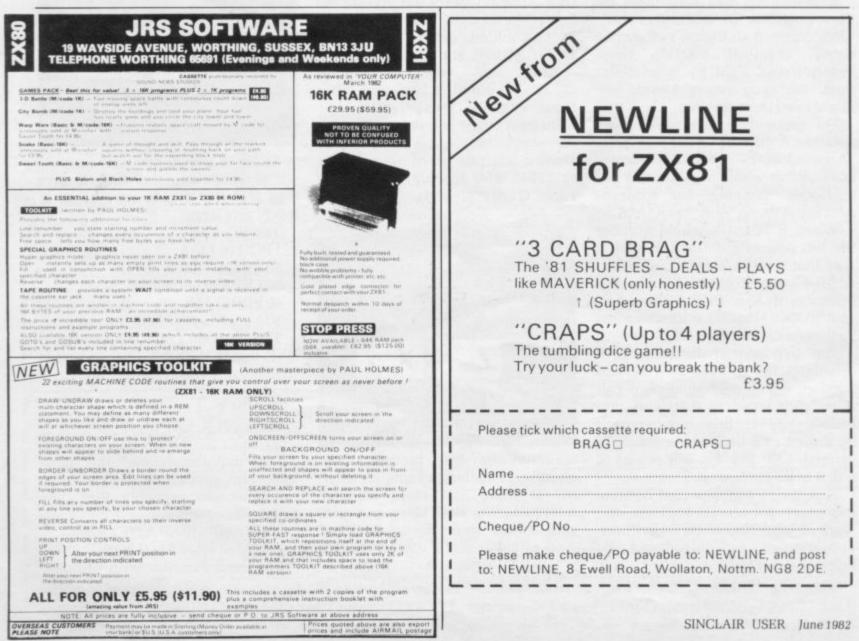

### A NEW CONCEPT IN HOME COMPUTING THE ZX SOFTWARE LIBRARY

For only £15.00 you can have ten – yes ten of the packages on our list. All you have to do is join the ZX-Software Library for a membership fee of only £15.00 and decide which package you want first. We will then dispatch it to you immediately and it is yours to keep and use for up to one year. When you feel like a change simply choose your next tape from the updated lists you will receive, return your original tape and we will forward your next choice and so on up to a maximum of ten packages per membership. Easy isn't it...

#### CURRENT PROGRAMS

| Program<br>No | Title                            | Description                                                                                      | Price<br>(£) |  |
|---------------|----------------------------------|--------------------------------------------------------------------------------------------------|--------------|--|
|               |                                  |                                                                                                  |              |  |
| 1             | Magic Square/<br>Hangman (16k)   | Stretch you mind to the limit                                                                    | 2.95         |  |
| 2             | Grand Prix (14k)                 | Demands the highest levels<br>of skill and concentration to<br>complete the course               |              |  |
| 3             | Breakout/Super<br>Breakout (M/C) | Simply unbeatable                                                                                | 4.95         |  |
| 4             | Space Defender/<br>Hi-Rise (M/C) | The best arcade games on the market                                                              | 4.95         |  |
| 5             | Horse Racing/<br>Pontoon         | Full graphic display of<br>gambling at its best                                                  | 4.95         |  |
| 6             | Composer                         | Write and play your own music                                                                    | 5.95         |  |
| 7             | French                           | A complete French revision<br>course with seven tenses and<br>comprehensive exercises            |              |  |
| 8             | Statistics                       | Full on screen statistical<br>analysis                                                           |              |  |
| 9             | Accounts                         | Complete home accountant<br>– does everything but pay<br>your bills                              |              |  |
| 10            | Enhanced Basic                   | An essential tool including -<br>renumbering and block<br>deletion and display of<br>memory used | 7.95         |  |
| 11            | ZX Compiler                      | Automatically translates<br>Basic into machine code                                              | 6.95         |  |
| 12            | Grafix                           | The most flexible way to<br>draw and store complex<br>images                                     | 4.95         |  |
| 13            | Wordfix                          | A mini word-processor                                                                            | 5.95         |  |
| Late add      | litions:                         |                                                                                                  |              |  |
| 14            | Nightmare Park/<br>Hamurabi      | Two adventures you won't get bored with                                                          |              |  |
| 15            | Home/Business<br>File            | Ideal for phone numbers,<br>addresses etc. etc                                                   | 4.95         |  |

Coming soon – Puckman, Maze Drag Racer All our programs 16k

All our programs are carefully selected to give the best quality you will find. Of course you can buy any of them individually at the stated prices (all prices include P+P).

Ordering Details

To join the ZX-Software Library send a cheque or postal order to the value of  $\pounds 15.00$  stating your first selection. We will then send your tape, membership form and updated list of software.

Make cheques/PO's payable to:-PSS, 112 Oliver Street, Coventry CV6 5PF

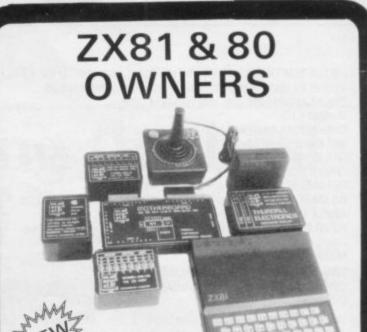

### ACCESS THE OUTSIDE WORLD!

### EXPAND AND IMPROVE YOUR ZX PIECE BY PIECE WITH OUR SPECIALISED PRODUCTS

TE10 INPUT/OUTPUT PORT – Easy to use. Fits between ZX & RAM PACK/PRINTER (if required), No skill required to connect. Can be used for such things as:- motor control; sound/music generators, connection to printers/ floppy discs/light pens/other computers, temperature monitoring, square wave generating, control of rotating aerials, even train sets etc. Port has 16 programmable I/O lines and may be used without any electronics knowledge to connect other add-ons. Motherboard required ONLY when two or more add-ons are used at any one time.

FULLY ASSEMBLED £17.95

KIT (WITHOUT CASE) £14.95

TE12 4 CHANNEL RELAY BOX – To suit port. Contact rating:- 240v AC/1.5A – 24DC or 110v AC/3A. Up to 4 units i.e. 16 relays can be operated, £14.95.

TE158 WAY TRANSISTOR DRIVER-£9.95

TE178WAY SWITCH UNIT (EDUCATIONAL) - £12.95

TE18 8 WAY INDICATOR UNIT (EDUCATIONAL) - £12.95

TE20 JOYSTICK & FREE GAME – (2 Joysticks may be connected via Motherboard) – £12.95

TE30 MOTHERBOARD – Allows multiples combinations of add-ons – up to 16 I/O lines may be used – £15.95

TE126 POWER SUPPLY - 6/7.5/9v DC at 300 mA - required for use with add-ons TE12/15 and 18 - £4.95

23+23 WAY ZX Edge Con £2.85 Contact cleaner £2.30 16 WAY SINGLE SIDED EDGE CON £1.95

EXTENDED P.I.O. NOTES £1

### PRICES INCLUDE VAT

Receipts always provided:- Delivery normally ex-stock. ADD 50p towards p&p on all orders under £20, with the exception of accessories, e.g. Edge con. Full instructions and examples with all products.

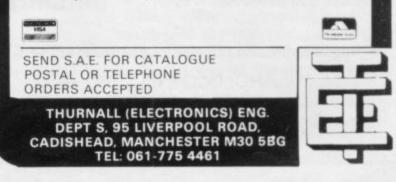

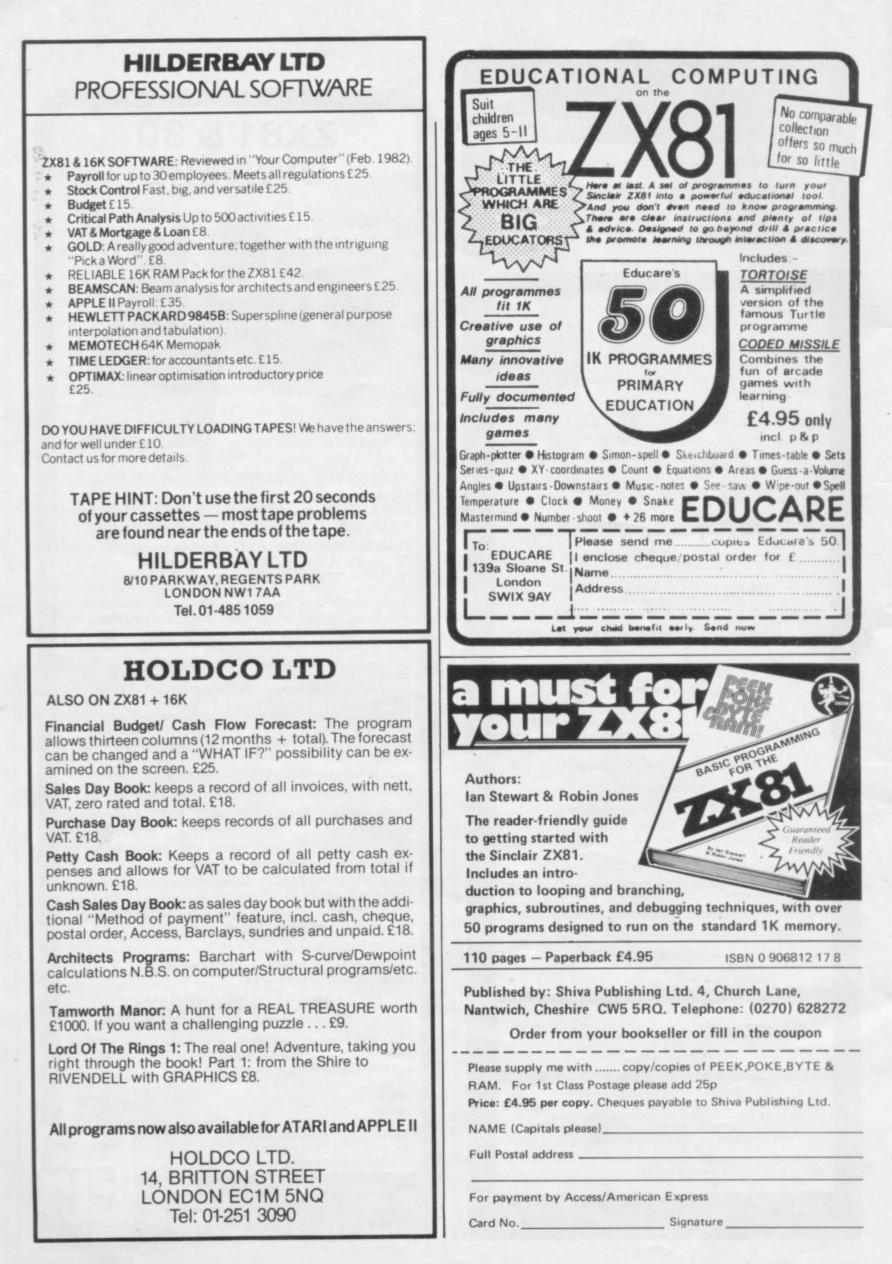

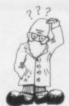

## Making the best use of memory

occupies 25 bytes plus one byte for each character on the screen – including leading blanks generated by PRINT AT, TAB and commas in PRINT statements. Space is also needed during execution to hold the variables area, the calculator stack and the machine and GOSUB stacks.

The amount of spare space at any time is the difference between the address held in the stack pointer (SP) and the address held in STKEND-at 16412. Unfortunately SP can be obtained only using a machine code routine.

In any case, the use of memory changes dynamically during execution and so the amount of spare space varies, too; hence my advice is that if you want to know how much space your program alone uses, then have a look at D FILE by entering PRINT PEEK 16396 + 256\*PRINT PEEK 16397.

The bigger your program, the bigger the result. Alternatively, for an idea of how much space has been used after a program has RUN, have a look at STKEND by entering:

In this column Andrew Hewson, author of HINTS & TIPS for the ZX-80 and HINTS & TIPS for the ZX-81, answers your questions on hardware and software for Sinclair computers. Please address your problems, queries and comments to Andrew Hewson, HELP-LINE 7 Grahame Close, Blewbury, Oxon.

tracts the address of the beginning of the program area – i.e., 16509 – but more space is required when the program is running and to hold the display file.

In the ZX-81, the display file

PRINT PEEK 16412 + 256\*PRINT PEEK 16413

The difference between the result and RAMTOP - 17408 on the 1K ZX-81, 32768 with the 16K RAM reflects the amount of spare space but allows about 100 bytes for the stack.

There are many tricks you can use to shorten a program without changing its function and to use them to full effect you need to understand the code used to store Basic

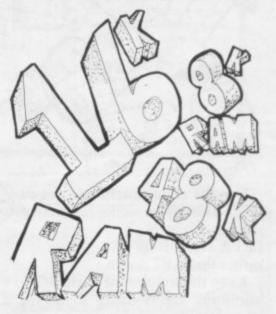

program lines. There are three rules:

Each line has an overhead of five bytes – two bytes to hold the line number, followed by two bytes to hold the length of the remainder of the line and a single byte containing decimal 118 at the end of the line.

Each character – letters, punctuation marks, graphics characters – occupies one byte each, as do keyboards like PRINT, LET, FOR.

Numbers are held both in character form and in numeric form. The character form uses one byte per digit and is followed by a byte containing 126 and then five bytes containing the numeric form. I explained the interpretation of the numeric form in detail last month.

For an idea of the way the rules work, plug-in your ZX-81 and enter: 10 FOR A = 16509 TO 16548 20 PRINT CHR PEEK A 30 NEXT A.

(continued on page 58)

Andrew Hewson

writes:

their function?

entering:

16397 - 16509.

HERE is a great deal of interest

month's column is devoted to ques-

tions about the efficient use of

memory to enable you to decide

which RAM would suit you best. I

also answer some questions about

the RAMs. Susan James of Aberdeen

running out of memory. Is there an

easy way to work out how much

space is required by a program?

Have you any tips about how to

shorten programs without altering

the program can be found by

PRINT PEEK 16396 + 256 \* PEEK

The answer to the first question is no. The amount of space used to hold

That line calculates the address of

the end of the program area - held in

D FILE at 16396 and 16397 - and sub-

I have a 1K ZX-81 and I keep

in the various ZX-81 RAM

packs on the market and this

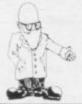

#### (continued from page 57)

That program looks at the contents of the first 40 bytes of the program area, so it looks at itself.

My advice on shortening programs is:

Omit REM statements and keep PRINT statements as short as possible.

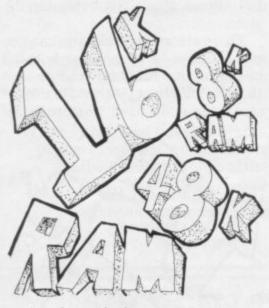

Use the code function to set variable values if possible; for example, use:

### LET A = CODE "K"

rather than LET A = 48

Keep the number of variables to a minimum by re-using them for a new purpose. Loop counters in particular use a good deal of space in the variables area.

Use single letters only for variable names.

The next question concerns the variables area and is from Ken Griffiths, who asks:

### What is the formula for the size of an array?

The answer to the question is on page 173 of the ZX-81 Basic Programming manual. The formula is: 4+2\* number of dimensions+5\* total number of elements.

An array B (2, 5, 6) has three dimensions and 2\*5\*6 = 60 elements. Hence it requires 4 + 2\*3 + 5\*60 = 310 bytes.

The equivalent formulae for the other variables are:

NUMBER: 5 + one byte per character of the number

LOOP CONTROL VARIABLE: 18 bytes

STRING: 3 + one byte per string item CHARACTER ARRAY: 4 + 2\* number of dimensions + number of elements.

I have received a number of questions about the RAMs, from, in particular, Jason Lowe of Rishton, Steve Harrop of Tamworth, Geoff Hewitt of Edinburgh, and Russell Walkinson of Huddersfield, who, incidentally, wrote the funniest letter this month.

Can any program written for a ZX-81 with or without 16K RAM be used with any of the RAMs? Yes, provided that you have sufficient RAM to accommodate the program it can be run using any of the RAMs but it is no use attempting to run a 16K program if you have, say, only a 4K RAM.

Are special programs required for RAMs larger than 16K? No; you can add up to 48K of RAM starting at address 16384 without requiring special software, although there are two problems. The first is that the ZX-81 expects 16K of RAM at most and if you have more you must re-set the RAMTOP pointer from the key-

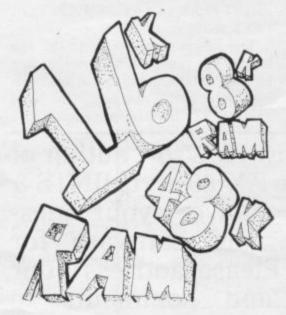

board when you plug in the power supply. To do so, enter: POKE 16389, 4\*M+64 -256\*INT((4\*M+64)/256) followed by NEW where M is the amount of extra RAM you have. For example, if you add 32K of RAM enter: POKE 16389, 192 NEW

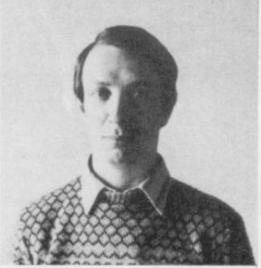

Andrew Hewson

The second problem is that the display file must remain in the bottom 16K of RAM, as explained by Stephen Adam in *Sinclair User*, page 22, May 1982. Hence, unless you use special software, you are restricted to Basic programs smaller than about 15K. The remainder of the memory can be used to hold large arrays. The following line will give you an approximate idea of the size of your program:

PRINT PEEK 16397/4-16; "K".

### What is the point of adding RAM between 8K and 16K?

The Sinclair ROM uses addresses 0 to 8191; 8192 to 16383 is normally unused and the 1K internal RAM and 16K and other add-on RAM normally use 16384 and upwards. Some of the memories now available provide RAM between 8192 and 16383.

The advantage of the facility is that the area is not accessible to Sinclair Basic except by using PEEK and POKE commands. So it can be used to store data without the risk of it being over-written. In particular, it is not over-written when a program is LOADed from cassette and it can be used to pass data between programs in a similar way to the routines I described for saving data above RAMTOP in the April, 1982 Sinclair User.

What does paging mean? The microprocessor on which the ZX-81 is based can look only at 64K of locations at any one time. Paging is a facility for separating RAM, usually but not necessarily into 64K blocks or "pages", so that processors can switch from one "page" to another.

58

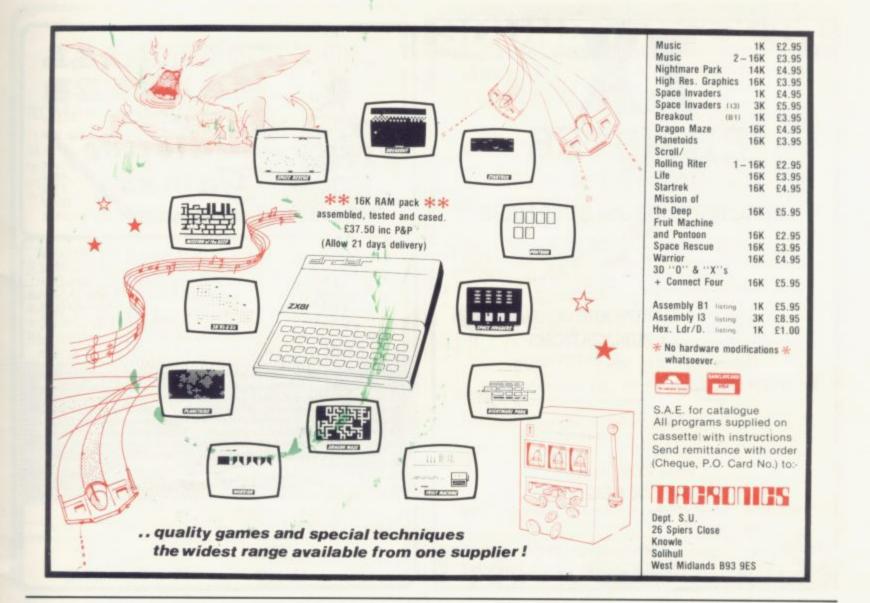

### "THE BEST ZX81 BOOK"

Price £7.95

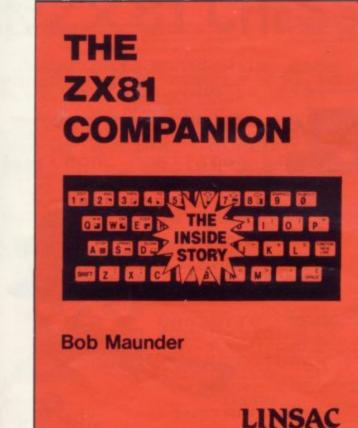

ISBN 0 907211011

If you have a Sinclair ZX81 and want to use it to its full potential then, as the experts have all agreed, this is the book for you. It contains detailed guidelines and documented programs in the areas of gaming, information retrieval and education, as well as a unique listing of the 8K ROM for machine code applications.

'Far and away the best... once again Linsac has produced the book for the serious end of the market'. – Your Computer, November 1981.

*The ZX81 Companion* is a most professional product ... with many good illustrative programs, tips and warnings'. – *Education Equipment, October 1981.* 

'Bob Maunder's attempt to show meaningful uses of the machine is brilliantly successful... thoughtfully written, detailed and illustrated with meaningful programs... To conclude – the book is definitely an outstandingly useful second step for the ZX81 user'. – Educational ZX80/81 Users' Group Newsletter, September 1981.

Send your cheque for £7.95 (includes UK p&p) to:

LINSAC (SU) 68 Barker Road, Linthorpe, Middlesbrough TS5 5ES.

SINCLAIR USER June 1982

59

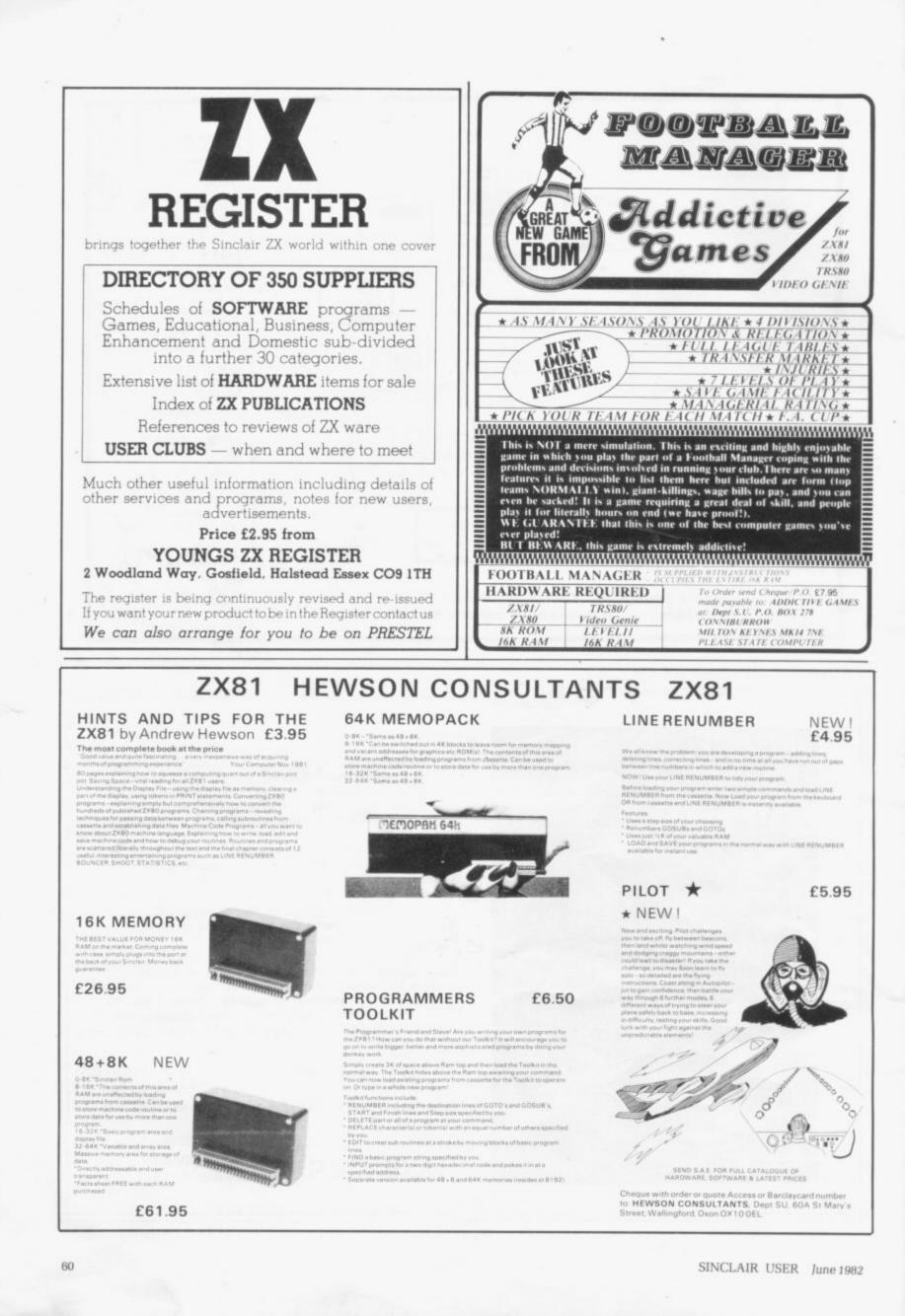

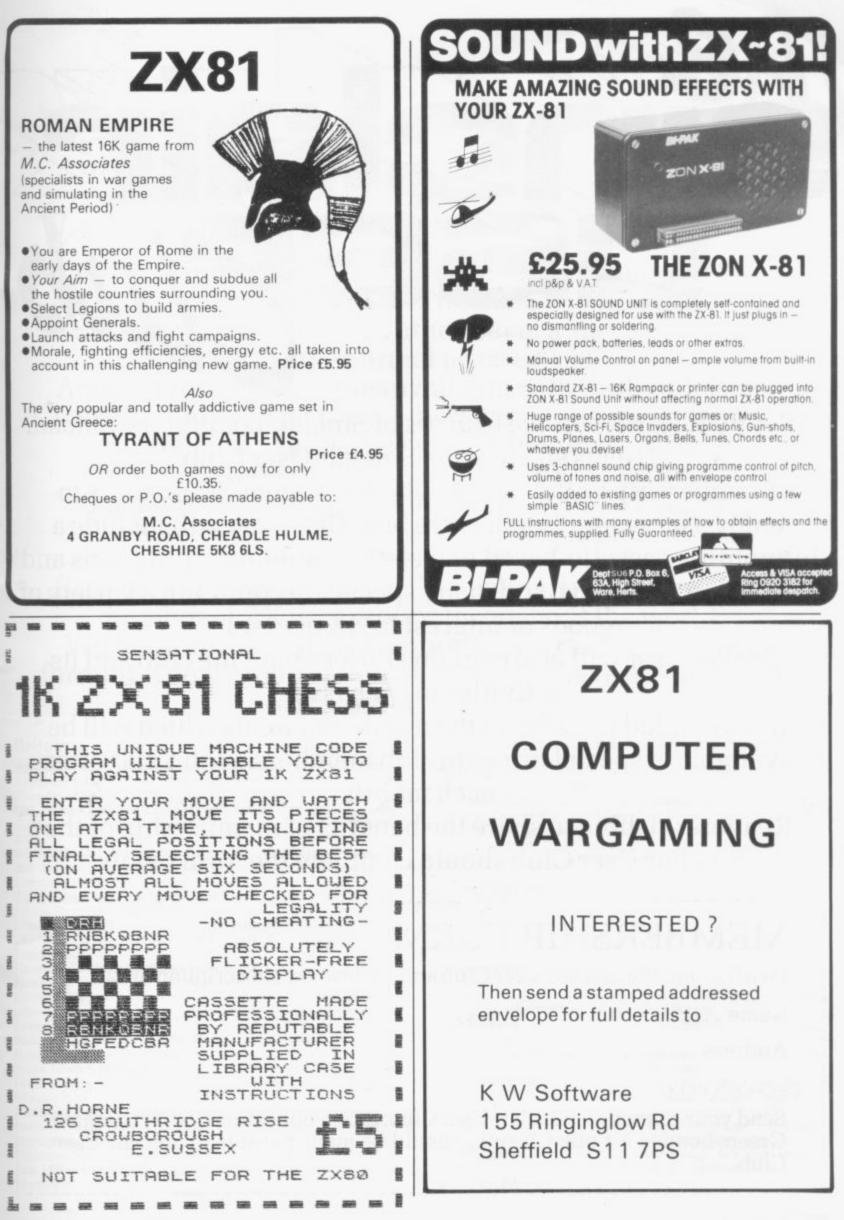

AS A FURTHER service to users of Sinclair computers, Sinclair User is starting the Sinclair User Club.

Membership will cost £12, which will enable members to enjoy a large number of extra benefits. They will include a bi-monthly cassette-based newsletter containing programs and answering problems, and many special discounts on a variety of goods of interest to ZX owners.

Sinclair User will also contain stories about the club and its activities in each issue.

It is intended to build up the number of items which will be available at special prices to club members, with a star offer each month.

Readers wishing to share the benefits of membership of the Sinclair User Club should complete the form below.

### MEMBERSHIP FORM

I wish to join the Sinclair User Club and enclose my subscription of  $\pounds 12$ 

Name .....

Send your coupons to Sinclair User Club, ECC Publications, 30-31 Islington Green, London N1 8BJ. Cheques should be made payable to Sinclair User Club.

sinclair user club

10%off the Stuart Synthesiser

For our first Star Bargain, exclusive to members of the Sinclair User Club, we are offering the William Stuart Systems' ZX-81 Music Synthesiser at a special price of £25.30—normal price £29.32.

Among the many facilities available with the Synthesiser are the ability to play three-part music and make sound effects. It can also be used for home security. Orders can be sent with membership applications to Sinclair User Club, ECC Publications, 30-31 Islington Green, London N1 8BJ. Offer closes June 30.

Each month Sinclair User will be listing, free, the growing number of ZX user groups throughout the world. We hope the list will be comprehensive and if anyone is forming a new group or knows of one we have not included, please let us know.

### Britain

Aylesbury ZX Computer Club: Ken Knight, 22 Mount Street Aylesbury (5181 or 630867). Meetings; first Wednesday and third Thursday of the month.

CRL Home Computer Club: Mr and Mrs R. D. Hughes, Hillside, Steep Lane, Findon, Worthing, West Sussex, BN14 0UF (Findon 2750).

Edinburgh ZX Users' Club: J. Palmer (031 661 3183) or K. Mitchell (031 334 8483). Meetings; second Wednesday of the month at Claremont Hotel.

EZUG-Educational ZX-80/81 Users' Group: Eric Deeson, Highgate School, Birmingham B12 9DS.

Glasgow ZX-80/81 Users' Club: Ian Watt, 107 Greenwood Road, Clarkston, Glasgow G76 7LW (041 638 1241). Meetings; second and fourth monday of each month.

Hassocks ZX Micro User Club, Sussex: Paul King (Hassocks 4530). Inverclyde ZX-81 Users' Club: Robert Watt, 9 St. John's Road,

Gourock, Renfrewshire, PA19 1PL (Gourock 39967). Meetings: Every other week on Monday at Greenock Society of the Deaf, Kelly Street, Greenock.

National ZX-80 and ZX-81 Users' Club: 44-46 Earl's Court Road, London W8 6EJ.

North London Hobby Computer Club: ZX users' group meets at North London Polytechnic, Holloway Road, London N7 each Monday, 6pm.

Nottingham Micro-computer Club: ZX-80/81 users' group, G. E. Basford, 9 Holme Close, The Pastures, Woodborough, Nottingham.

Orpington Computer Club: Roger Pyatt, 23 Arundel Drive, Orpington, Kent, (Orpington 20281).

Post Office Users' Club: Vernon Quaintain, Head Post Office, St Martin's le Grand, London, EC1. Scunthorpe ZX Club: C. P. Hazelton, 26 Rilestone Place, Bottesford, Scunthorpe; (0724 63466).

Worle Computer Club: S. W. Rabone 18 Castle Road, Worle, Weston-super-Mare BS22 9JW (Weston-super-Mare 513068). Meeting: Woodsprings Inn, Worle on alternate Mondays.

**ZX Aid:** Conrad Roe, 25 Cherry Tree Avenue, Walsall WS5 4LH (Walsall 25467) to cover Walsall and West Bromich area.

**ZX Guaranteed:** G. A. Bobker, 29 Chadderton Drive, Unsworth, Bury, Lancashire. Exchanges information and programs throughout country.

ZX-80/ZX 81 Users' Club: PO Box 159, Kingston-on-Thames. A postal club.

### **Overseas**

Belgium, France, Luxembourg: Club ZX-80/81, Roger Betz, Chemin du Moulin 38, B-1328 Ohain, Belguim; (322 6537468).

Denmark: Danmarks National ZX-80/81 Klub (DNZK), Jens Larson, Skovmosevej 6.4200 Slagelese, post giro 1 46 24 66.

East Netherlands: Jonathon Meyer, Van Spaen Straat 22,6524 H. N. Nijmegen; (080 223411).

Germany: ZX-80 Club, a postal club; contact Thomas Jenczyk. Hameln, Postfach 65 D-3250 Hameln, Germany.

Indonesia: Jakarta ZX-80/81 Club, J.S. Wijaya, Jakarta, Indonesia.

Ireland: Irish ZX-80/81 Users' Club, 73 Cnoc Crionain, Baile Atha, Cliath 1.

Spain: Club Nacional de Usuarios del ZX-81, Josep-Oriol Tomas, Avda. de Madrid, No 203 207, 10, 3a esc. A Barcelona-14 Espana. United States: Bay Area ZX-80 User Group, 2660 Las Aromas,

United States: Bay Area ZX-80 User Group, 2660 Las Aromas, Oakland CA 94611. —Harvard Group, Bolton Road, Harvard MA 01451;(617 456 3967).

## Wina Spectrum

The response to our first two competitions was overwhelming. Now for our June issue we are having a special contest to mark the launch of the ZX Spectrum.

ZX Sc

Sinclair User is offering readers the opportunity to win a new ZX Spectrum as well as a ZX printer.

This outstanding prize requires something special. It will be awarded to the person who can produce an EPROM blower which can program +5V EPROMs. It must supply its own power, program the EPROMs on the board, and not restrict the use of other peripherals such as the 16K RAM pack.

Each entry must be accompanied by a detailed specification, including a construction diagram and a circuit diagram. We would also prefer that a prototype is sent as well.

To give time for the entries to be sent, the closing date will be June 30. As a tie-break—if one is necessary—we want you to write a slogan beginning with the words: 'I love my ZX-82 because .... The usual rules, about the editor's decision being final and employees of ECC Publications being ineligible, apply.

|                                                                                                    | M<br>which will be used as a tie-break: I love my                          |
|----------------------------------------------------------------------------------------------------|----------------------------------------------------------------------------|
|                                                                                                    | M los a tie-break.                                                         |
| ENTRY FOI                                                                                                    | M<br>which will be used as a tie-break.                                    |
| I ENINI-                                                                                                    | which will be                                                              |
| Late this slogar                                                                                                    |                                                                            |
| Complete the                                                                                                    |                                                                            |
| av al because                                                                                                    |                                                                            |
| LA-0.                                                                                                    |                                                                            |
| Name                                                                                                    | Creen, London                                                              |
| Address                                                                                                    | o ECC Publications, 30-31 Islington Green, London<br>t later than June 30. |
| Adure                                                                                                    |                                                                            |
|                                                                                                    | FCC Publications                                                           |
| entries                                                                                                    | tor than June 30.                                                          |
| Send your orrivend                                                                                                    | tlater die                                                                 |
| N18BJ to arres                                                                                                    | to ECC Publications<br>t later than June 30.                               |
|                                                                                                    |                                                                            |
| ( The second second sec |                                                                            |
| And C                                                                                                    |                                                                            |
| 1/2                                                                                                    |                                                                            |
| T                                                                                                    |                                                                            |
| 64                                                                                                    | SINCLAIR USER June                                                         |

### **ZX81 SOFTWARE**

#### ALTERNATIVE PROGRAMS (1-16K) FOR THE MORE DISCERNING ENTHUSIASTI

#### CASSETTE 1

MATHS ONE (16K) ATTENTION ALL PAP ATHS ONE (16K) TENTION ALL PARENTS: Prompted by an article in Practical Computing (Jan 81) on error maths software, we decided to produce a program that would give your child ret han the boring reply. "sorry you are wrong, try again!" MATHSONE will give your id sums in the normal way and actually show your child where he/she has gone ong. Note the whole sum is printed on the screen just as the child would do with pen trapent!

#### MATHSKATE (16K)

rskater can reach the post first but the sums become more and more Healt Mathsone + Mathskate ... £3.95

#### CASSETTE 2

LANGUAGE TRANSLATOR Having difficulty with foreign text? Then this is the program for you! Fast word for word translation, from 800 words in seconds. Words can easily be changed and SAVED on tape. Please state language choice.

#### WORD TEST

For the very junior members of the family-WORD TEST will give children partially completed words. Second trys are allowed and the score out of ten with correct answers are shown. Language Translator + word Test £3.95

#### CASSETTE 3

BANK ACCOUNT (16K) BARK ACCOUNT (10K) Why wait for a statement when you can have your own personal banking systemi Accepts standing orders in the usual way and will tell you when your balance is below the free banking limit, then actually charge you for it! Just like the bank! Statements can be backdated and up to 70 transactions can be stored!

### HOME BILLS READY RECKONER

PLEASE NOTE. Our software is of the very highest quality and stands to compare with the very best from the Sinclair stable and even if we say so ourselves exceeds that standard.

standard. No knowledge of computing required, just load and run!

YOUR ORDER IS RECEIVED AT 8:30 AND IS DESPATCHED BY 12:30 THE SAME DAY 14 DAY MONEY BACK GUARANTEE IF NOT SATISFIED + 6 MONTH REPLACEMENT GUARANTEE

### Make cheques, P.O. etc payable to:

### FUTURESOFT 38 PENSHURST ESTATE, PRINCE OF WALES ROAD, LONDON, N.W.5.

### Advertisement Index

| . 1                                                                                                    |
|----------------------------------------------------------------------------------------------------|
| Abacus                                                                                                    |
| Addictive Games                                                                                                    |
| Artic                                                                                                    |
| Bi Pak                                                                                                    |
| Bridge Software                                                                                                    |
| Buffer Micro Shop                                                                                                    |
| Bug-Byte                                                                                                    |
| Butler, Currie & Hook                                                                                                    |
| CAPS                                                                                                    |
| Carnell                                                                                                    |
| Computer & Video                                                                                                    |
| Games                                                                                                    |
| Control Technology                                                                                                    |
| dKtronics                                                                                                    |
| Data-Assette                                                                                                    |
| Downsway                                                                                                    |
| Educare                                                                                                    |
| Frome                                                                                                    |
| Fuller Micros                                                                                                    |
| Futuresoft                                                                                                    |
| J K Greye                                                                                                    |
| Hewson                                                                                                    |
| Holdco                                                                                                    |
| Horne                                                                                                    |
| JRS                                                                                                    |
| Kalenia                                                                                                    |
| Kayde                                                                                                    |
| Contraction of the Contraction of the Contraction o |

| 40 | K W Software       | 61    |
|----|--------------------|-------|
| 60 | Leisure Games      | 6     |
| 45 | Linsac             | 59    |
| 61 | Macronics          | 59    |
| 45 | Melbourne House    | 8     |
| 42 | Memotech           | 52    |
| 2  | MC Associates      | 61    |
| 39 | Microgame          | 45    |
| 21 | Micro Gen          | 40    |
| 45 | Microware          | 5     |
|    | Moviedrome Video   | 39    |
| 28 | Newline            | 54    |
| 67 | M Orwin            | 24    |
| 27 | Phoenix            | 30    |
| 12 | Picturesque        | 6     |
| 42 | Pretorious Systems | 20    |
| 56 | PSS                | 55    |
| 39 | Quicksilva         | 4     |
| 17 | Redditch           | 50    |
| 65 | R Shepherd         | 6     |
| 42 | Shiva              | 56    |
| 60 | Silicon Tricks     | 6     |
| 56 | Silversoft         | 44    |
| 61 | Sinclair Research  | 46,47 |
| 54 | Thurnall ·         | 55    |
| 40 | Video Software     | 30    |
| 68 | ZX Register        | 60    |
|    |                    |       |

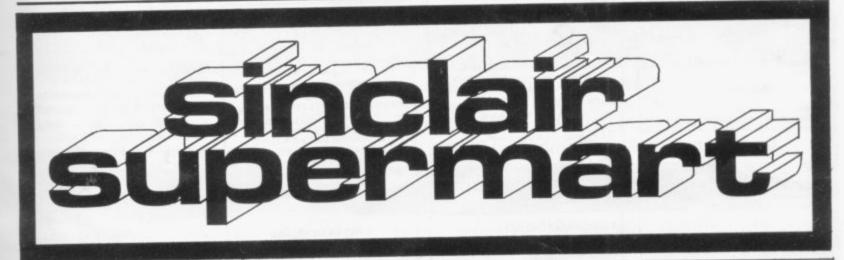

### ASTRO-INVADERS (16K)

Superior machine code programming. fast action space graphics, a new dimension in ZX-81 value:

- explosive on-screen kill effect
- \* high-scoring saucers \* 54 attacking aliens
- \* accelerating attack rate \* destructable defence shields
- \* continuous score and high-score

On cassette with four BONUS games: ARCADE GRAND-PRIX (machine code skill, 4 levels) PENALTY (get ready for Spain '82). GOLF (judge shot-stength, angles, bunkers ... and maybe hole in one!), bunkers ... and plus fun SWAT.

5 games on one cassette for only £3.65 (post free). Order now from John Prince, 29 Brook Avenue, Levenshulme, Manchester, M.19.

#### AT LAST!

"AT LAST", a programme to make your ZX80/81 pay it's keep (and lots more). Simple to use. With first part of programme giving a self check to show that it works.

#### NOT A GIMMICK A practical money making programme only from:-

"Eebee" Computor Wares, 20 Winstree,

Basildon.

Essex SS131PG £8.95 only (P+P inc.) cheques, P.O.s, payable to "EEBEE", State ZX80 or 81 (requires 4K).

REDDITCH ELECTRONICS KEYBOARD Kayde Uncased 16K RAM. Micro-Gen Joystick and Controller Board. Sinclair ZX-81 Computer. £150 all inclu-sive. Phone: 042-15 2197, Mon - Wed 6-8pm. Ask for Billy.

### NEW RUBBER BRIDGE SCOREPAD-16K

- \* Menu-driven with automatic scoring. \* Comprehensive and crashproof.
- + Full history and statistics (saveable). \* Flexible, fascinating and unique

£4.95 for cassette and full instructions.

### Dunrobin Software

37 Rivaldsgreen Crescent. Linlithgow, West Lothian EH49 688

SINCLAIR BUILT ZX81 with 16K RAM pack hardly used, in original packing. Also Qwerty keyboard (was going to modify ZX81). Also books, ZX81 Companion, Mastering Machine Code, £100 ono lot. T. Bennett. 061-456 6183

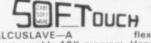

CALCUSLAVE—A flexible programmable 16K program. Handles any number crunching need, school, college, business, home applications. £4.95 for tape and 5-page documentation.

3-4K program compilations, tapes £3.95 each, £5.95 for both. "GAMES" Aircraft carrier, Maze Game, OK Corral, Powerstar.

"NOT GAMES" Kindergarten (number & letter spotting), 20-word Buzzsentences. Roman Numerals, Weight Chart (Tells truth to heavies).

MULTICHOICE—Programmable 16K program for multi-choice tests. School/college use or attention-getter for shops/clubs. £3.95 for tape + instructions.

Sae for further details. Coming soon "Paradrop" game & "Map", a system/ matrix map storage program.

SOFTOUCH, 16 West Leys, St. Ives,

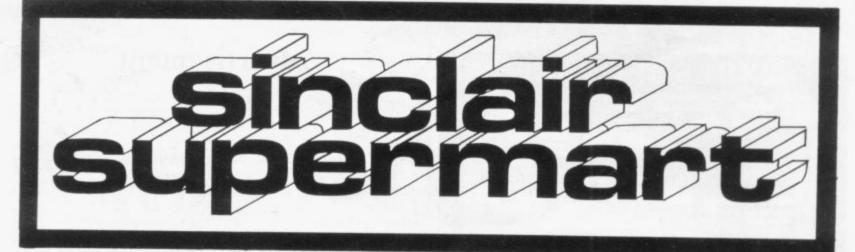

### WHY BUY A NEW RECORDER?

LOAD programs RELIABLY from your own domestic recorder with the

CF 81 CASSETTE FILTER Not just an amplifier, but 2 filter stages and a signal shaping circuit too!

Simply plugs between recorder and ZX-81

£9.99 incl. leads VAT P&P

GMHARRIS

28 Ridgway Rd. Farnham, Surrey, GU9 8NW

### EDUCATIONAL SOFTWARE (16K) G.C.E. "O" LEVEL FRENCH: 3 (16K) programs Grammar plus 3 (16K) programs Vocabulary. G.C.E. "O" LEVEL MATHS: 3 (16K) EDUCATIONAL QUIZ (8-14 years): 4

LIDCATIONAL QUIZ (8-14 years): 4 (16K) programs. Questions use RND function and include General Knowledge, Reasoning, English and Maths. Against the clock. JUNIOR MATHS 1: Long Mult, Long Div, HCF, LCM, Fractions 1 (+ & -), Fractions 2 (x & +). JUNIOR MATHS 2: Areas, Perimeters, Simple Equations. Percentanes. Sets

Simple Equations, Percentages, Sets Venn Diagrams.

£4.50 per cassette or send sae for cata-

ROSE CASSETTES. 148 Widney Lane, Solihull, West Midlands B91 3LH.

#### ZX81 booklets **Rapid Reference Series**

Basic: keyboard character positions, print coordinates, string functions, graphics character set, + notes; 55p M/Code: decimal loader, relative jumps, subroutines, flags, registers, comparison with Basic, machine instructions; 55p FEMTO-PILOT: program generator, Set with Basic, machine instructions; 55p FEMTO-PILOT: program generator. Set quizzes, puzzles, riddles. Input questions and required answers, Femto-pilot writes you a program. Master program reuse-able 16k; £3 ZX81 TEST: 15 Machine Test Programs

SOFTEST, 10 Richmond Lane, Romsey Hants SO5 8LA, above includes p&p.

### STOCKTAKER

This program is ideal for the small businessman, sports' and social clubs or domestic use where a fully comprehen sive and automatic stock control and valuation facility is required. The program is 'Menu' driven with 'Paging' and full screen tabular display in six columns. Facilities include, 'Initialise', 'Change', 'Update', and 'Review' and display of Sub and Grand Totals. Price E6.50 including P&P for cassette and full instructions. (16K). Cheques of P.O. to D C Roberts, 107A Royal George Road, Burgess Hill, Sussex RH159SJ.

#### ZX81 USERS NIGHT GUNNER

Action-packed machine code video game. You are the rear gunner in the turret of a bomber aircraft. How many enemy aircraft can you shoot down before they get you in their sights? Supplied on cassette for 16k ZX81. £3.45

FIGHTER PILOT

ou are a pilot of a jet fighter. Test your istrument-flying skills from take-off to inding with this real-time flight simula-on. Approved by several qualified tion. Approved pilots! Supplied on cassette for 16k ZX81. £3.45

Exciting new hardware and software products in development. ALL PRICES INCLUSIVE AND FULLY GUARANTEED

DIGITAL INTEGRATION

22 Ash Church Road, Ash, Aldershot Hants, GU12 61X Mail order only

### BUSINESS GAMES

Autochef As MD you must negotiate for leases, decide on menu prices, level of wages, advertising and dividends and forecast levels of inflation. If you are not successful you will be made to resign

Airline You must decide on number of aircraft to operate, loan and fuel contracts, whether to buy or charter, and levels of staffing and maintenance.

Both programs make use of Histograms and Bar Charts and use

£4.75 each or £8.00 for both

C.C.S. 14 Langton Way. London SE3 7TL Tel: 01-858 0763

PRIMARY SCIENCE ZX81 (16K) 16-page (A4) book of 5 programs (full printer listings and detailed instructions/ideas):

"LEARNING ABOUT OURSELVES" REACTIONS—how quick are you? Memory and MEMTWO—test your numeric and alphabetic memory.

FREQUENCY-draws and labels bar graphs of your results

AVERAGES-analyses your data.

Send £1.50p (post free in UK) to Paul Shreeve Software (SU) 428, Hall Road, Norwich NR4 6NF

### **ONLY £5.00**

PRIVATE ADVERTISERS - DON'T LEAVE THAT OLD COMPUTER OR PERIPHERAL LYING AROUND, TURN IT INTO CASH! PLACE A SMALL AD. IN SINCLAIR SUPERMART AND REACH OVER 1CO,000 READERS FOR ONLY £5.00. POSTAL ORDER OR CHEQUE WITH ORDER, PLEASE

#### ZX80/ZX81 SOFTWARE ....

- ZX Adventure Tape 1 £5.00 Greedy Gulch, Pharaohs Tomb, Magic Mountain – 16K RAM required. The Nowotnik Puzzle
- £5.00 9 Other Diversions
- Three original programs to puzzle and infuriate! Includes a fast interactive demolition game. 16K RAM. ZX81 Pocket Book £5.95
- 136pp of programs, articles, useful subroutines, plus create your own Adventures!

Atom Business

Twelve programs for the expanded Acorn Atom – sales graph, nominal ledger plus much more. ZX81 Pocket Book Cassette £5.00

£6.95

Atom Business Cassette £8.62

Mail order: Phipps Associates Mail Order Dept. F 99 East Street

Epsom, Surrey KT17 1FA Phone Access/Barclaycard orders

Epsom (03727) 21215

### P-E-P

THE PROGRAM ENHANCEMENT PACKAGE FOR THE ZX81 (16K) A suite of easy to use machine code routines designed to transform your Basic programs. DEFINED SCROLL REGION 1 line to whole screen. SCROLL up or down. FILL SCREEN any character. CHANGE BACKGROUND CHANGE FOREGROUND INVERSE VIDEO FLASH SCREEN

CLEAR SCREEN without changing print position. Supplied on tape with a 6K DEMO

PROGRAM and a FULL instruction booklet

ONLY£4.95 Incl. p&p

**16K GAMES PROGRAMS** GOLF 1 or 2 Players. Fantastic graphics. MINEFIELD Steer your tank to safety. Very addictive. INVADERS With sneaky 'SMART

BOMBS'. MANHUNT Evade the Relliks if you can. FANTASTIC VALUE AT ONLY £3.75

each Incl p&p Send to R& RSOFTWARE. 34 Bourton Road, GLOUCESTER GL4 OLE

TRADE ENQUIRIES WELCOME

ZX81 SINCLAIR BUILT NEVER USED plus 16K RAM Ferguson tape recorder, B&W T.V. and software, cost £200+, accept £120. Phone 01-435 8189.

ZX81 WITH 16K together with various books and some cassettes, bargain at £100 total. Contact Robinson. Tel: Portsmouth (0705) 733502 evenings.

1K ZX81 printer listings "Dodge" original fast flickerfree interactive half screen 15 level graphics game. 3 versions £1 inc. P&P. Tape £1.50. IHB, 6 St. Leonards Square, Wallingford OX100AR.

16K ZX81. Large keyboard, 4K graphics ROM, 1.2 amp power supply, white on black facility. All contained in a professional black case. Brand New! I guarantee you will purchase a bargain. £100 (no offers). P Clothier, 41 Waterbeach Road, Dagenham, Essex. Tel: 01-595 4920.

**1UNWANTED** GIFT-ZX81 plus 16K RAM. £95 o.n.o. P. Webster, 66 The Avenue, Muswell Hill, London, N10 201. Tel: 01-340 3220 Ext 230 (office hours only).

ZX81 16K Sinclair built and Graphic ROM (int) gives 1024 graphics, five 16K tape games. Manual, 4 m/c books, leads, mains adaptor (over £200 new) exc. cond. £130 o.n.o. Call The Manse, Priory Lane, Eynsford, Kent. Tel: (0322) 862303 after 6 pm.

ORIGINAL NON-ARCADE Skill and Intelligence Games and Pastimes for ZX81, 1-16K. SAE please for free list. Sero-Sed-Serio, Tunbeck Road, Wortwell,; Norfolk, IP20 OHP.

| 6 | _ |  |
|---|---|--|
|   |   |  |
|   |   |  |
|   |   |  |

| <ul> <li>PACK 16/1 includes all of:</li> <li>AIR TRAFFIC CONTROL: Animated radar screen of busy airport shown, you must bring planes into land;</li> <li>INVADERS SELF PLAY; PHONEBOOK – keep friends' and relatives' numbers on cassette; DATE '81 – computer dating program. Who will it pick for you?</li> <li>ALL ONLY £4.95</li> </ul> | PACK 16/3 includes all of:<br>INDI 500; video roadracer; DRAUGHTS; Computer<br>Chequers; BATTLESHIPS – nautical warfare on your<br>own computer.<br>MASTERMIND – Brain teaser, see if you can beat a<br>microelectronic mind.<br>ALL ONLY £4.95                                                       |
|----------------------------------------------------------------------------------------------------|----------------------------------------------------------------------------------------------------|
| PACK 16/2 includes all of:<br>ADVENTURE ATLANTIC: You may become very<br>rich or you may be marooned forever; BREAKOUT;<br>SQUASH PRACTICE; LANGUAGE TRANSLATOR<br>translates any European language to any other;<br>COMPUTAPRINT – use this program to predict<br>results of horse races, football pools, etc.<br>ALL ONLY £4.95           | The breakthrough you've waited for:<br><b>PROGRAM THE ZX81 IN ENGLISH!!!</b><br>With GAMAL 81 you can now write adventure<br>programs in hours not weeks and with GAMAL 81<br>you'll have every adventure you'll ever want for the<br>price of one.<br>Comes on cassette with instruction book, £7.95 |
| CASSETTE 1 <sup>1/2</sup><br>A super value cassette of 16K and 1K software<br>written in Machine Code and Basic.<br>Includes:<br>React, Invaders, Phantom Aliens, Maze of Death,<br>Planetlander, I Ching, Hangman, Invaders, Laser<br>Base, rectangle plus more.<br>ALL ONLY £4.95                                                         | Tapebook 50, Version 350 programs for the 1K RAM ZX81.Latest version includes:SQUASH, BREAKOUT, COLUMBIA, SPLAT,INTEGRATION, CREDIT CARD CALCULATOR,BANK A/C, VATCHECK, TANK BATTLE,TORPEDO, HEXLOADER, BINARY CONVERTER,AND LOTS, LOTS MORE.Still amazing value at £6.95 the lot.                    |

This program takes your BASIC, converts it into Z80 assembly language. ZX AUTOCODER compiles a subset of ZX81 BASIC for the following: PRINT, PRINTAT, PLOT, CLS, PAUSE, GOTO, GOSUB, IF THEN, GOTO, and LET statements. £6.95 including Cassette and Manual

ZXAUTUGODE

This is our latest package which includes all the software you need to use a ZX81 in a small business. We bring you a full feature system only found on much larger computers. This includes:

PURCHASE LEDGER SALES LEDGER STOCK CONTROL MAILING LIST PHONE DIRECTORY

ALL THESE ARE SUPPLIED WITH CASSETTES AND MANUALS INTRODUCTORY PRICE £14.95 YOU WILL NEED 16K RAM ALTHOUGH A PRINTER IS OPTIONAL

PACK 16/1 + 16/2 + 16/3 (any two only £5.95) ALL THREE ONLY £6.95

BI

TAPEBOOK 50.3 + CASSETTE 1 1/2 BOTH ONLY £9.95 All prices include VAT and postage and packing

CONTROL TECHNOLOGY, 39 Gloucester Road, Gee Cross, Hyde, Cheshire SK14 5JG 061-368 7558 OVER 1/4 MILLION PROGRAMS SOLD TO DATE!

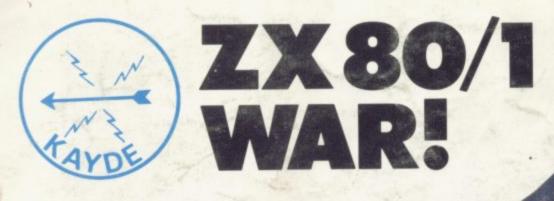

# ZX KEYBOARD FULLY CASED KEYBOARD

FULLY CASED KEYBOARD £37.95UNCASED KEYBOARD£27.95KEYBOARD CASE£10.95

This is a highly professional keyboard using executive buttons as found on top quality computers. It has a repeat key and comes, complete in its own luxury case. This is a genuine professional keyboard and should not be confused with toy keyboards currently available on the market.

### 16K RAMPACK MASSIVE ADD ON MEMORY FULLY CASED comes fully assembled, tested and guaranteed

The 16K Rampack plugs straight into the user port at the rear of your computer. And, of course, as in all our products the Rampack is fully enclosed in a matt black slimline plastic case.

This means you can handle it with complete safety and you do not have to stare at ugly components – as in other makes of 16K. The Rampack NEEDS NO EXTRA POWER and will operate quite happily on your Sinclair power supply. Fully built and tested.

Don't forget you can always order on the telephone with your credit card. Six days a week for a same-day service.

### WHY WAIT TO PAY MORE FAST IMMEDIATE DELIVERY

### Post to: Dept SCU2, Kayde Electronic Systems 48/49 Exmouth Road Great Yarmouth Norfolk NR30 3DP Tel: 0493 57867

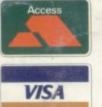

| Please send me RAM pack/s £32.95 each         |
|-----------------------------------------------|
| Please send me cased keyboard/s £37.95 each   |
| Please send me uncased keyboard/s £27.95 each |
| Please send me keyboard case/s £ 10.95 each   |
| Flease send me keyboard case/st 10.95 each    |

I enclose £.....

Name..... Address

Please add £1.50 p/p and make cheques payable to Kayde Electronic Systems.

All products include VAT are fully built and tested and come with a COMPLETE MONEY BACK GUARANTEE